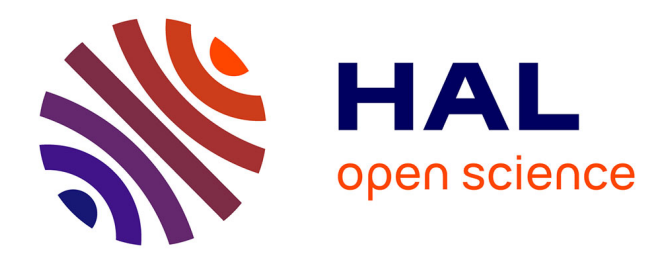

# **Inventaire du patrimoine culturel de l'École Nationale Vétérinaire de Toulouse : les objets scientifiques et techniques. mise en place d'une procédure d'inventaire. perspectives de sauvegarde et mise en valeur**

Anne-Laure Sivignon

# **To cite this version:**

Anne-Laure Sivignon. Inventaire du patrimoine culturel de l'École Nationale Vétérinaire de Toulouse : les objets scientifiques et techniques. mise en place d'une procédure d'inventaire. perspectives de sauvegarde et mise en valeur. Médecine vétérinaire et santé animale. 2011. dumas-04546512

# **HAL Id: dumas-04546512 <https://dumas.ccsd.cnrs.fr/dumas-04546512>**

Submitted on 15 Apr 2024

**HAL** is a multi-disciplinary open access archive for the deposit and dissemination of scientific research documents, whether they are published or not. The documents may come from teaching and research institutions in France or abroad, or from public or private research centers.

L'archive ouverte pluridisciplinaire **HAL**, est destinée au dépôt et à la diffusion de documents scientifiques de niveau recherche, publiés ou non, émanant des établissements d'enseignement et de recherche français ou étrangers, des laboratoires publics ou privés.

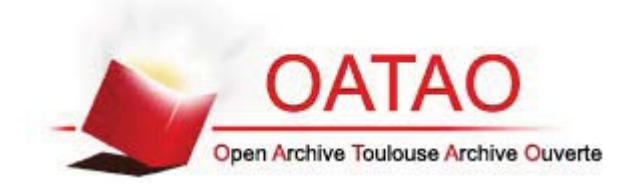

# Open Archive TOULOUSE Archive Ouverte (OATAO)

OATAO is an open access repository that collects the work of Toulouse researchers and makes it freely available over the web where possible.

This is an author-deposited version published in : http://oatao.univ-toulouse.fr/ Eprints ID:  $4966$ 

## To cite this version :

SIVIGNON, Anne-Laure. Inventaire du patrimoine culturel de l'École Nationale Vétérinaire de Toulouse : les objets scientifiques et techniques : mise en place d'une procédure d'inventaire : perspectives de sauvegarde et mise en valeur. Thèse d'exercice, Médecine vétérinaire, Toulouse 3, 2011, 75 p.

Any correspondance concerning this service should be sent to the repository administrator: staff-oatao@inp-toulouse.fr.

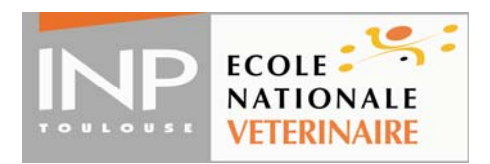

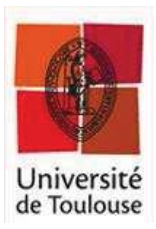

ANNEE 2011 THESE : 2011 – TOU 3 – 4025

# **INVENTAIRE DU PATRIMOINE CULTUREL DE L'ECOLE NATIONALE VETERINAIRE DE TOULOUSE : LES OBJETS SCIENTIFIQUES ET TECHNIQUES**

Mise en place d'une procédure d'inventaire ~ Perspectives de sauvegarde et de mise en valeur

> **THESE** pour obtenir le grade de DOCTEUR VETERINAIRE

> > DIPLOME D'ETAT

*présentée et soutenue publiquement devant l'Université Paul-Sabatier de Toulouse* 

*par* 

# **SIVIGNON Anne-Laure**

Née le 17 juin 1986 à PARAY-LE-MONIAL (71)  $\frac{1}{2}$  ,  $\frac{1}{2}$  ,  $\frac{1}{2}$  ,  $\frac{1}{2}$  ,  $\frac{1}{2}$  ,  $\frac{1}{2}$ 

**Directeur de thèse : M. Claude PETIT \_\_\_\_\_\_\_\_\_\_\_** 

## **JURY**

PRESIDENT : **M. Henri DABERNAT** 

ASSESSEURS : **M. Claude PETIT M. Pierre-Louis TOUTAIN M. Roland DARRE** 

Professeur à l'Université Paul-Sabatier de TOULOUSE

Professeur à l'Ecole Nationale Vétérinaire de TOULOUSE Professeur à l'Ecole Nationale Vétérinaire de TOULOUSE Professeur à l'Ecole Nationale Vétérinaire de TOULOUSE

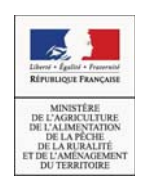

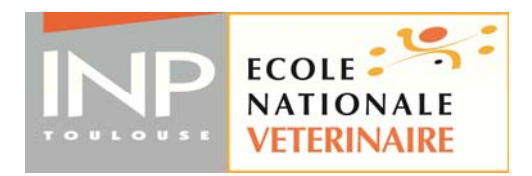

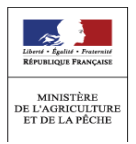

# **Ministère de l'Agriculture et de la Pêche ECOLE NATIONALE VETERINAIRE DE TOULOUSE**

Directeur**d**: M. A. MILON

 Directeurs honoraires M. **G. VAN HAVERBEKE**. M. **P. DESNOYERS** 

Professeurs honoraires :

M. **C. LABIE** M**. JF. GUELFI** M. **DORCHIES**  M. **C. PAVAUX** M**. EECKHOUTTE**  M. **F. LESCURE** M**. D.GRIESS**  M. **A. RICO** M**. CABANIE**  M. **A. CAZIEUX** M. **DARRE**  Mme **V. BURGAT** M. HENROTEAUX

**PROFESSEURS CLASSE EXCEPTIONNELLE** 

- M. **AUTEFAGE André**, *Pathologie chirurgicale*
- M. **BRAUN Jean-Pierre**, *Physique et Chimie biologiques et médicales*
- M. **EUZEBY Jean**, *Pathologie générale, Microbiologie, Immunologie*
- M. **FRANC Michel**, *Parasitologie et Maladies parasitaires*
- M. **MARTINEAU Guy**, *Pathologie médicale du Bétail et des Animaux de Basse-cour*
- M. **PETIT Claude**, *Pharmacie et Toxicologie*
- M. **TOUTAIN Pierre-Louis**, *Physiologie et Thérapeutique*

**PROFESSEURS 1° CLASSE** 

- M. **BERTHELOT Xavier**, *Pathologie de la Reproduction*
- Mme **CLAUW Martine**, *Pharmacie-Toxicologie*
- M. **CONCORDET Didier**, *Mathématiques, Statistiques, Modélisation*
- M. **CORPET Denis**, *Science de l'Aliment et Technologies dans les Industries agro-alimentaires*
- M **DELVERDIER Maxence,** *Anatomie Pathologique*
- M. **ENJALBERT Francis**, *Alimentation*
- M. **REGNIER Alain***, Physiopathologie oculaire*
- M. **SAUTET Jean**, *Anatomie*
- M. **SCHELCHER François**, *Pathologie médicale du Bétail et des Animaux de Basse-cour*

#### **PROFESSEURS 2° CLASSE**

- Mme **BENARD Geneviève**, *Hygiène et Industrie des Denrées alimentaires d'Origine animale*
- M. **BOUSQUET-MELOU Alain**, *Physiologie et Thérapeutique*
- Mme **CHASTANT-MAILLARD Sylvie***, Pathologie de la Reproduction*
- M. **DUCOS Alain**, *Zootechnie*
- M. **DUCOS DE LAHITTE** Jacques, *Parasitologie et Maladies parasitaires*
- M. **FOUCRAS Gilles**, *Pathologie des ruminants*
- Mme **GAYRARD-TROY Véronique***, Physiologie de la Reproduction, Endocrinologie*
- M. **GUERRE Philippe**, *Pharmacie et Toxicologie*
- Mme **HAGEN-PICARD Nicole**, *Pathologie de la Reproduction*
- M. **JACQUIET Philippe***, Parasitologie et Maladies Parasitaires*
- M. **LEFEBVRE Hervé**, *Physiologie et Thérapeutique*
- M. **LIGNEREUX Yves***, Anatomie*
- M. **PICAVET Dominique**, *Pathologie infectieuse*

M. **L. FALIU** M**. J. CHANTAL** M**. BODIN ROZAT DE MENDRES NEGRE** 

#### M. **SANS Pierre**, *Productions animales*

Mme **TRUMEL Catherine**, *Pathologie médicale des Equidés et Carnivores*

#### **PROFESSEURS CERTIFIES DE L'ENSEIGNEMENT AGRICOLE**

- Mme **MICHAUD Françoise***, Professeur d'Anglais*
- M **SEVERAC Benoît***, Professeur d'Anglais*

**MAITRES DE CONFERENCES HORS CLASSE** 

- Mle **BOULLIER Séverine***, Immunologie générale et médicale*
- Mme **BOURGES-ABELLA Nathalie**, *Histologie, Anatomie pathologique*
- M. **BRUGERE Hubert**, *Hygiène et Industrie des Denrées alimentaires d'Origine animale*
- Mle **DIQUELOU Armelle**, *Pathologie médicale des Equidés et des Carnivores*
- M. **JOUGLAR Jean-Yves**, *Pathologie médicale du Bétail et des Animaux de Basse-cour*

#### **MAITRES DE CONFERENCES (classe normale)**

- M. **ASIMUS Erik**, *Pathologie chirurgicale*
- M. **BAILLY Jean-Denis**, *Hygiène et Industrie des Denrées alimentaires d'Origine animale*
- Mme **BENNIS-BRET Lydie**, *Physique et Chimie biologiques et médicales*
- M. **BERGONIER Dominique**, *Pathologie de la Reproduction*
- M. **BERTAGNOLI Stéphane**, *Pathologie infectieuse*
- Mle **BIBBAL Delphine**, *Hygiène et Industrie des Denrées alimentaires d'Origine animale*
- Mme **BOUCLAINVILLE-CAMUS Christelle***, Biologie cellulaire et moléculaire*
- Mle **CADIERGUES Marie-Christine**, *Dermatologie*
- M. **CONCHOU Fabrice**, *Imagerie médicale*
- M. **CORBIERE Fabien**, *Pathologie des ruminants*
- M. **CUEVAS RAMOS Gabriel**, *Chirurgie Equine*
- M. **DOSSIN Olivier**, *Pathologie médicale des Equidés et des Carnivores*
- Mlle **FERRAN Aude***, Physiologie*
- M. **GUERIN Jean-Luc***, Elevage et Santé avicoles et cunicoles*
- M. **JAEG Jean-Philippe**, *Pharmacie et Toxicologie*
- Mle **LACROUX Caroline**, *Anatomie Pathologique des animaux de rente*
- Mme **LETRON-RAYMOND Isabelle**, *Anatomie pathologique*
- M. **LIENARD Emmanuel***, Parasitologie et maladies parasitaires*
- M. **LYAZRHI Faouzi**, *Statistiques biologiques et Mathématiques*
- M. **MAILLARD Renaud,** *Pathologie des Ruminants*
- M**. MAGNE Laurent,** *Urgences soins-intensifs*
- M. **MATHON Didier**, *Pathologie chirurgicale*
- M **MEYER Gilles**, *Pathologie des ruminants.*
- Mme **MEYNAUD-COLLARD Patricia**, *Pathologie Chirurgicale*
- M. **MOGICATO Giovanni***, Anatomie, Imagerie médicale*
- M. **NOUVEL Laurent,** *Pathologie de la reproduction*
- Mle **PALIERNE Sophie***, Chirurgie des animaux de compagnie*
- Mme **PRIYMENKO Nathalie**, *Alimentation*
- Mme **TROEGELER-MEYNADIER Annabelle,** *Alimentation*
- M*.* **VOLMER Romain***, Microbiologie et Infectiologie (disponibilité à cpt du 01/09/10)*
- M. **VERWAERDE Patrick***, Anesthésie, Réanimation*

#### **MAITRES DE CONFERENCES et AGENTS CONTRACTUELS**

M. **SOUBIES Sébastien,** *Microbiologie et infectiologie* 

#### **ASSISTANTS D'ENSEIGNEMENT ET DE RECHERCHE CONTRACTUELS**

#### Mlle **DEVIERS Alexandra**, *Anatomie-Imagerie*

- M. **DOUET Jean-Yves**, *Ophtalmologie*
- Mlle**LAVOUE Rachel***, Médecine Interne*
- Mlle **PASTOR Mélanie***, Médecine Interne*
- M. **RABOISSON Didier***, Productions animales*
- Mle **TREVENNEC Karen***, Epidémiologie, gestion de la santé des élevages avicoles et porcins*
- M **VERSET Michaël***, Chirurgie des animaux de compagnie*

# Remerciements

# *A notre Président de thèse, Monsieur le Professeur Henri DABERNAT Professeur des Universités, Praticien hospitalier, Bactériologie - Hygiène*

*Qui nous a fait l'honneur d'accepter la présidence de notre jury de thèse, Hommages respectueux.* 

*A notre jury de thèse,* 

#### *Monsieur le Professeur Claude PETIT*

*Professeur, de l'Ecole Nationale Vétérinaire de Toulouse, Pharmacie et Toxicologie* 

*Qui nous a fait l'honneur d'accepter la direction de cette thèse, Hommages respectueux* 

*Remerciements*<br> *Remerciements*<br> *References Convertigation de le Professeur Henri<br>
rofesseur des Univertain hospitali<br>
Bactériologie - Hygridical de Vieta<br>
Hommages respectu<br>
A notre jury de thè<br>
<b>A notre jury de thè<br> Monsieur le Professeur Roland DARRE Professeur, de l'Ecole Nationale Vétérinaire de Toulouse, Zootechnie Monsieur le Professeur Pierre-Louis TOUTAIN Professeur, de l'Ecole Nationale Vétérinaire de Toulouse, Physiologie et Thérapeutique* 

*Qui nous ont fait l'honneur de prendre part à notre jury de thèse. Sincères remerciements.* 

*À tout le personnel, actuel et passé, de l'ENVT, qui m'a ouvert ses portes et épaulée dans ce travail d'inventaire, merci.* 

*À Christophe DEGUEURCE, pour sa disponibilité et son aide précieuse, j'espère que ce travail de thèse permettra une ouverture de l'ENVT vers des projets de plus grande envergure dont vous serez, j'en suis sûre, un acteur de premier ordre.* 

*À Alain Jannoray, pour mon initiation à notre métier, vous êtes parti trop vite.* 

*À mes compagnons d'aventure pendant ces 3 ans de lycée, 3 ans de prépa, 5 ans d'études, j'espère vous revoir régulièrement et ne pas vous perdre de vue.* 

 *À Caroline et Marc pour leur compréhension, et l'opportunité qu'ils me donnent de me lancer dans ma vie professionnelle, un grand merci. À toute l'équipe de la SEL du Buisson, pour votre accueil, et le plaisir que j'ai à travailler avec vous.* 

*À mes parents qui m'ont soutenue dans cette voie depuis mon plus jeune âge, et encadrée toutes ces années d'études, je vole maintenant de mes propres ailes, merci, je vous aime fort.* 

*À mon grand amour, et à mon petit amour que j'attends tendrement, merci pour notre vie à deux, à trois, et à plus, je vous aime.*

# Table des matières

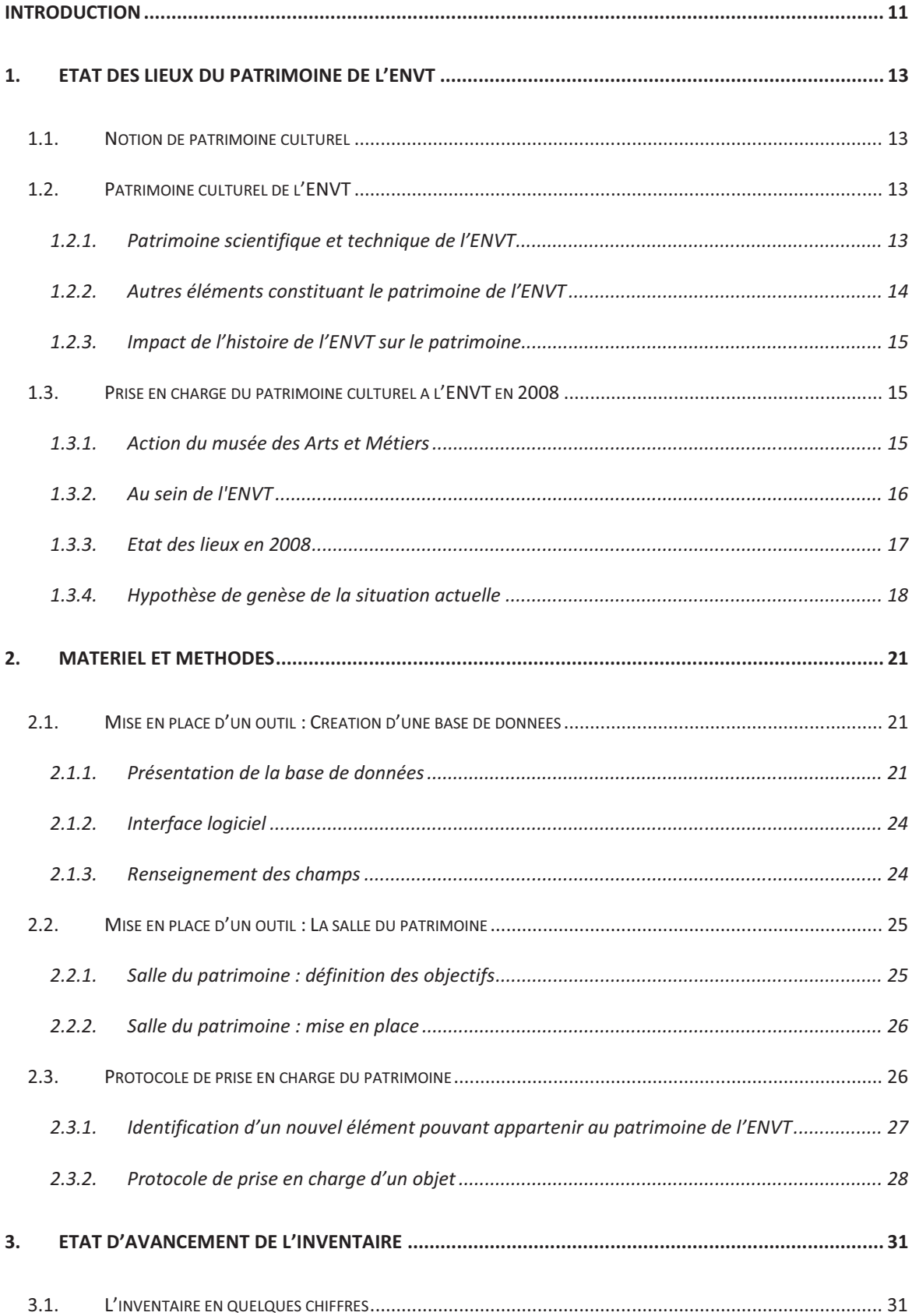

# Inventaire du patrimoine culturel scientifique et technique de l'ENVT

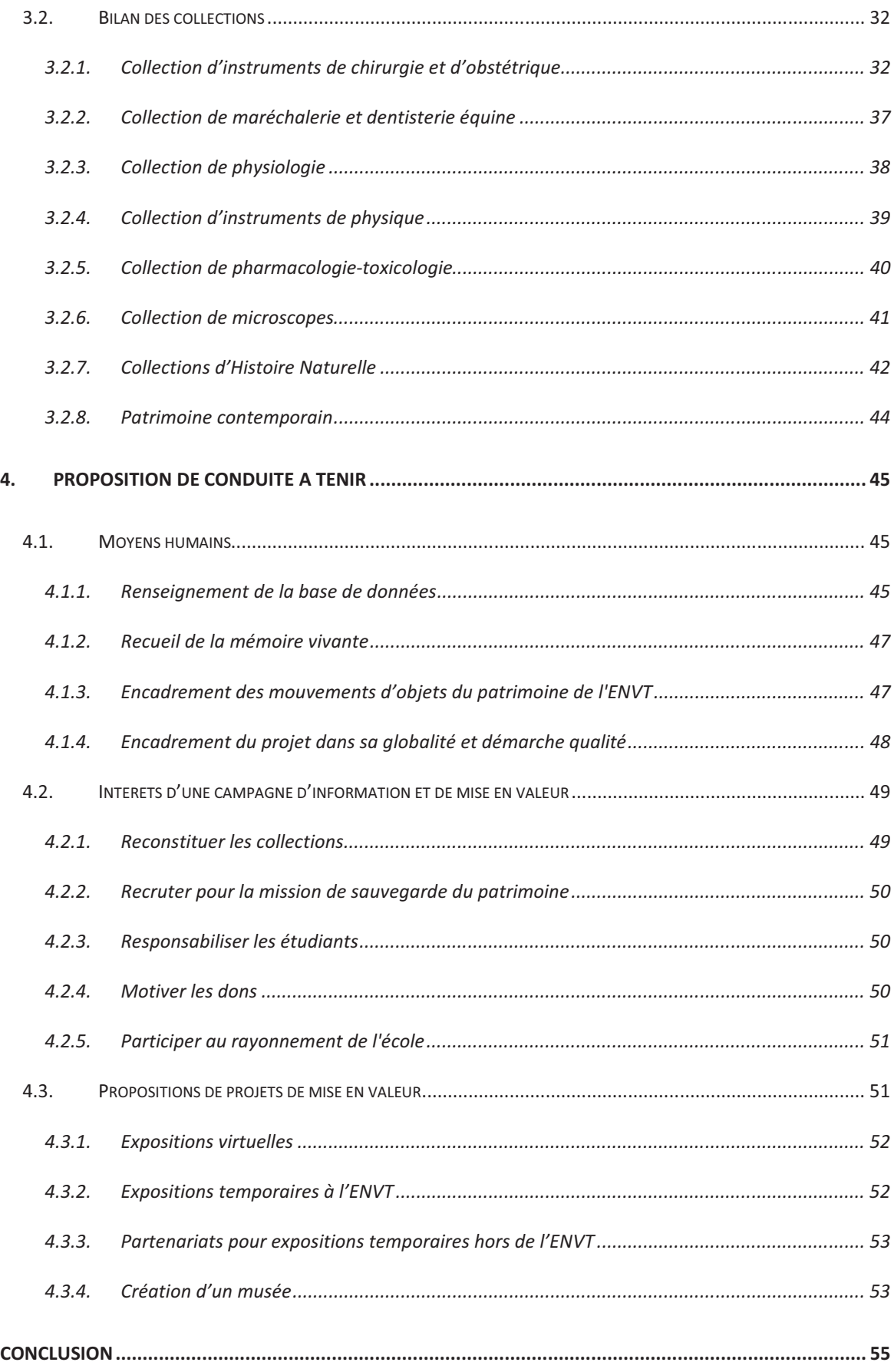

# Inventaire du patrimoine culturel scientifique et technique de l'ENVT

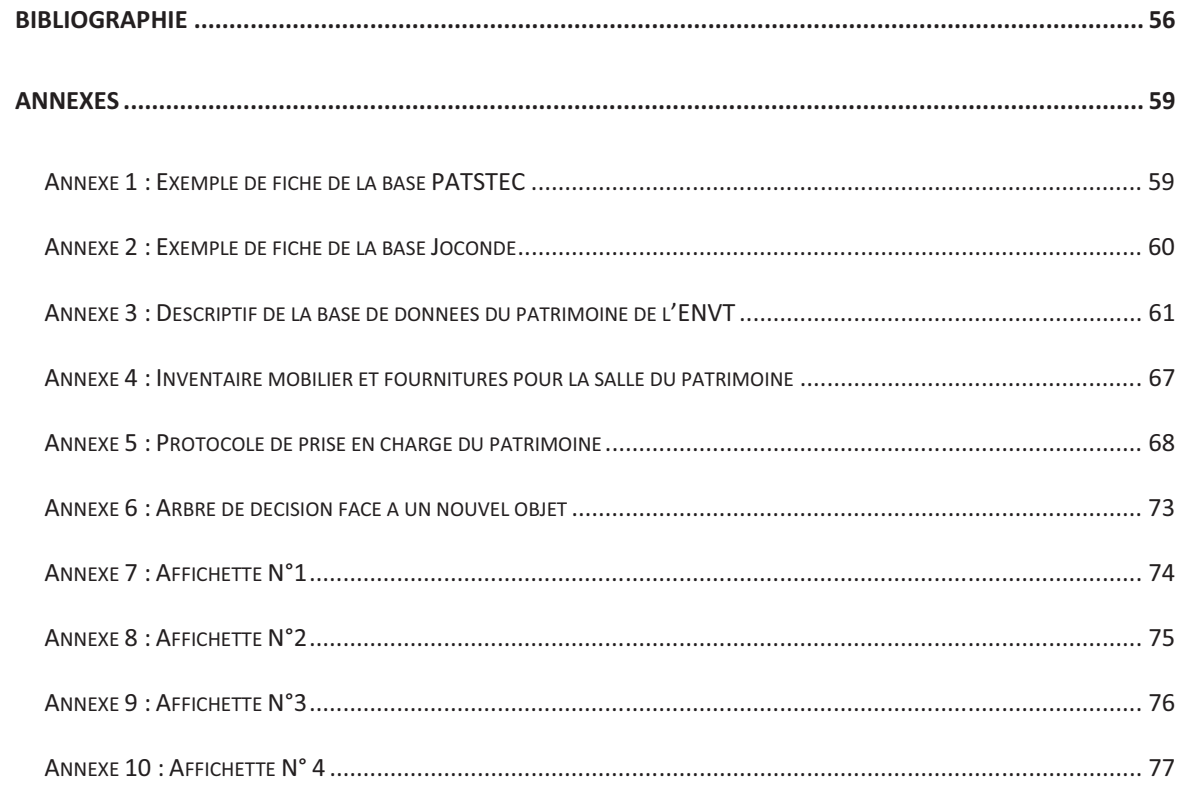

# Table des illustrations

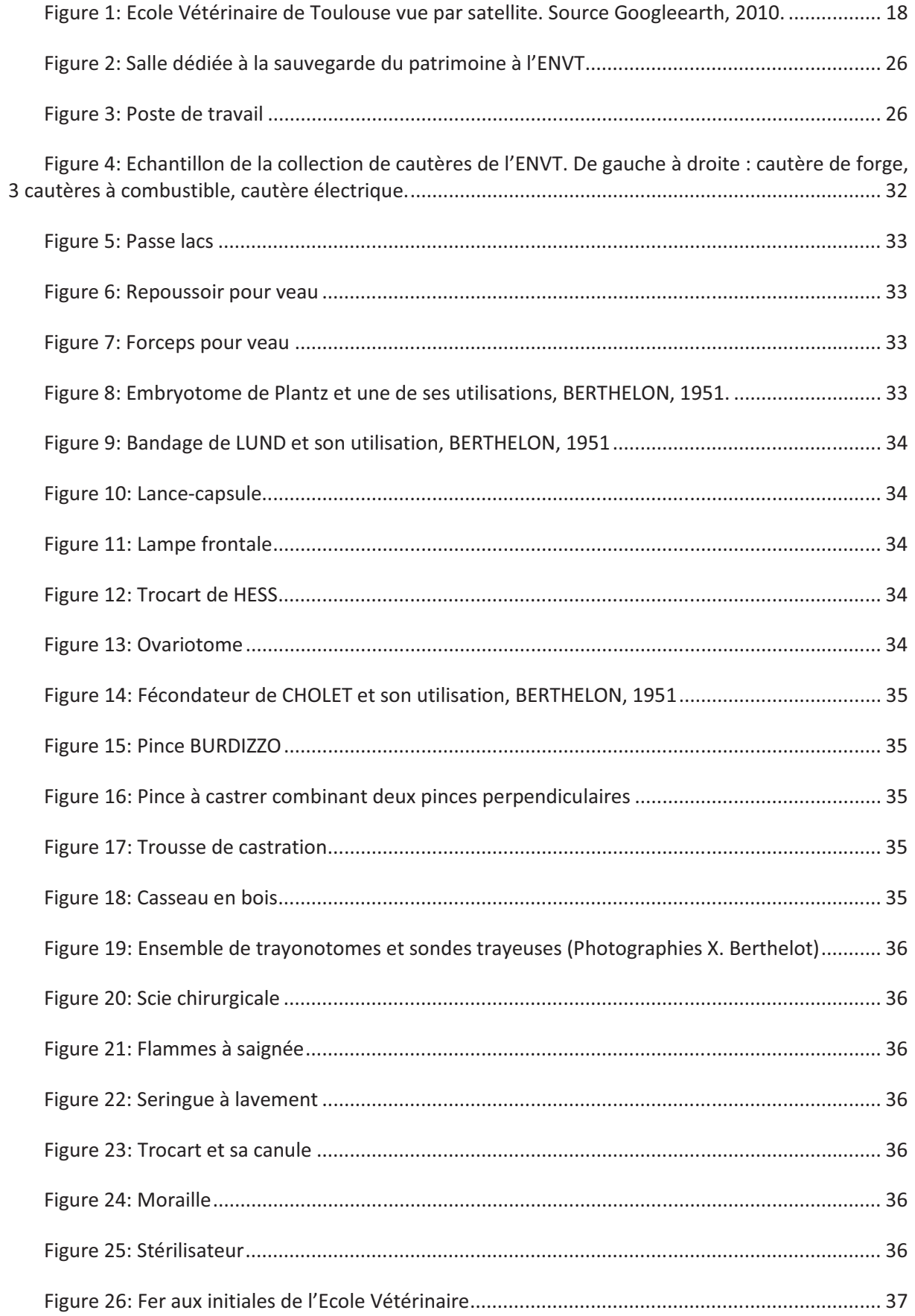

# Inventaire du patrimoine culturel scientifique et technique de l'ENVT

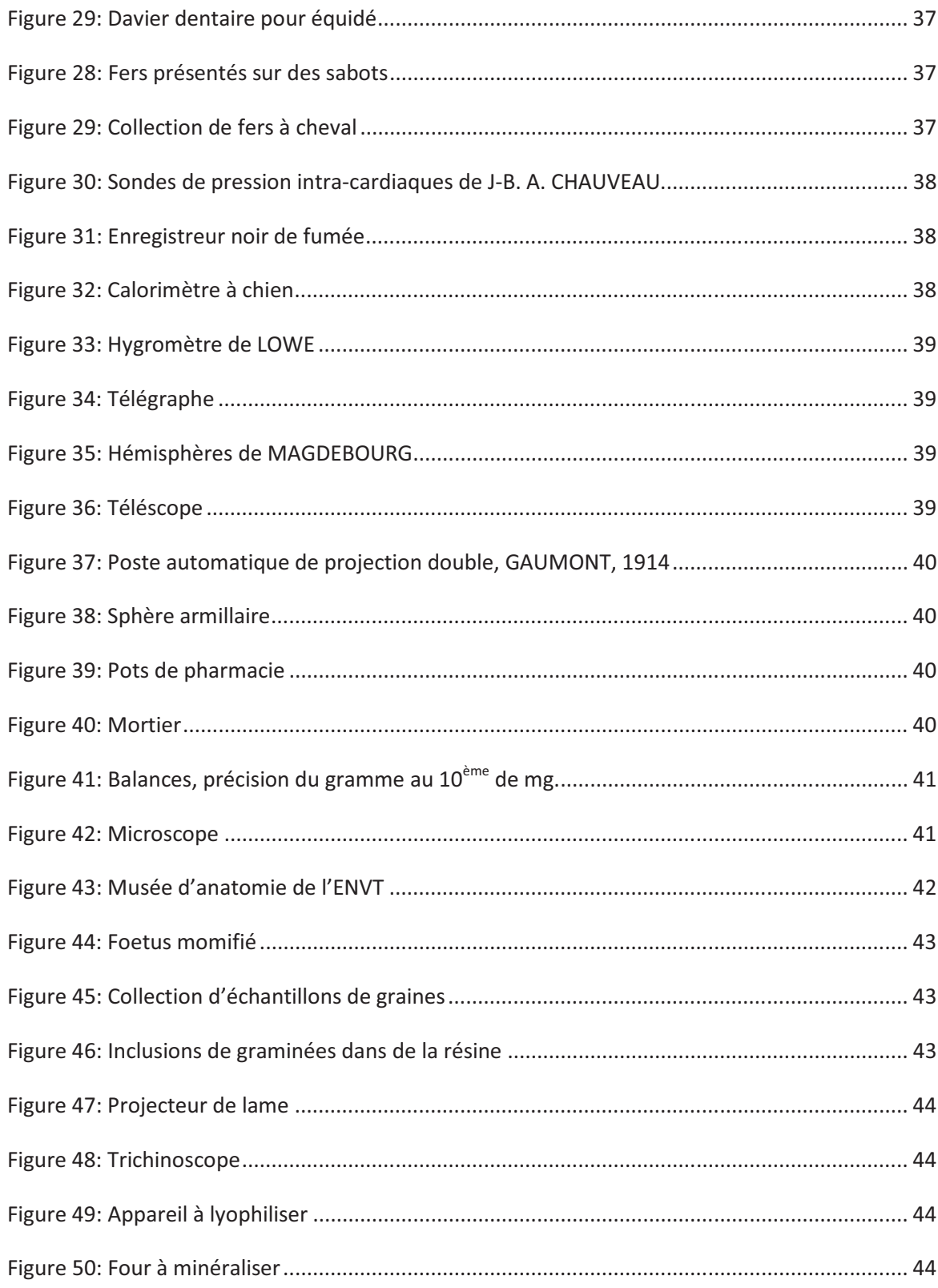

Remarque : toutes les photographies présentées dans ce document, sauf mention particulière, ont été prises par Anne Laure Sivignon.

## **INTRODUCTION**

Mardi 6 septembre 2006, premier jour à l'Ecole Nationale Vétérinaire de Toulouse, l'ENVT. Après de nombreuses années d'ambition, de détermination et de travail intense, enfin, nous « intégrons » : Mes co-promos et moi-même aurons la chance d'étudier les sciences et l'art vétérinaires.

Je n'ai jamais été aussi motivée que ce jour là. L'école nous apparait sous un soleil radieux et je ne me lasse pas de la chaleur des briques. Pourtant, au fil de la visite organisée par un professeur, je découvre ça et là des ombres au tableau qui éveillent ma curiosité et, dans un même temps, déjà au premier jour, m'indignent profondément ; Où est passée l'eau des fontaines ? Pourquoi ces plates bandes dans la pelouse… y'aurait-il eu ici un jardin botanique ? Qui est l'homme dont le buste couvert de mousse accueille des étudiants ignorants de son identité, qui, pour la plupart, le resteront jusqu'à la sortie de l'école ? Moimême je devrai attendre 2 ans avant d'apprendre qu'il s'agit de Claude Bourgelat, créateur de la première Ecole Vétérinaire du monde !

Au fil de mes passages dans les différents services de l'école, je découvre des trésors qui me font l'aimer encore un peu plus ; Je reste émerveillée devant des collections, des objets fascinants d'ancienneté, éparpillés à travers toute l'école et exposés sans mise en valeur… et parfois sans protection ! Lorsque des professeurs soucieux du devenir du patrimoine de l'ENVT proposent une thèse destinée à inventorier ce patrimoine, je saisis l'occasion d'apporter mon aide à l'école.

Le patrimoine de l'ENVT reflète l'histoire de l'école, l'évolution de l'enseignement que les étudiants y reçoivent et les progrès de la recherche scientifique. Un des objectifs de ce travail est d'alerter les consciences sur l'état actuel du patrimoine et de sa prise en charge à l'école vétérinaire de Toulouse. Ce travail vise par ailleurs à mettre en place une mission de sauvegarde qui permettra de garder une trace de ce que fut l'école vétérinaire à différentes époques. Or, pour protéger un bien, il faut connaître son existence. Cette mission de sauvegarde du patrimoine de l'ENVT doit donc obligatoirement passer par un inventaire précis et exploitable à long terme. Mon travail a consisté à mettre en place un protocole d'inventaire pour le patrimoine de l'ENVT et de mener une réflexion sur la protection et les possibilités de mise en valeur de ce patrimoine, qui offriront à l'école un rayonnement et une possibilité de partage culturel.

Cette thèse présente d'abord un état des lieux général du patrimoine et de sa prise en charge telle qu'elle était en 2008. Puis la mise en place d'un protocole d'inventaire est détaillée. Un bilan des collections, résultat de l'ébauche de l'inventaire, est ensuite exposé. Enfin une marche à suivre et des perspectives de mise en valeur seront proposées à l'intention de ceux qui souhaiteraient œuvrer pour faire vivre ce patrimoine.

## 1. ETAT DES LIEUX DU PATRIMOINE DE L'ENVT

L'objet de cette partie est d'effectuer un état des lieux du patrimoine et d'explorer des procédures pour sa prise en charge et sa conservation dans des conditions optimales à l'ENVT. Pour cela, la notion de patrimoine culturel sera définie, puis appliquée dans le cadre de l'école vétérinaire. Suivra un résumé des actions entreprises (en 2008) pour le patrimoine au sein de l'école.

## 1.1. Notion de patrimoine culturel

Le patrimoine fait appel au concept d'héritage légué par les générations qui nous ont précédées, et que nous devons transmettre intact ou augmenté aux générations futures. D'un point de vue culturel, le "patrimoine" peut se définir comme l'ensemble des éléments, matériels ou immatériels, ayant une importance artistique et/ou historique certaine [1].

Ainsi le patrimoine culturel se décline à travers les documents, les murs, les objets et même la dimension immatérielle qui y est associée (utilisation ou savoir-faire liés à un objet par exemple).

Il est important de noter que cette définition implique la nécessité de constituer un patrimoine pour demain à partir d'objets ou de savoir-faire qui nous paraissent aujourd'hui très communs.

Le patrimoine est généralement préservé, c'est-à-dire mis à l'abri de toute détérioration. Il peut ensuite être restauré et devra être sauvegardé, en laissant une trace sur un autre support (notion de sauvegarde). Il sera ensuite présenté au public. Le patrimoine immatériel peut également être sauvegardé et les moyens techniques dont nous disposons aujourd'hui permettent de le restituer (vidéos par exemple).

## 1.2. Patrimoine culturel de l'ENVT

#### 1.2.1. Patrimoine scientifique et technique de l'ENVT

L'Ecole Nationale Vétérinaire de Toulouse est un établissement d'enseignement supérieur et de recherche. Le patrimoine culturel de cette école est donc constitué d'une part des collections d'objets ayant permis l'enseignement et la recherche, qui sont des objets scientifiques et techniques et constituent un patrimoine matériel, et d'autre part le patrimoine

immatériel illustré par ces objets, c'est-à-dire la médecine vétérinaire ou de manière plus générale le savoir lié aux objets de recherche scientifique et le savoir-faire lié aux objets techniques. Nous pourrons aussi nous intéresser aux appareils et savoirs pouvant constituer le patrimoine de demain.

#### 1.2.2. Autres éléments constituant le patrimoine de l'ENVT

D'autres éléments, qui ne feront pas l'objet de cette thèse, font également partie du patrimoine :

• Le patrimoine documentaire, dont une partie est prise en charge par la bibliothèque de l'ENVT, le reste étant réparti dans les différents services de l'école et ne faisant l'objet d'aucun inventaire pour la plupart.

• Les objets et collections à caractère artistique, présentés dans le cadre de la thèse de Vincent Blanchard [2]: importante collection en lien avec l'enseignement de l'histoire naturelle et l'anatomie, mais également un statuaire varié et divers objets d'agrément. Ces éléments n'ont pas une nature différente de ceux évoqués dans cette thèse, ce sont des objets ; mais une répartition du travail a été nécessaire, et la dichotomie choisie a été celle de la forme de ces objets et des techniques utilisées pour les produire, non celle de leur fonction, qui souvent, à l'exception des statues, se recoupe. Par exemple les collections d'histoire naturelle peuvent présenter de véritables œuvres d'art initialement utilisées comme support d'enseignement de l'anatomie, qui ont été supplantées au siècle suivant par des inclusions dans la résine, ayant la même fonction, mais pas la moindre connotation artistique. Les deux thèses aboutissent à un inventaire commun, cette dichotomie n'apparaissant que dans l'étude des objets proprement dite. Le travail d'inventaire a été réalisé en collaboration.

• Les murs et le mobilier : ce dernier étant parfois issu de l'ancienne école mériterait d'être également inventorié et expertisé.

• Les extérieurs (jardins, arbres) ont autrefois constitué le parc du château de Marmande, et certains arbres sont particulièrement majestueux. On pourra y inclure les jardins botaniques de l'ancienne et de la nouvelle école.

• La mémoire des usagers de l'école : Nous portons tous une parcelle de patrimoine, par le récit que l'on pourra en faire. Plus le temps passe et moins ce patrimoine remonte dans le temps. Il serait donc urgent de recueillir des témoignages sur l'ancienne école et les évènements du XXème siècle qui ont marqué l'école vétérinaire, en interrogeant simplement les usagers actuels. Ce travail a été réalisé en partie par l'association des Anciens Elèves et Amis de l'École Nationale Vétérinaire de Toulouse et mis en valeur dans l'ouvrage *Véto Matabiau / Berceau de l'enseignement vétérinaire à Toulouse* - 2007.

#### 1.2.3. Impact de l'histoire de l'ENVT sur le patrimoine

L'Ecole a ouvert ses portes en 1828 au lieu-dit Matabiau à Toulouse. Elle possède ainsi une histoire et un patrimoine vieux de presque 200 ans. Victime d'un incendie en 1899 et après un déménagement des plus sélectifs, l'ENVT est arrivée à son emplacement actuel en 1964. La politique de ce déménagement est touchée par le plan d'urbanisation de Toulouse et rien ne devra subsister de l' « ancienne école » [3]. Les avancées scientifiques d'après-guerre et les nouveaux laboratoires équipés ont rendu obsolète l'équipement de l'ancienne école qui était déjà peu renouvelé en attente du déménagement. Le contenu de l'ancienne école fut vendu avec les murs au démolisseur. Il n'y a aucune trace d'un éventuel plan de sauvegarde des équipements obsolètes qui aurait été réalisé à cette époque, ni pour des objets ayant appartenu à des illustres de l'école. On peut donc penser que le patrimoine matériel de l'école a alors été réduit à 50 ans d'ancienneté… ce qui, nous le verrons, n'est heureusement pas le cas dans tous les services de l'école.

### 1.3. Prise en charge du patrimoine culturel à l'ENVT en 2008

L'ENVT est un établissement d'enseignement supérieur qui dépend du ministère de l'agriculture. Aucune mission de préservation du patrimoine n'a été mise en place à ce titre. En revanche d'autres actions ont pu voir le jour.

#### 1.3.1. Action du musée des Arts et Métiers

En 2003, le ministère de la recherche a chargé le directeur du musée des Arts et Métiers d'une mission nationale de sauvegarde et de valorisation du patrimoine scientifique et technique contemporain. Les principaux objectifs de cette mission sont de créer un réseau, de susciter des initiatives régionales et d'assurer un rôle de conseil et d'expertise, notamment pour la constitution de musées scientifiques et techniques [4]. On notera que le patrimoine visé est le futur patrimoine, en le replaçant dans le cycle de l'innovation qui l'a vu naître. Un des outils mis en place dans le cadre de cette mission est la base de données nommée « PATSTEC » pour PATrimoine Scientifique et TEChnique, pour un inventaire commun, consultable sur Internet [5]. C'est dans ce cadre que travaille une équipe de l'Université de

Toulouse (Pôle de Recherche et d'Enseignement Supérieur ou PRES). Ils repèrent et inventorient les objets scientifiques caractéristiques des activités de recherche contemporaine des laboratoires de Midi-Pyrénées et en sauvegardent la mémoire vivante (parcours de chercheurs ou "histoires de vie" qui comprennent un témoignage filmé des personnes et de leurs partenaires, des instruments associés et des animations simples explicatives des principes scientifiques évoqués pendant l'entrevue). Ceci permet d'éviter que des instruments scientifiques ne soient tout simplement jetés. Ce travail est valorisé sur un site internet [6], mais également au sein d'expositions (« Histoire de chercheurs », « Œuvres de science, instrument d'art », en 2010) et d'ateliers de culture scientifique (« Fête de la science », « Nuit des chercheurs 2010 ») pour en faire profiter le grand public, en particulier les collégiens et lycéens, les enseignants et tous les passionnés de science.

L'association de l'ENVT à l'Université de Toulouse en 2010 a permis à la mission de sauvegarde du patrimoine contemporain de Midi-Pyrénées du PRES de s'intéresser au patrimoine de l'école vétérinaire. Mais devant le nombre d'établissements et de laboratoires à visiter, cette équipe ne peut pas travailler seule. En juillet 2008, une stagiaire, Aurélie Cugnasse, a réalisé un inventaire partiel du patrimoine de l'ENVT (une partie du mobilier, des objets scientifiques et techniques, des œuvres d'art), soulignant la présence de collections de l'ancienne école.

## 1.3.2. Au sein de l'ENVT

Les inventaires comptables sont les seules traces des objets présents ou l'ayant été.

Par ailleurs la volonté des professeurs Guy Bodin et Roland Darré d'agir pour le patrimoine a été à l'origine d'une thèse qui s'est ensuite scindée en 2 parties : les objets artistiques d'une part, les objets scientifiques et techniques d'autre part. L'inventaire du PRES est resté en suspend mais a constitué un point de départ pour ces deux thèses.

Mon travail a commencé par une phase de reconnaissance sur toute l'école. Cette phase, réalisée pendant l'année scolaire 2008-2009, m'a permis de constituer un réseau de contacts formé par les interlocuteurs m'ayant présenté des objets et collections au sein du service dans lequel ils travaillent. Ces personnes ont eu l'amabilité de m'accorder du temps et de me présenter les objets qu'ils connaissaient. J'ai donc pu compléter le premier inventaire au hasard des rencontres, des discutions et des recueils de témoignages et avoir une idée précise de l'ampleur des collections. Je n'ai pas pris en compte les objets dont on m'a parlé mais que je n'ai pas retrouvés. Cette étape m'a également permit d'évaluer la protection dont les objets

bénéficiaient, avec pour critères le fait que la présence et l'emplacement de l'objet soient connus d'au moins une personne et qu'il y ait une serrure entre les usagers et l'objet. Cette protection s'est avérée insatisfaisante pour la plupart, voire inexistante pour certains, retrouvés dans les sous-sols des bâtiments. J'ai également pu juger de leur mise en valeur aux yeux du personnel et des étudiants : aucune pour la grande majorité (le musée d'anatomie et le service de physiologie faisant exception pour une partie des collections), insuffisante pour la plupart des instruments « présentés », ou plutôt entassés, dans les vitrines des bâtiments, sans éclairage ni écriteau. J'ai dû pour cela distinguer les objets encore utilisés des objets obsolètes faisant partie d'un patrimoine passé, principalement le patrimoine issus de l'ancienne école.

J'ai donc abouti à une liste d'objets, avec leur emplacement, le niveau de protection et un premier bilan pour l'ENVT.

#### 1.3.3. Etat des lieux en 2008

Tout d'abord, l'ampleur du patrimoine de l'école est très peu connue dans son ensemble, et peu de gens connaissent la valeur des objets présents dans leur service. Et ceux qui la connaissent ignorent la richesse du service voisin. Aucune personne n'a de vision globale du contenu culturel de l'école.

Du point de vue de la prise en charge, aucune organisation n'existe autour du patrimoine, chacun fait appel à sa bonne volonté et à son « amour des vieilles choses »… Certains objets ont été jetés, d'autres sont sortis de l'école en suivant leur « sauveur » jusqu'à son domicile pour bénéficier d'une meilleure protection, ce qui se justifiait par l'absence de prise en charge de ce patrimoine à l'école ! On jette à tout va, par manque de connaissance ou de place, ou par mesure de sécurité, comme lors du grand nettoyage des sous-sols de l'été 2009, qui a vu disparaître de nombreux objets ! L'école ne dispose d'aucun moyen de traçabilité des objets : certains ont même disparu entre 2008 et 2010, alors qu'ils avaient été inventoriés! Devant cette constatation, à l'initiative du Pr Toutain, alors sous-directeur, une salle dédiée à la protection du patrimoine a été recherchée et le projet a été finalisé en mai 2010 avec l'aide de M. Brethes, secrétaire général, et de M. Concordet, sous-directeur, et l'accord de M. Milon, directeur de l'ENVT.

Quelques collections de l'ancienne école ont été gardées lors du déménagement, par exemple au musée d'anatomie. La plupart des objets isolés ont été jetés puis récupérés dans la benne par des connaisseurs, permettant à l'objet de rester à l'école. Enfin, de nombreux objets pourraient entrer dans la base PATSTEC.

### 1.3.4. Hypothèse de genèse de la situation actuelle

Pour comprendre la situation actuelle en matière de préservation du patrimoine à l'ENVT, outre l'absence de règlementation visant à encadrer cette démarche, je propose une explication qui passe par les caractéristiques architecturales de l'ENVT. En effet, l'école a été construite de toute pièce entre 1961 et 1964. L'architecture prévoit une séparation réelle entre services, qui disposent chacun d'un bâtiment qui leur est propre (cf. *figure 1*).

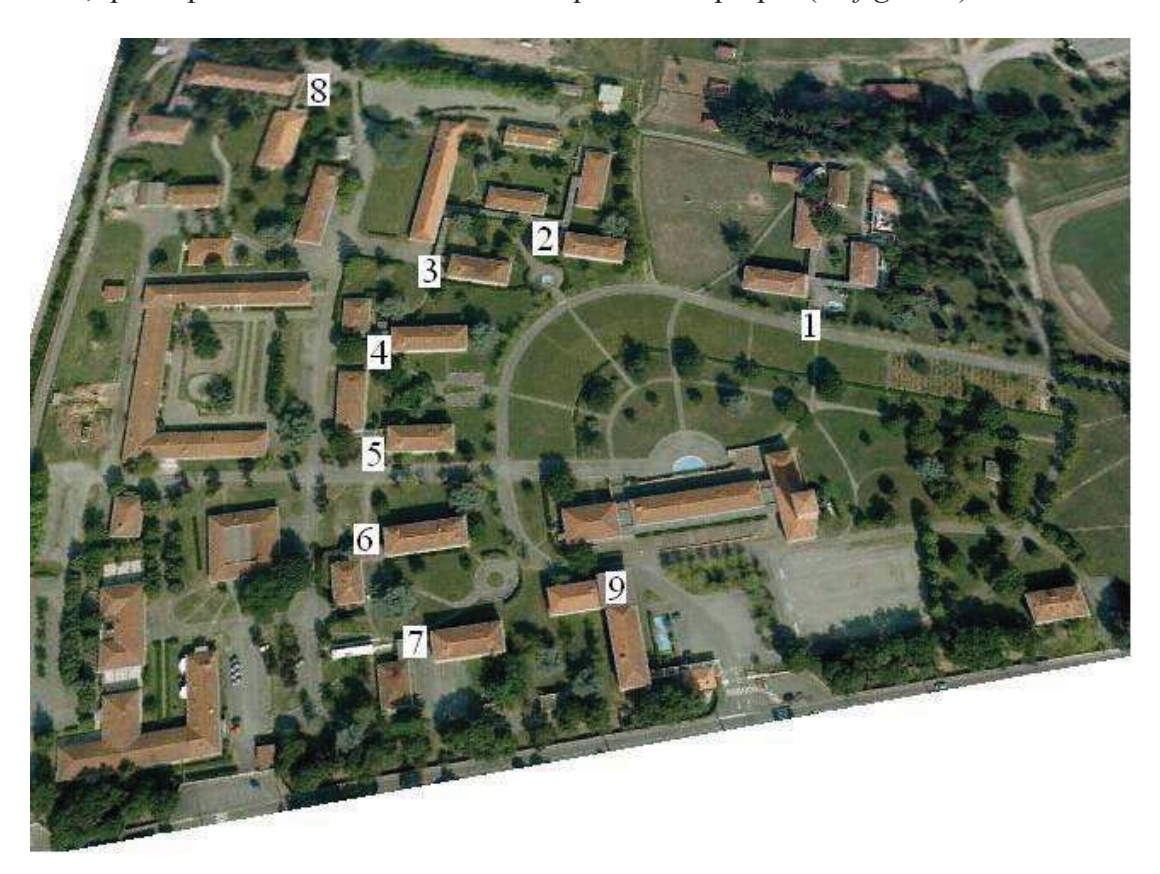

Figure 1: Ecole Vétérinaire de Toulouse vue par satellite. Source Googleearth, 2010.

- 1 : Physiologie
- 2 : Hygiène des aliments et Alimentation
- 3 : Anatomopathologie et anatomie
- 4 : Equine et Parasitologie
- 5 : Chirurgie et Pathologie de la reproduction

6 : Pharmacologie, toxicologie et Biochimie

7 : Médecine des animaux de compagnie et Pathologie du bétail

8 : Maladies contagieuses et Microbiologie

9 : Administration

Chaque bâtiment suit le même plan : un hall, une cage d'escalier et un service à chaque étage constitué d'un couloir traversant le bâtiment et qui dessert des bureaux et laboratoires de part et d'autre. Des vitrines parent les murs des couloirs, et l'on en trouve également dans le

hall. Chaque bâtiment est accessible par une route et dispose de places de parking. De cette disposition, une indépendance des services les uns par rapport aux autres est née, qui accentuera le manque de prise en charge du patrimoine à l'échelle de l'établissement, par manque de connaissance de la situation et par absence de coordination. Le service de physiologie a commencé une prise en charge, mais qui est restée très individuelle et ne s'est malheureusement pas généralisée.

Notons également que le remaniement des services, anciennement chaires, au cours des décennies, n'a fait qu'amplifier ce phénomène, favorisant les déménagements, éclatant les collections entre les différents services. La collection de chirurgie initialement unique a été éclatée entre les nouveaux services de chirurgie, d'équine et de pathologie de la reproduction, la pathologie du bétail n'ayant plus aucun instrument. Mais on retrouve parfois le même objet dans les trois collections. On note également que l'absence de prise en charge des collections au sein d'un service aboutit souvent à leur éparpillement dans les bureaux et couloirs des services. Les départs à la retraite sont également l'occasion pour le nouvel arrivant de jeter tout ce qui se trouve dans le bureau. Heureusement, certains de nos retraités ont eu le bon gout de désigner un successeur à la protection du patrimoine, d'autres ayant le bon gout également d'emporter avec eux les objets choyés et protégés. Sans vouloir faire une règle générale de ces phénomènes qui m'ont été rapportés, j'estime qu'il est intéressant d'en avoir connaissance car ils soulignent le danger encouru par le patrimoine de l'école.

Cette première étape de reconnaissance étant réalisée, il m'apparut indispensable de mettre en place non pas un simple inventaire à un instant donné, mais un protocole d'inventaire complet permettant, d'une part, d'identifier des objets et, d'autre part, de mettre en place une prise en charge du patrimoine à l'échelle de l'école et une compatibilité avec des projets de mise en valeur à plus grande échelle.

Inventaire du patrimoine culturel scientifique et technique de l'ENVT

## 2. MATERIEL ET METHODES

Réaliser un inventaire demande des outils et une méthodologie, qui doivent être décrits et expliqués dans un protocole. Cet inventaire doit avoir des caractéristiques permettant de pouvoir le faire évoluer, le partager, l'exploiter à des fins de mise en valeur et enfin permettre une traçabilité.

Cette partie a pour objectif de présenter dans un premier temps les outils utilisés : une base de données et une salle équipée ; et dans un second temps le protocole mis en place pour la réalisation de l'inventaire.

## 2.1. Mise en place d'un outil : Création d'une base de données

Il est indispensable de nos jours de travailler avec l'outil informatique. L'inventaire se présente donc sous la forme d'une base de données informatique, l'interface utilisateur permettant de travailler sur une fiche attribuée à chaque objet et constituée de champs à remplir. Le logiciel choisi est Filemaker Pro, dont le format de données est exportable dans toutes les bases de données capables d'importer un fichier Excel. Il m'a permis de créer une base de données produisant un tableau dont l'interface offre des facilités d'utilisation.

Ce chapitre présente dans les grandes lignes une description de la base de données, de son interface et les consignes d'utilisation rédigées à l'intention des utilisateurs.

#### 2.1.1. Présentation de la base de données

La base de données permet de créer une fiche unique pour chaque objet ou ensemble d'objets du patrimoine. Les fiches sont constituées de 81 champs qui seront renseignés en fonction de l'objet. Le choix des champs à renseigner pour chaque objet s'est fait tout naturellement en vue de permettre une compatibilité avec des projets de mise en valeur existant. Ainsi l'ensemble du matériel scientifique constituant un patrimoine pour les générations futures doit être accompagné des renseignements nécessaires au renseignement de la base PATSTEC (exemple de fiche en *annexe 1*), l'inventaire des collections d'histoire naturelle de l'ancienne école doit pouvoir, par exemple, être compatible avec celui du musée de l'Ecole Nationale Vétérinaire d'Alfort [7].

Le problème qui s'est posé à l'ENVT est celui de la diversité des objets : de la statue à l'estampe, en passant par des instruments d'obstétrique, des pièces anatomiques uniques ou

encore une centrifugeuse produite en série, les caractères à relever n'étaient pas toujours les mêmes.

La base de données montrant le plus de compatibilité et faisant référence à l'échelle nationale est la base « Joconde », des musées de France, mise en service en 2004. Cette base de données est accessible à tout musée dont l'inventaire est validé par le label officiel « Musée de France » et qui souhaiterait mettre virtuellement en commun ses collections. Plus de 300 musées y participent actuellement, la base regroupant les notices de 428000 objets de différents domaines : Archéologie, beaux-arts, arts décoratifs, ethnologie, histoire, sciences et techniques. Elle est, de plus, consultable par tous sur Internet [8] (exemple de fiche de la base Joconde en *annexe 2*). Cette base a constitué le cadre initial de la base de données de l'école, même si l'école n'est pas un musée. Cela permet de laisser envisageable toute possibilité de partage et de mise en valeur.

La base de données de l'ENVT est composée de la façon suivante :

Un bandeau en haut de la fiche permet de situer l'objet dans la base de données avec le numéro unique de la fiche, la division à laquelle l'objet appartient et les numéros d'objets qui sont en lien avec celui-ci.

Puis la fiche se compose de 4 parties: identification de l'objet, son historique, son statut juridique (aspect administratif) et des informations complémentaires. En voici la présentation succincte, les explications détaillées étant disponibles en *annexe 3*.

# - Identifier et décrire l'objet

Cette section contient tous les champs destinés à permettre une identification de cet objet précis, sans confusion possible. Il s'agit de décrire l'objet physiquement et fonctionnellement et de le situer dans le temps. Une photographie apparaît ici qui permet d'élaguer les propos en facilitant la reconnaissance de l'objet. Les champs de cette section sont les suivants :

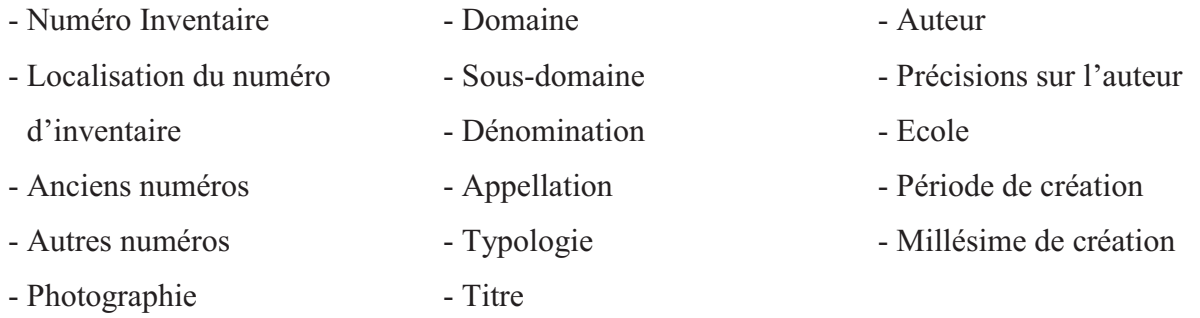

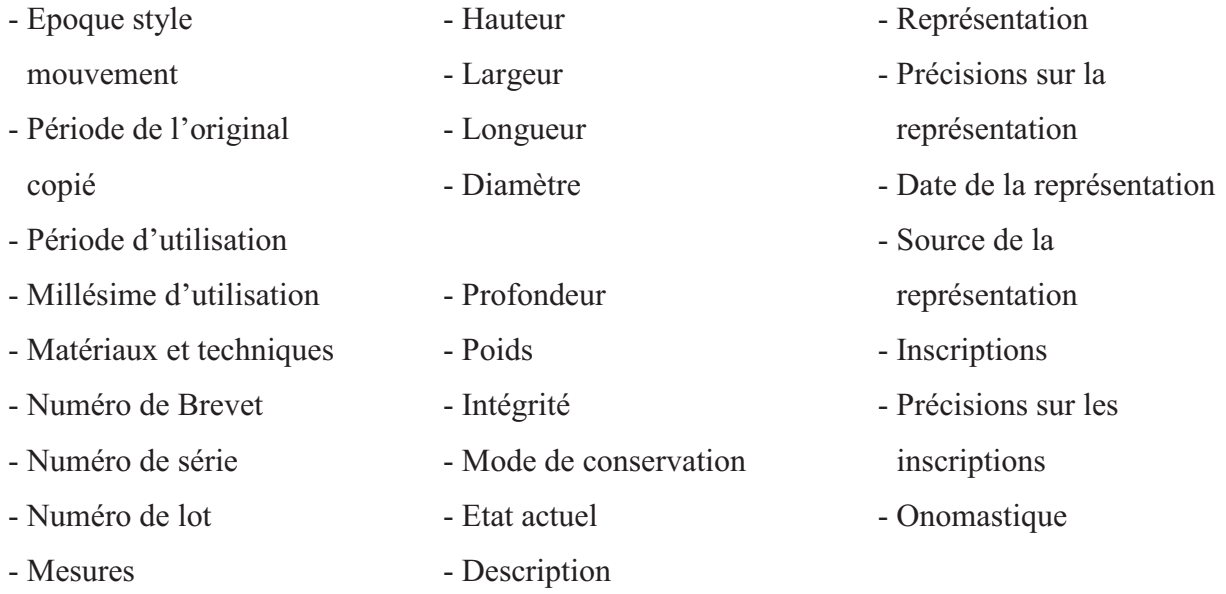

- Contenu historique de l'objet

Cette section a pour vocation de situer l'objet dans le temps et de raconter son histoire. Les champs à renseigner sont les suivants :

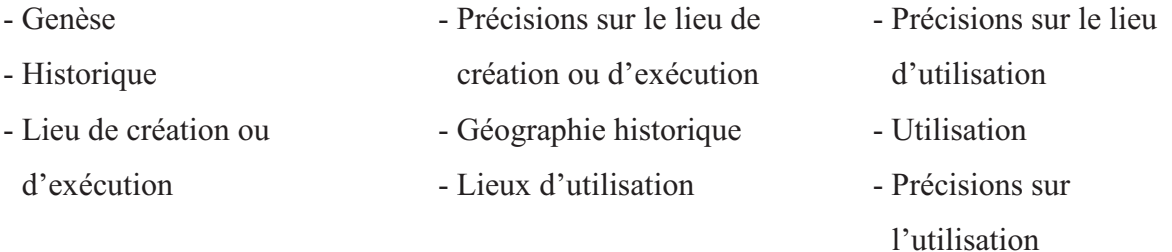

- Statut juridique et conditions d'acquisition

Cette section permet de situer l'objet d'un point de vue juridique. Cela garantit une sécurité pour l'objet et une traçabilité utile en cas de contentieux. Dans le cas de l'ENVT, c'est surtout la localisation de l'objet qui est utile. Les champs à renseigner sont les suivants:

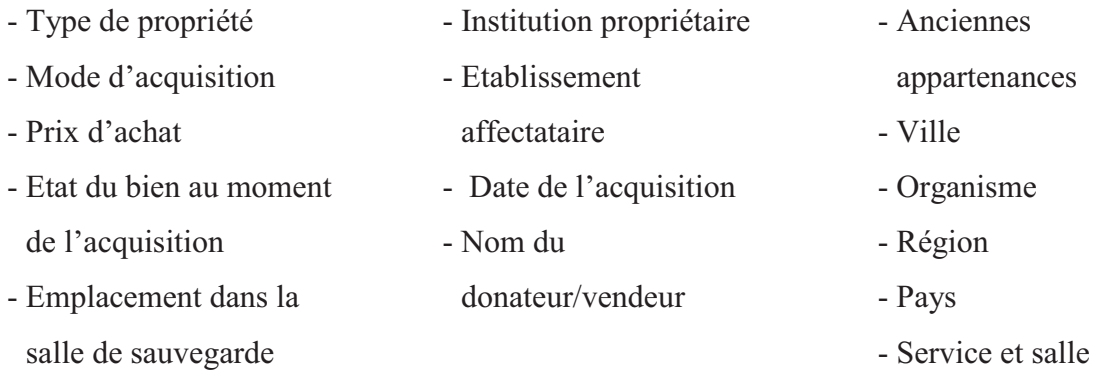

# - Autres informations

Des informations complémentaires relatives à la base de données et des renseignements divers apparaissent dans cette section. Les champs à renseigner sont les suivants:

- Crédit photo
- Bibliographie
- Exposition
- Commentaires
- Personnage référent
- Rédacteur de la notice
- Date d'inscription au registre d'inventaire
- Date de modification de la notice
- Date de validation
- Etat de la notice

### 2.1.2. Interface logiciel

Devant la diversité des types d'objets et donc des champs utiles ou adaptés à l'objet inventorié, il est nécessaire que l'utilisateur puisse visualiser facilement les champs à remplir.

L'utilisateur a le choix entre une interface sous forme de fiche individuelle (formulaire) par objet ou sous forme de tableau regroupant tous les objets de la base de données, ou une liste d'objets sélectionnés par moteur de recherche.

L'interface « formulaire » de la base de données est organisée de façon à obtenir la meilleure lisibilité, quelque soit l'objet. Les couleurs et le positionnement sur la fiche permettent à l'utilisateur de distinguer les champs à remplir obligatoirement, pour une compatibilité avec la base « Joconde », des champs facultatifs qui permettent d'aller plus loin dans la connaissance de l'objet. Les champs propres à la base « PATSTEC », utiles pour les objets scientifiques et techniques, apparaissent également de couleur différente. Enfin, certains champs ont été créés spécialement pour l'ENVT et ont aussi leur propre codification.

#### 2.1.3. Renseignement des champs

Un manuel d'utilisation a été rédigé à l'attention des futurs utilisateurs de la base de données de l'ENVT. L'explication de chaque champ et les consignes à suivre pour les renseigner en respectant le vocabulaire et la rédaction exigés sont regroupées dans ce « manuel de renseignement des champs », rédigé conformément aux consignes données par la direction des Musées de France [9] [10].

L'utilisateur trouvera également des consignes sur l'ordre de priorité défini pour le renseignement des champs. A la création de chaque fiche, certains seront renseignés automatiquement et ne seront plus modifiables, d'autres seront renseignés automatiquement car correspondent à la majorité des objets, mais leur compatibilité avec l'objet devra être vérifiée par le rédacteur de la notice. Certains champs devront impérativement être renseignés dès le départ tandis que d'autres demanderont une connaissance et une étude approfondies de l'objet, notamment les champs liés à l'histoire de l'objet.

La base de données ne suffit pas à effectuer un inventaire. Elle a pu être expérimentée grâce à une salle consacrée et réservée à la mise en œuvre de l'inventaire et à la protection des objets les plus sensibles.

### 2.2. Mise en place d'un outil : La salle du patrimoine

Devant le manque de moyens de protection mis en évidence au début de cette étude et le besoin d'un lieu de travail pour les opérateurs impliqués dans cet inventaire, une salle a été mise en place au sein de l'ENVT.

#### 2.2.1. Salle du patrimoine : définition des objectifs

Cette salle a pour rôle de constituer une réserve pour tous les objets n'ayant pas une place protégée dans l'école.

Il est par ailleurs très délicat de traiter un objet dans son emplacement d'origine. Par « traiter », on comprendra inscrire l'objet à l'inventaire en remplissant sa fiche et en l'identifiant par un marquage. Cette salle aura donc pour autre objectif de permettre aux opérateurs de travailler aisément en disposant de tout l'équipement et des consignes nécessaires à ces opérations.

### 2.2.2. Salle du patrimoine : mise en place

Une salle de l'école est dédiée au patrimoine depuis mai 2010, sur l'initiative du Professeur Toutain et avec le soutien de Monsieur Concordet, alors sous-directeur, et Monsieur Brethes, alors secrétaire général. L'équipement de la salle a été réalisé avec l'aide de Jean-Emmanuel Joffrin, des services généraux. La liste complète de l'équipement de la salle est disponible en *annexe 4*.

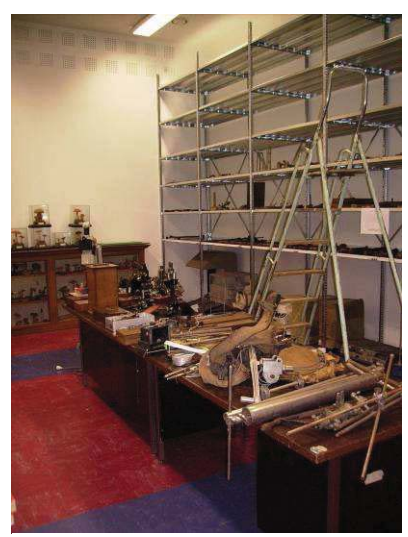

**Figure 2: Salle dédiée à la** sauvegarde du patrimoine à l'ENVT

 La salle est sécurisée par des verrous, climatisée, équipée d'étagères et d'un poste de travail informatique. Tout le matériel nécessaire à l'application des protocoles est disponible

sur un bureau.

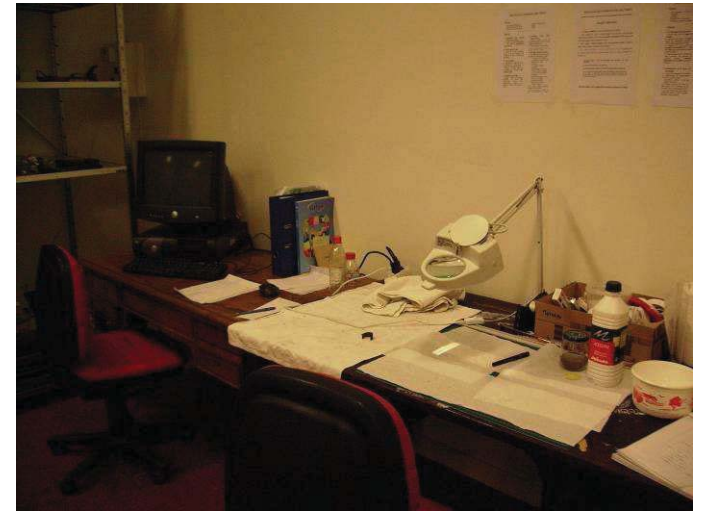

**Figure 3: Poste de travail** 

## 2.3. Protocole de prise en charge du patrimoine

Un protocole de prise en charge du patrimoine a été élaboré. La version du protocole destinée aux personnes chargées de sa mise en œuvre est disponible en *annexe 5*.

L'utilisation de ce protocole est indispensable pour assurer une homogénéité de l'inventaire et permettre une coordination des différents acteurs qui gravitent autour du patrimoine de l'école. Il permettra d'obtenir un inventaire de base qui pourra ensuite être

utilisé dans d'éventuels partenariats. Il devra être suivi au mieux, mais il faut garder un esprit pratique et une logique garantie par la communication des différents acteurs et la prise en compte des préférences des personnes ayant protégé les objets jusqu'alors. En effet, nous avons vu que la plupart des objets présents à l'école le sont du fait de la bonne volonté de leurs « sauveurs ». La protection dont l'objet bénéficie à travers l'inventaire pourrait suffire dans ce cas.

# 2.3.1. Identification d'un nouvel élément pouvant appartenir au patrimoine de l'ENVT

Chaque nouvelle pièce proposée à la démarche d'identification du patrimoine de l'Ecole devra être observée à sa place initiale. Le responsable devra décider dans un premier temps de l'appartenance de l'objet au patrimoine culturel de l'école ; Les avis experts des professeurs concernés auront ici toute leur importance. Dans le cas contraire, il pourra référer l'objet à un organisme susceptible de s'y intéresser. L'objet devra ensuite être classé dans une « division »: scientifique et technique, artistique, mobilier, documentaire, ou autre. Un responsable pourra être désigné pour chaque « division ».

Le responsable devra établir l'utilisation actuelle de l'objet ou son obsolescence. Les objets utilisés devront évidemment être laissés sur place. Ils pourront néanmoins être inventoriés en tant que patrimoine contemporain.

Il incombe ensuite à la personne en charge du projet de décider de mettre la pièce à l'abri dans la salle de sauvegarde ou de la laisser sur place pour des raisons pratiques. Ceci devra être justifié par l'impossibilité de la déplacer, les bonnes conditions de conservation et de protection dans lesquelles elle se trouverait déjà ou la mise en valeur aux yeux du personnel de l'école et des étudiants dont elle ferait déjà l'objet (cf. arbre de décision en *annexe 6*). Un recueil de témoignages concernant cette pièce ou cette collection sera recherché. Ce point est essentiel pour garder une dimension historique à cet inventaire et connaître l'utilité de chaque objet et le contexte dans lequel il s'intégrait.

Le protocole suivant devra être appliqué aux objets ne nécessitant pas de rester sur place.

#### 2.3.2. Protocole de prise en charge d'un objet

L'opérateur mandé par le responsable pour prendre en charge l'objet devra suivre les étapes suivantes (cf*. annexe 7*):

- 1) Acheminer l'objet jusqu'à la salle du patrimoine à l'aide de la voiture mise à disposition par l'établissement. L'opérateur a pour devoir de mettre en place toutes les mesures nécessaires à la protection de l'objet pendant le transport. Une détérioration devra être signalée dans la fiche d'inventaire de l'objet. Un reçu signé sera fourni au responsable du service de façon à laisser une trace de ce déménagement.
- 2) Attribuer un numéro d'inventaire unique à l'objet selon le protocole de numérotation (cf. *annexe 8*), réalisé conformément à l'arrêté du 25 Mai 2004 fixant les normes techniques relatives à la tenue de l'inventaire [11].
- 3) Inscrire le numéro d'inventaire sur l'objet, en suivant le protocole de marquage (cf. *annexe 9*) établi en adéquation avec le Vade-mecum des marquages d'identification des collections nationales [12].
- 4) Photographier l'objet sur la zone prévue à cet effet, en suivant les conseils de l'Office Central de lutte contre le trafic des biens culturels [13]. Si le numéro d'inventaire n'est pas visible, coller un papier adhésif de rappel à coté de l'objet, de façon à ce que le numéro apparaisse sur la photo de l'objet.
- 5) Ranger l'objet sur une étagère métallique en notant son emplacement (*annexe 10*).
- 6) Créer et renseigner une fiche d'inventaire propre à l'objet :
	- Renseigner les champs prioritaires: « Division », « Numéro d'inventaire », « Fiches associées » s'il y en a, « Emplacement du numéro d'inventaire », « Photographie » de l'objet : insérer la photographie, « Dénomination » si connue, « Emplacement de l'objet dans la salle de sauvegarde », sauf pour les objets restant sur place, localisation initiale de l'objet : « Service » et

« Salle », « Personne référente », « Rédacteur de la notice », « Etat de la notice », « Commentaires », si besoin, relatif à la prise en charge de l'objet.

- Les champs restant seront renseignés après bibliographie et recueils de témoignages.

NB : Tout objet n'étant pas placé dans la salle de sauvegarde devra porter une étiquette bien visible en plus du marquage pour signaler à tout un chacun son appartenance à un inventaire et au patrimoine de l'école.

Les étapes de ce protocole qui se déroulent dans la salle sont rappelées sous forme d'affichettes (cf. *annexes 7, 8, 9 et 10*).

Lorsque toutes les notices seront renseignées et validées, l'inventaire sera terminé. Les notices validées seront le point de départ pour une mise en valeur, mais permettront également de protéger les objets en leur donnant une existence juridique par la publication de la fiche sur la base « Joconde », ou en fournissant une copie de l'inventaire aux archives départementales. Nous allons maintenant aborder l'état d'avancement de l'inventaire en 2010 et un faire bilan des collections.

Inventaire du patrimoine culturel scientifique et technique de l'ENVT

## 3. ETAT D'AVANCEMENT DE L'INVENTAIRE

## 3.1. L'inventaire en quelques chiffres

J'ai réalisé un inventaire de base, durant la période fixée pour cette tâche (mars à juin 2010), dans lequel chaque objet dont j'ai eu connaissance au cours de ma thèse possède sa fiche objet, un numéro unique d'inventaire, une photographie dans la majorité des cas, un nom (si connu) et une personne référente connaissant l'objet.

J'estime à 550 le nombre d'objets scientifiques et techniques constituant le patrimoine de l'école.

Parmi ces 550 objets, 467 ont été pris en charge (soit 85%), aboutissant à la création de 649 fiches (un objet peut être constitué de plusieurs éléments, il faut une fiche pour chacun, cf. protocole de numérotation en *annexe 8*), dont 82% incluent une photographie. En outre, 87% des objets pris en charge sont présents dans la salle de sauvegarde.

Seulement la moitié des objets pris en charge a bénéficié d'une identification durable par application du protocole de marquage au paraloïd B72 et encre de chine (*annexe 9*), les autres portent un papier collant indiquant le numéro d'inventaire de 2010 ou un bracelet papier agrafé autour de l'objet et indiquant celui de 2008, attribué dans le cadre de l'inventaire d'Aurélie Cugnasse, stagiaire au PRES de Toulouse.

Par ailleurs, 40 objets n'ont pas pu être nommés (ceci nécessite un recueil de témoignage, une recherche bibliographique et donc des moyens).

Une quinzaine d'objets du patrimoine scientifique contemporain ont pu être inventoriés à titre d'exemple, mais le nombre d'objets qui pourraient être inscrits au titre de patrimoine futur, dans le cadre de la démarche du PRES, est très difficile à estimer. En effet, il s'agit de l'équipement des différents laboratoires de l'école, et il est très difficile pour les usagers d'en connaître la valeur en tant que patrimoine scientifique. Ils ont pour la majorité le sentiment qu'un objet fabriqué ultérieurement à une certaine année ne méritera pas notre attention. Pourtant, un profane pourra y trouver un intérêt ; tout dépendra du discours qui accompagnera cet objet et du contexte dans lequel il se place. La valeur de ces objets n'est pas tangible, il ne s'agit pas d'une valeur pécuniaire, la majorité d'entre eux étant obsolètes et composés de matériaux bon marché. En revanche leur valeur pour l'Histoire est grande, par leur rôle d'illustration du progrès scientifique.

Enfin, 80 objets dont j'ai connaissance n'ont pas été pris en charge (j'en ai laissé une trace pour mes successeurs dans l'ordinateur de la salle). Ces objets sans numéro ni identification seront bien entendu prioritaires.

## 3.2. Bilan des collections

Voici un inventaire synthétique présentant les principales collections du patrimoine culturel scientifique et technique de l'ENVT, illustré par quelques exemples.

#### 3.2.1. Collection d'instruments de chirurgie et d'obstétrique

L'école a su conserver une collection variée d'instruments chirurgicaux, destinés aux grands animaux (bovins, équins). Ces instruments proviennent des services de chirurgie, de pathologie de la reproduction et d'équine. Plus de 200 modèles d'instruments se répartissent dans des grandes catégories : une soixantaine d'instruments destinés à la pratique de la chirurgie chez le cheval, 130 instruments liés au développement de l'obstétrique au cours du XXème siècle, dans l'espèce bovine en particulier, et des instruments de chirurgie divers.

On citera par exemple une étonnante collection de cautères munis de leurs accessoires : 55 instruments témoignant d'une grande ingéniosité et d'une recherche dans les techniques de cautérisation chez le cheval. Du cautère de forge aux cautères à réservoir de combustible, en passant par le cautère électrique, ils sont d'une grande diversité (**Figure 4**).

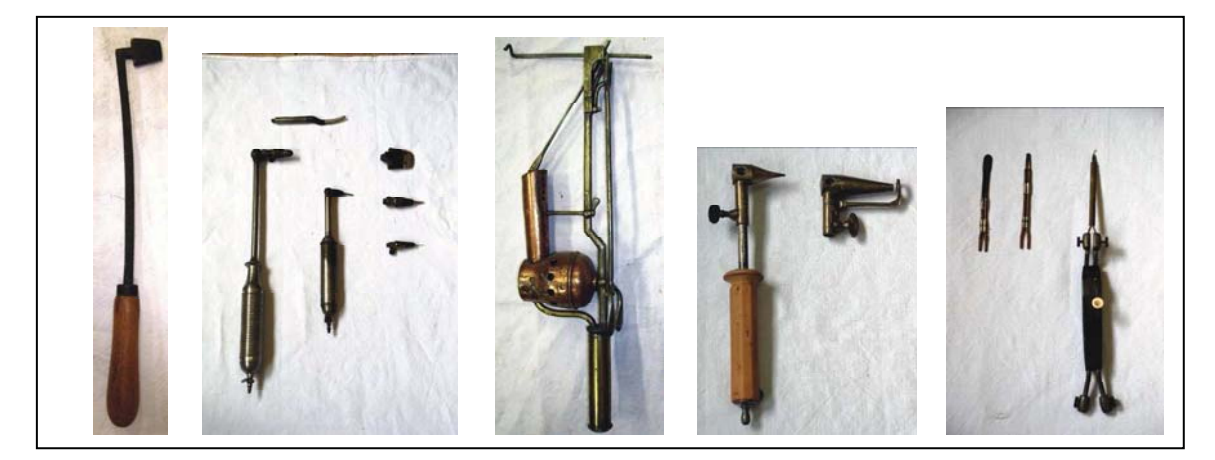

Figure 4: Echantillon de la collection de cautères de l'ENVT. De gauche à droite : cautère de forge, 3 *<u>cautères à combustible, cautère électrique.*</u>

Les 130 instruments appartenant au domaine de la reproduction illustrent quant à eux, de façon relativement complète, l'évolution de la prise en charge des pathologies obstétricales au cours du XXème siècle, du simple vêlage à la césarienne, en passant par les nombreuses techniques d'embryotomies décrites, entre autres, dans *La chirurgie obstétricale des femelles domestiques* par M. BERTHELON et le *Guide de Pratique Obstétricale chez les Grandes Femelles Domestiques* de M. TAVERNIER. Ces ouvrages ont permis l'identification de la quasi-totalité de ces instruments, mais également l'assemblage des éléments ayant été en partie démontés et mélangés. La collection d'obstétrique comporte:

− 40 instruments pour le vêlage simple ou dystocique (vêleuses, passe-lacs, portecordes, poignées, repoussoirs, etc.), **Figure 5**: Passe lacs

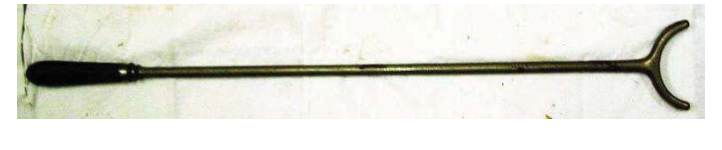

**Figure 6: Repoussoir pour yeau** 

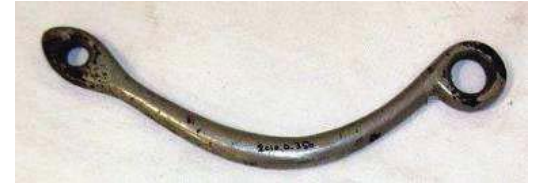

**Figure 5: Passe lacs** 

− 8 forceps de tailles variées, adaptées aux femelles domestiques, **Figure 7**,

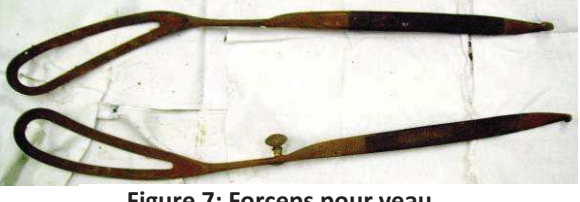

**Figure 7: Forceps pour yeau** 

− 22 instruments d'embryotomie (poignées à scie fil, embryotomes divers), **Figure 8**,

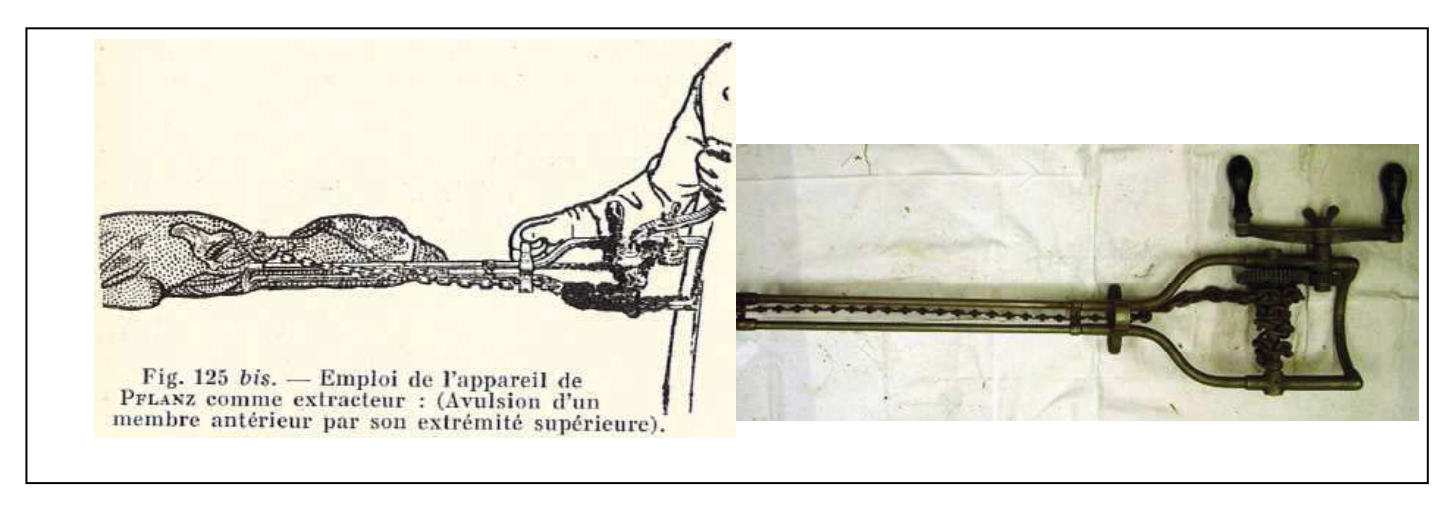

**Egure 8: Embryotome de Pflanz et une de ses utilisations. BERTHELON. 1951.**
12 montages de traitement des prolapsus utérin et vaginal (pessaires, bandages,  $\overline{\phantom{0}}$ épingles, dispositifs divers), Figure 9,

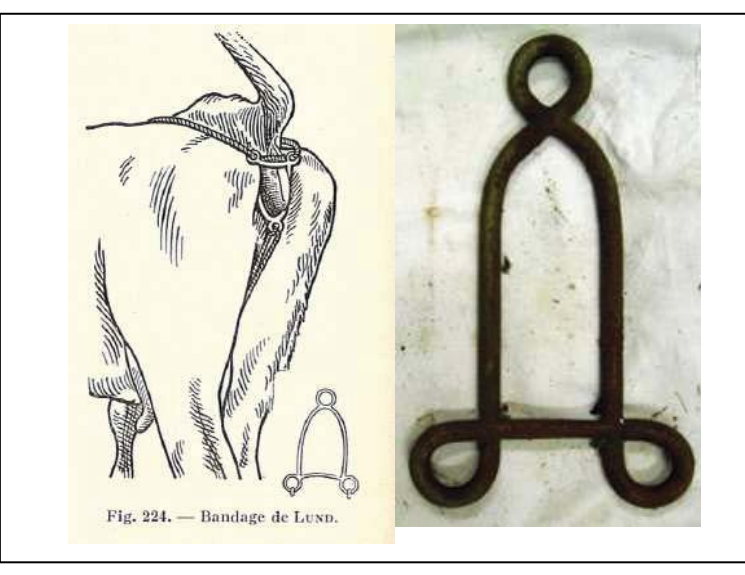

Figure 9: Bandage de LUND et son utilisation, BERTHELON, 1951

- 8 instruments composant la trousse à césarienne (rasoirs, écarteurs, pinces à matrice),  $\overline{\phantom{0}}$
- 7 instruments liés au traitement des métrites (sondes intra utérines, lance capsule  $\overline{\phantom{0}}$ Figure 10)

Figure 10: Lance-capsule lampe frontale électrique, Figure 11,

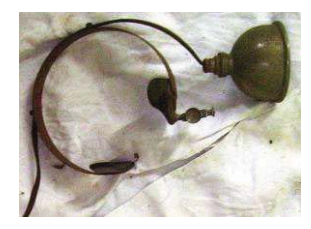

Figure 11: Lampe frontale

On trouve également des instruments ne relevant plus de l'obstétrique mais de la gestion de la reproduction (des spéculums, un fécondateur, 13 modèles d'ovariotomes, un trocart à ovaire), Figure 14, Figure 13, Figure 12,

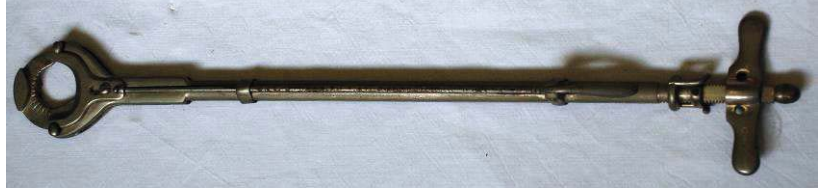

**Figure 13: Ovariotome** 

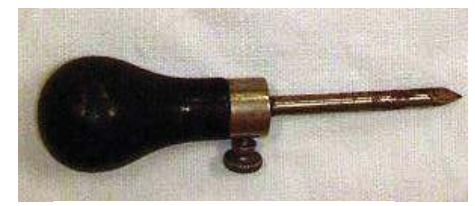

Figure 12: Trocart de HESS

Inventaire du patrimoine culturel scientifique et technique de l'ENVT

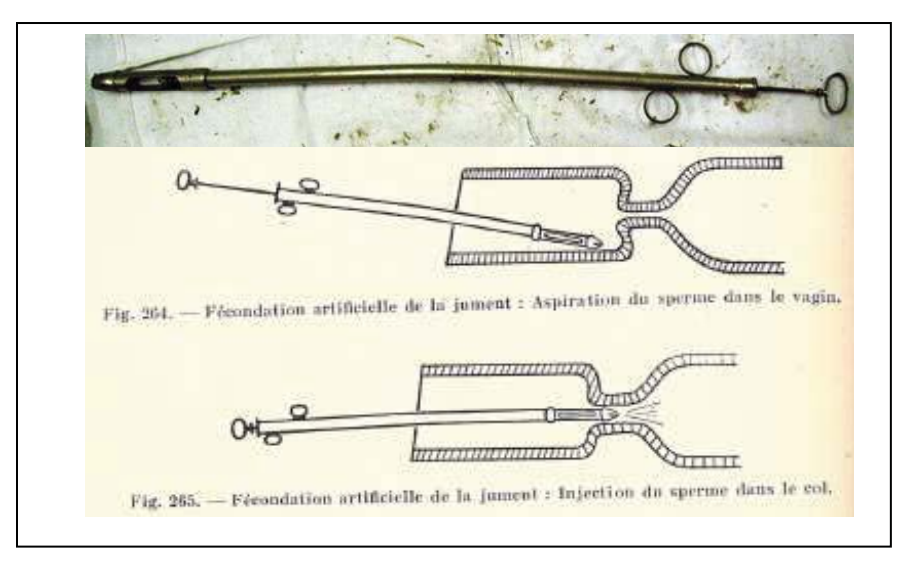

Figure 14: Fécondateur de CHOLET et son utilisation, BERTHELON, 1951

Un ensemble d'instruments de castration du bœuf et du cheval : 17 pinces à castrer, toutes différentes, Figure 15, des casseaux en bois et métalliques, Figure 17, Figure 18, et la célèbre pince Burdizzo, Figure 16,

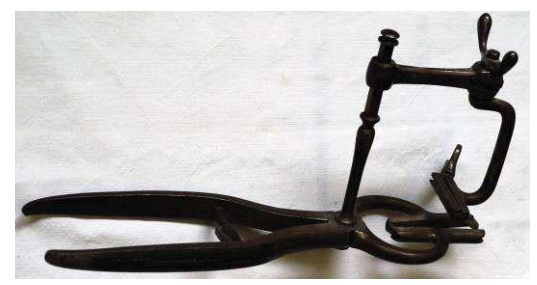

Figure 16: Pince à castrer combinant deux pinces perpendiculaires

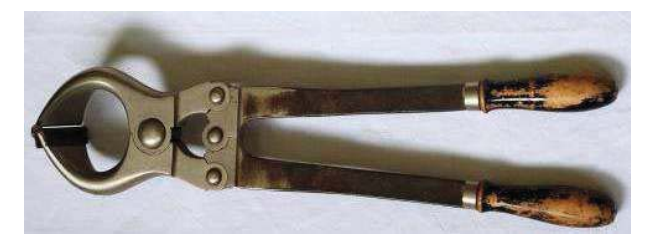

**Figure 15: Pince BURDIZZO** 

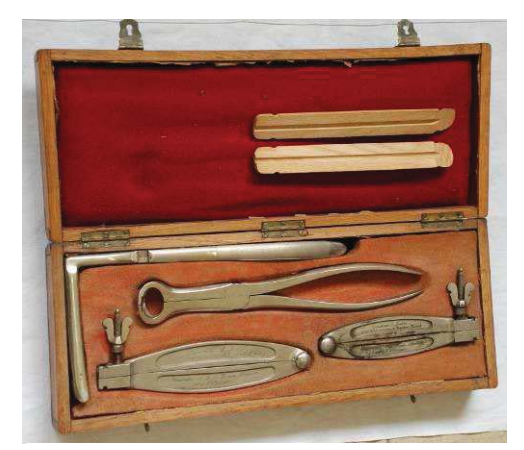

Figure 17: Trousse de castration

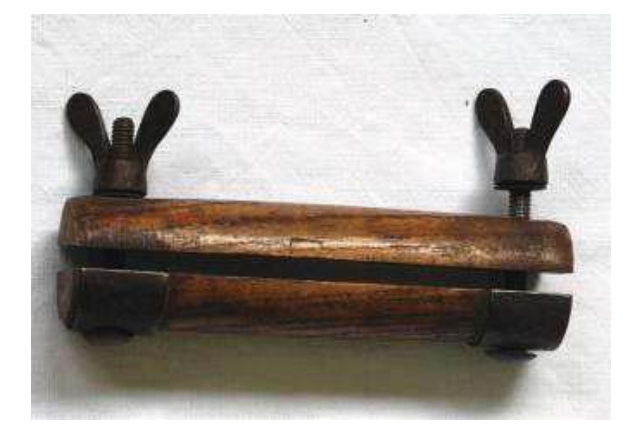

Figure 18: Casseau en bois

Une collection de 16 trayonotomes et sondes intramammaires, Figure 19.

Figure 19: Ensemble de trayonotomes et sondes trayeuses (Photographies X. Berthelot)

Des instruments de chirurgie divers viennent compléter ces ensembles : kélotomes, lithotriteurs, pinces à hernies, scies chirurgicales, Figure 20, écarteurs, porte épingles, ciseaux, aiguilles, seringues, Figure 22, flammes à saignée, Figure 21, trocarts et canules, Figure 23, trépans, ainsi que du matériel de contention des animaux (moraille, Figure 24, mouchette, entraves, pas d'ânes, etc....). Enfin, on peut citer un stérilisateur d'instruments de première génération..., Figure 25.

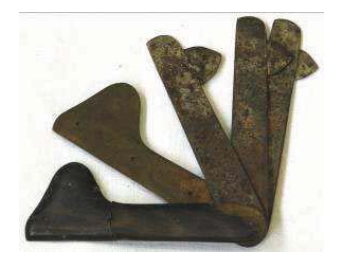

Figure 21: Flammes à saignée

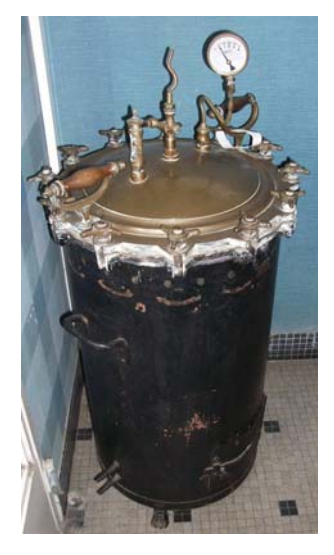

Figure 25: Stérilisateur

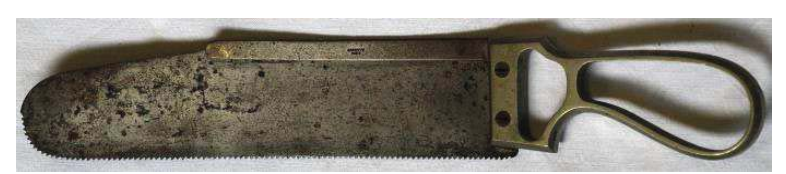

Figure 20: Scie chirurgicale

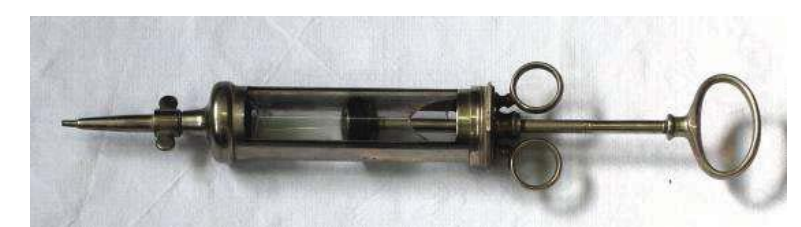

Figure 22: Seringue à lavement

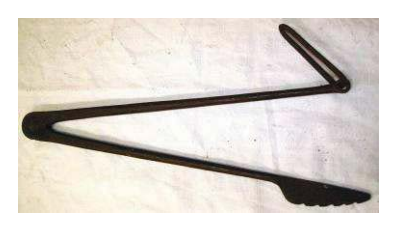

**Figure 24: Moraille** 

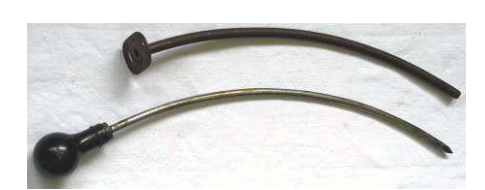

Figure 23: Trocart et sa canule

A ces instruments viennent s'ajouter un ensemble plus récent d'instruments de chirurgie destinés aux animaux de compagnie.

On citera pour finir des éléments liés à l'école vétérinaire, comme ces fers pour marquer le bétail EV pour école vétérinaire, Figure 26, ou PB pour pathologie du bétail.

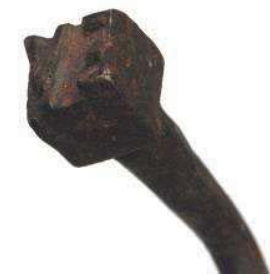

Figure 26: Fer aux initiales de l'Ecole Vétérinaire

## 3.2.2. Collection de maréchalerie et dentisterie équine

Une dizaine d'instruments de dentisterie (daviers, Figure 27, lime) et de maréchalerie équine ont pu être inventoriés.

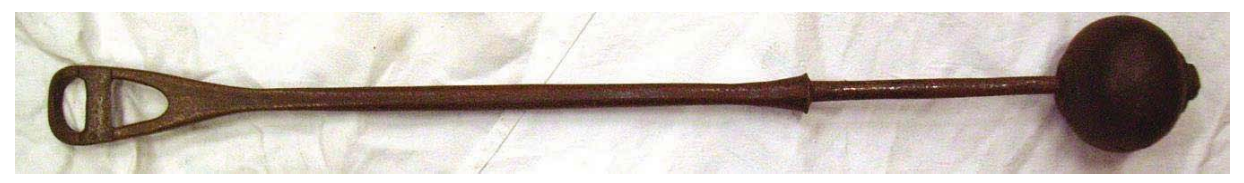

#### Figure 27: Davier dentaire pour équidé

Une collection de fers est également présentée au service de pathologie équine de l'école, mise en valeur par monsieur Charpentier. Elle se compose de 169 fers orthopédiques, quelques-uns en Figure 29, dont 24 sont présentés en situation sur des sabots et des onglons, Figure 28.

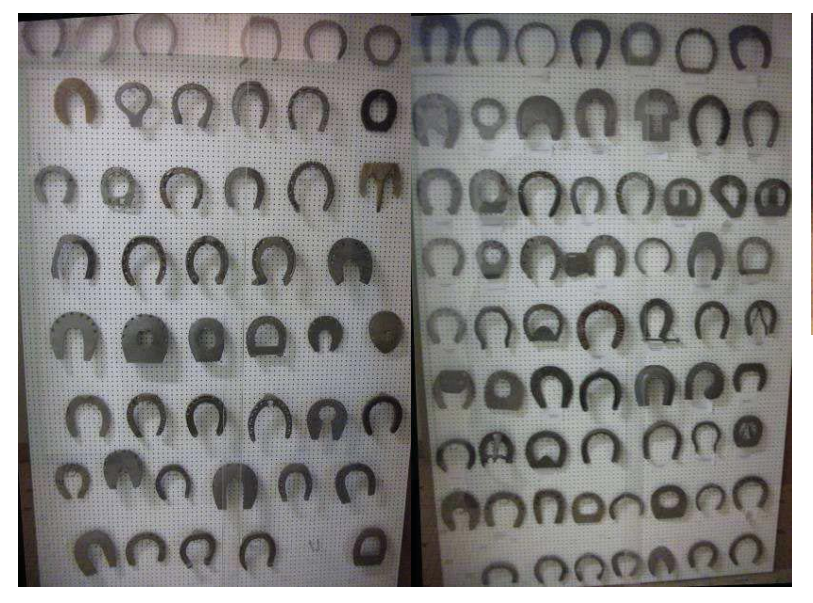

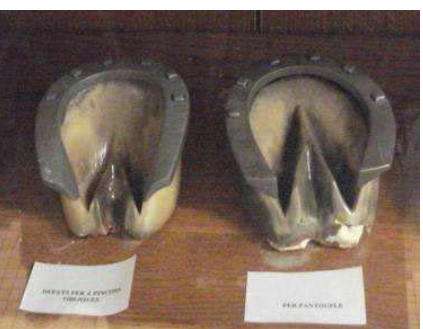

Figure 28: Fers présentés sur des sabots

Figure 29: Collection de fers à cheval

## 3.2.3. Collection de physiologie

Le service de physiologie abrite quelques instruments remarquables que l'on doit aux professeurs Chauveau et Laulanié lorsqu'ils dirigeaient la chaire de physiologie de l'Ecole. En voici quelques exemples :

- B La sonde de pression intra-artérielle (**Figure 31**) créée par J.-B. A. Chauveau lors de ses travaux de physiologie. Il fut le premier à réaliser le cathétérisme du cœur d'un mammifère vivant, ouvrant ainsi la voie à la physiologie et à la chirurgie cardiaques.
- B Un calorimètre à chien (**Figure 32**),
- Un galvanomètre à cordes de la fin du XIX<sup>ème</sup> siècle (l'un des premiers instruments à avoir été capable de détecter et d'enregistrer les faibles courants électriques du cœur),
- B Une maquette portant la plaque « Appareil de Mr LAULANIE POUR LA MESURE DES COMBUSTIONS RESPIRATOIRES ET DE LA CHALEUR ANIMALE (REDUCTION AU 1/4) EUG. MARTIN CONSTR TOULOUSE »,
- B 2 enregistreurs à noir de fumée (**Figure 30**).

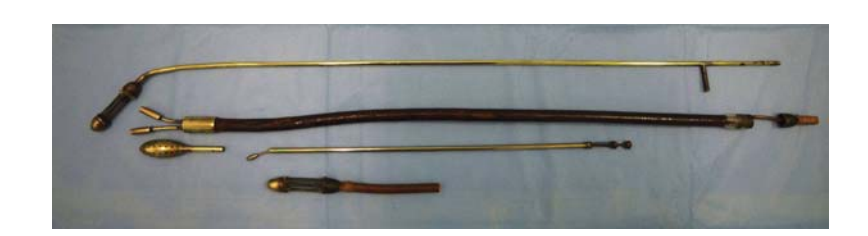

**Figure 31: Sondes de pression intra-cardiagues de J-B. A. CHAUVEAU** 

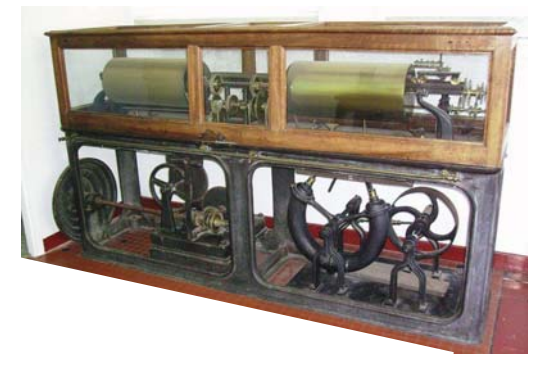

**Figure 30: Enregistreur noir de fumée** 

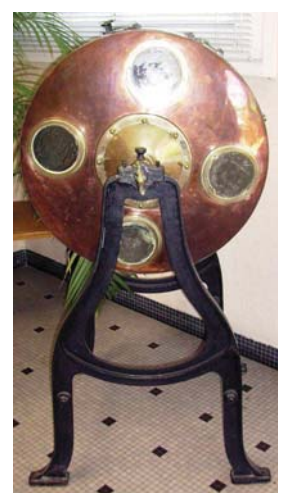

**Figure 32: Calorimètre à chien** 

#### 3.2.4. Collection d'instruments de physique

Conservée lors du déménagement aux Capelles par le Professeur Jean-Claude Godfrain, cette collection a été installée au service de pharmacologie-toxicologie au sein duquel il travaillait. Elle avait été constituée à l'ancienne école et nous rappelle que la physique fait partie du bagage scientifique du vétérinaire et qu'elle a été enseignée dans les écoles vétérinaires françaises (cet enseignement nous est aujourd'hui prodigué en classe préparatoire au concours d'entrée dans les grandes écoles). A la création de l'école vétérinaire, les professeurs pratiquaient de nombreuses disciplines scientifiques. Une soixantaine d'instruments (quelques exemples **Figure 33, Figure 34, Figure 35, Figure 36**) appartenant à différents domaines tels que l'optique, les télécommunications, l'électrophysique, la météorologie ou l'astronomie sont présents à l'ENVT. On peut y trouver 14 instruments de physique (Cylindre isolé d'Aepinus, Bobine de Ruhmkorff ou encore Machine électrostatique de Carré), 9 instruments d'optique (télescope, bancs de lentilles), des instruments de mesure (thermomètres, hygromètre), mais également un projecteur cinématographique, **Figure 37**, ou une admirable sphère armillaire du début du XIXème siècle, **Figure 38**.

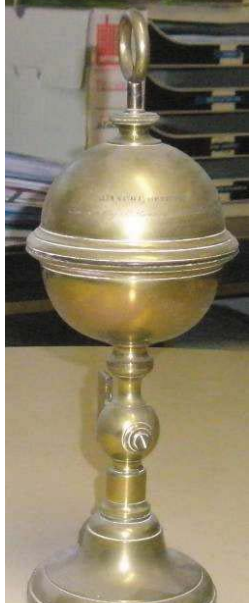

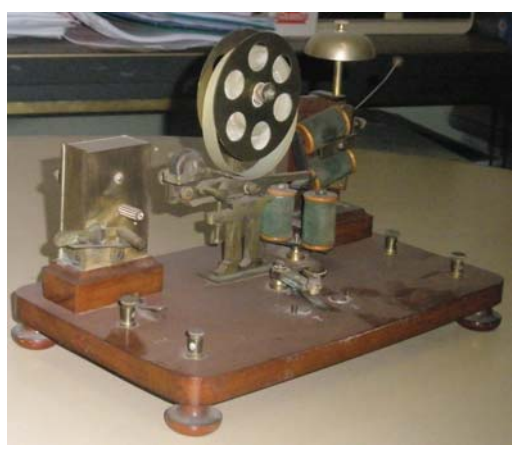

**Figure 34: Télégraphe (Photographie A.** Cugnasse)

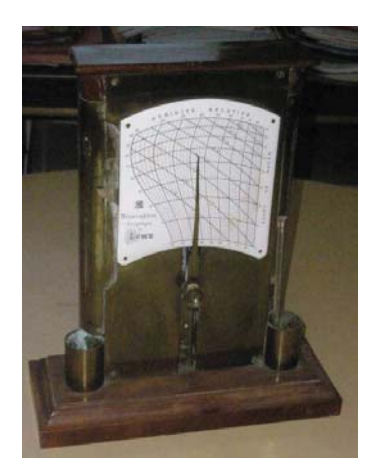

**Figure 33: Hygromètre de LOWE (Photographie A. Cugnasse)** 

**Figure 35: Hémisphères de MAGDEBOURG (Photographie A. Cugnasse)** 

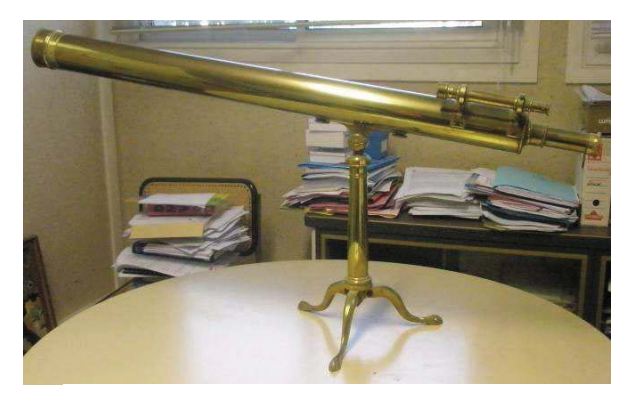

39 **Figure 36: Télescope (Photographie A. Cugnasse)** 

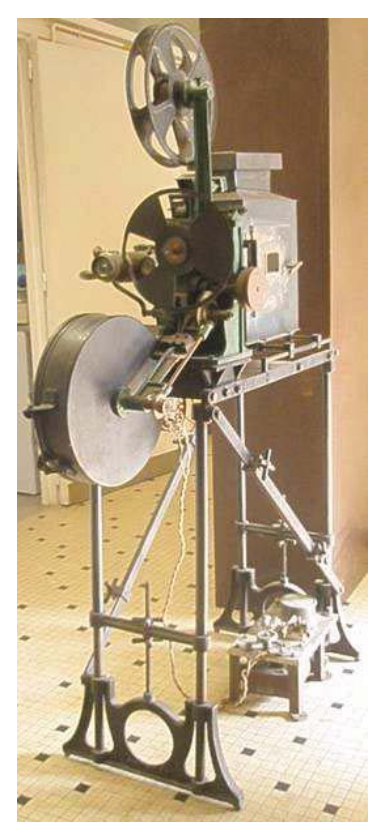

Figure 37: Poste automatique de double, projection Société des **Etablissements GAUMONT,** 1914 (Photographie A. Cugnasse)

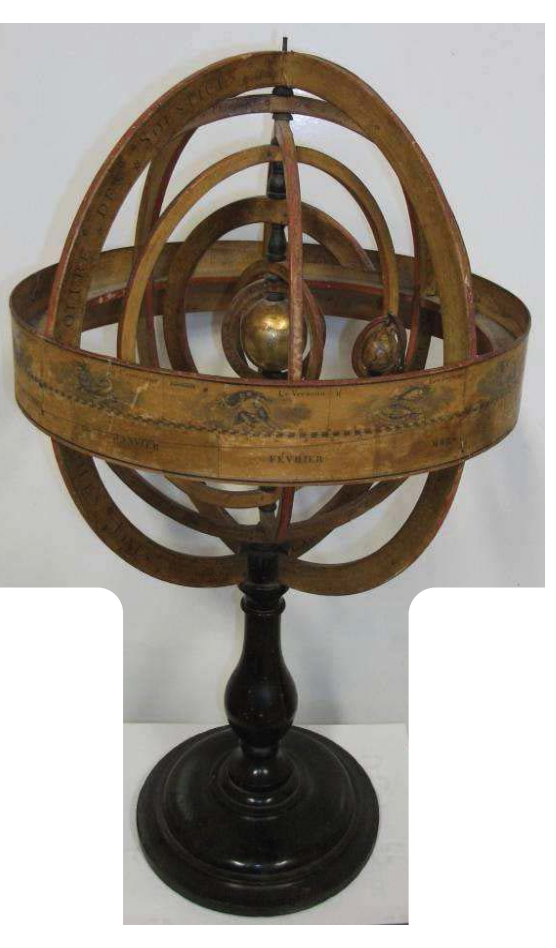

Figure 38: Sphère armillaire

## 3.2.5. Collection de pharmacologie-toxicologie

Comme dans la plupart des établissements pratiquant une activité médicale (facultés de médecine, de pharmacie, hôpitaux anciens), on retrouve une collection de pots et fioles de

pharmacie. On en dénombre une quarantaine à l'ENVT. Ils sont en faïence peinte, en verre coloré ou encore en cuivre et proviennent pour la plupart de l'ancienne école. Leurs étiquettes reflètent la pharmacopée de l'époque, mais peu d'entre eux ont encore leur contenu (Figure 39).

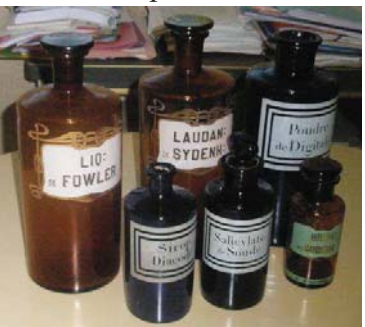

Figure 39: Pots de pharmacie

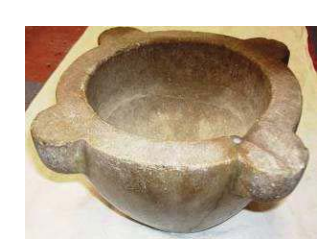

On peut compléter cette collection par quelques mortiers (Figure 40).

Figure 40: Mortier

Par ailleurs, le service de pharmacologie possède également un ensemble de balances de toutes époques : simple balance à plateaux du XIX<sup>ème</sup>, balance de précision du début  $XX^{\text{ème}}$ , ou balance des années 1950, c'est en tout 9 balances remarquables que l'on peut trouver à l'école (en y ajoutant celles d'alimentation, de parasitologie et de biochimie), **Figure 41**.

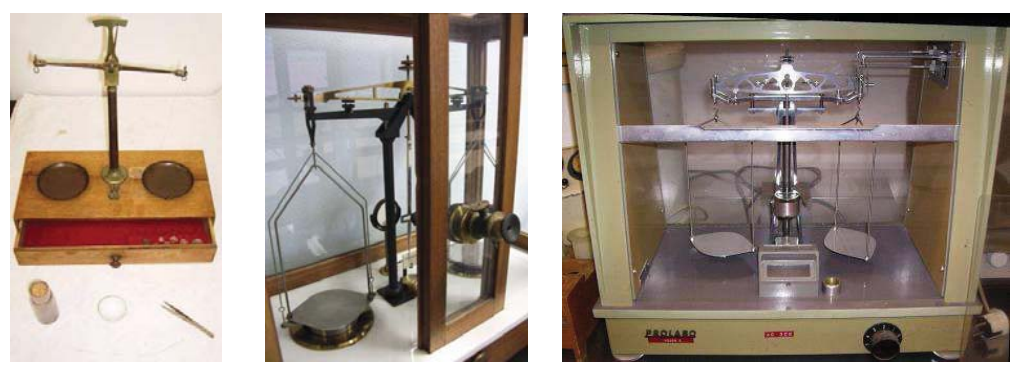

*Figure 41: Balances, précision du gramme au 10<sup>ème</sup> de mg.* 

## 3.2.6. Collection de microscopes

Les services de microbiologie et de parasitologie disposent d'une collection de microscopes (une vingtaine de modèles) dont certains remontent à la naissance de la microbiologie.

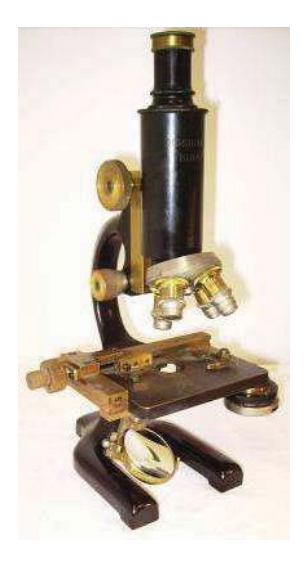

**Figure 42: Microscope** 

## 3.2.7. Collections d'Histoire Naturelle

L'enseignement de base du vétérinaire passe par l'apprentissage de l'anatomie. Quoi de mieux que des spécimens pour apprendre ? L'école de Matabiau possédait un muséum d'histoire naturelle qui permettait aux étudiants d'apprendre l'anatomie sur des squelettes et la zoologie sur des animaux naturalisés. Une importante collection de pièces anatomiques conservées dans le formol remplissait les étagères, principalement des pièces de tératologie et des organes pathologiques. Une partie de ces collections a été conservée dans le Musée d'anatomie de l'ENVT, **Figure 43**, et au service de parasitologie. On y trouve 135 animaux naturalisés, dont certains sont de grande valeur par leur ancienneté et leur qualité d'exécution, 40 squelettes complets (de la poule à l'éléphant), 15 squelettes de monstres, 12 naturalisations de monstres, et 24 pièces formolées (monstres également).

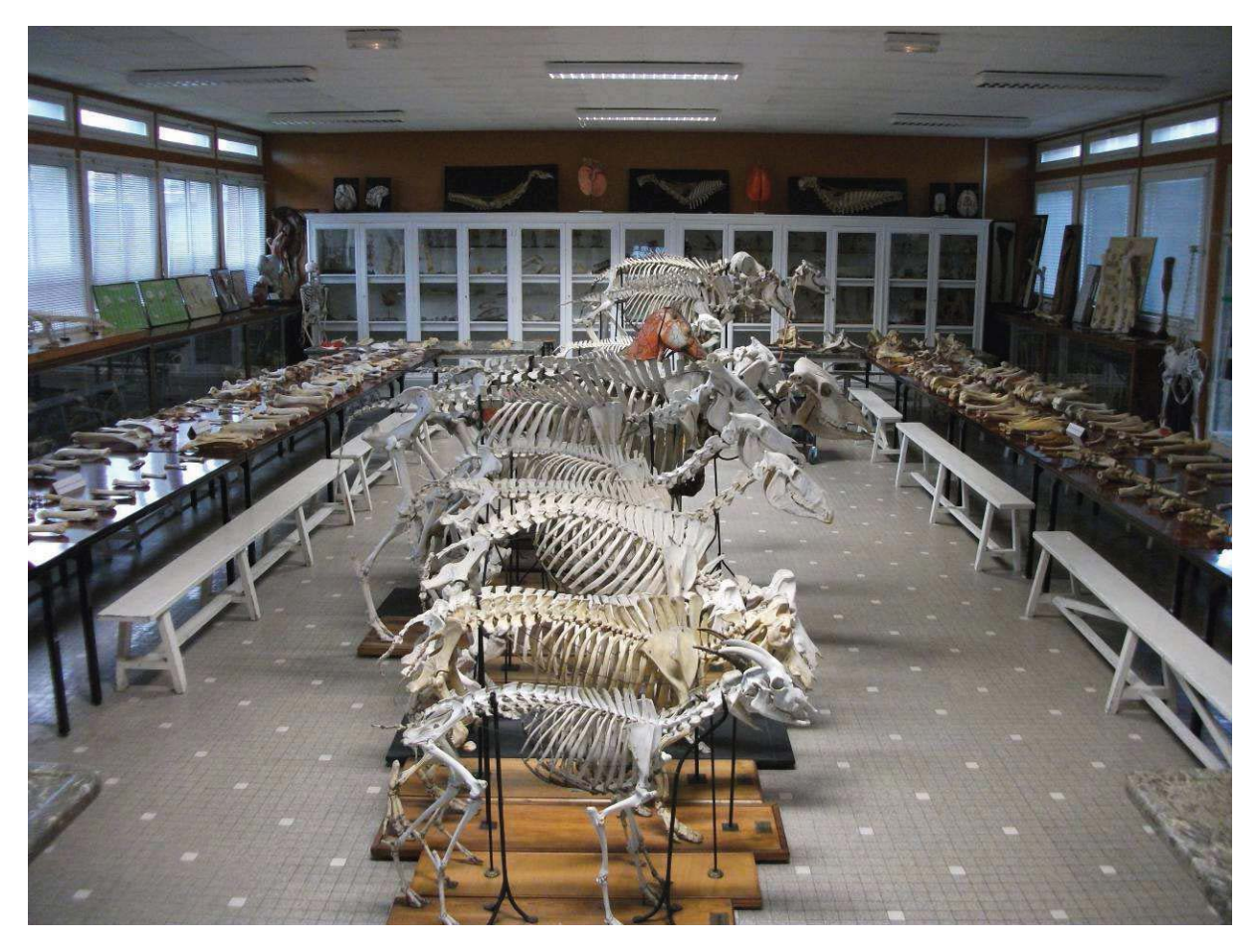

**Figure 43: Musée d'anatomie de l'ENVT** 

Notons également la présence d'un fœtus bovin momifié, **Figure 44**, extrait d'une vache en 1878 et conservé au service de reproduction, et une collection de calculs rénaux et digestifs au service de médecine.

Seulement 134 bocaux de parasites ont survécu aux déménagements, parmi la collection qu'avaient constituée le Pr

Neumann puis le Pr Martin au début du XX<sup>ème</sup> siècle. C'est peu, Figure 44: Fœtus momifié comparé aux 1280 bocaux de la collection Raillet au musée de l'ENVA.

En revanche la collection Neumann de lames microscopiques, qui fait référence dans le monde de la parasitologie, est conservée au service et toujours utilisée (les spécimens ne sont plus envoyés à l'extérieur mais restent consultables sur demande).

On peut citer enfin la collection de botanique (inclusions dans la résine de spécimens végétaux, **Figure 46**, et collection de graines, **Figure 45**).

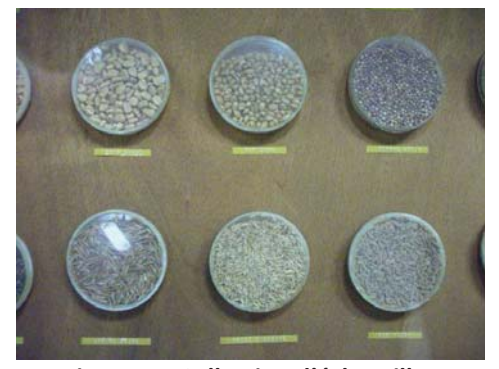

**Figure 45: Collection d'échantillons**  $de$  graines

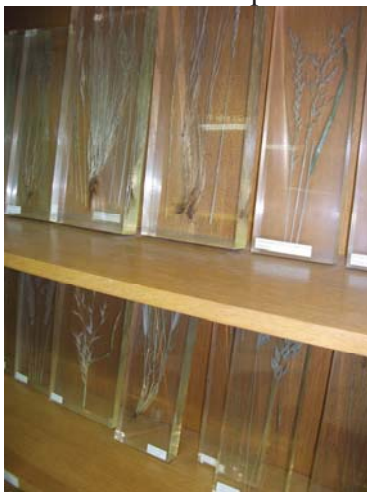

**Figure 46: Inclusions de** *<u>eraminées dans de la résine</u>* 

L'inventaire des collections d'histoire naturelle n'a pas été enregistré dans la base de données à ce jour.

Une grande partie des collections d'Histoire Naturelle, constituée d'œuvres de BONHENRY, de modèles d'AUZOUX et d'une série de moulages anatomiques, est décrite dans la thèse de Vincent Blanchard [2].

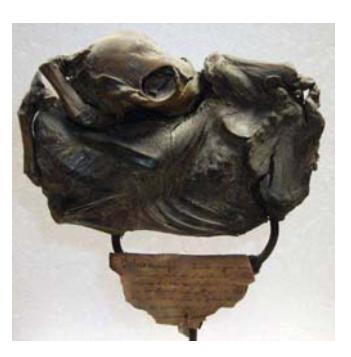

### 3.2.8. Patrimoine contemporain

Les appareils que l'on peut trouver dans les différents services de l'école peuvent constituer un patrimoine contemporain. En voici quelques exemples :

- B De nombreux appareils de parasitologie tels qu'un néphenomètre, un hématimètre, un turbidimètre, un micromètre, etc.
- B Un trichinoscope, **Figure 48**, du service de parasitologie. Cet appareil équipait les abattoirs pour détecter de façon systématique la présence d'un parasite, la trichine, dans la viande de porc et protéger la santé humaine. Cette technique n'est plus utilisée.
- B Un four à minéraliser, **Figure 50**, du service d'alimentation, qui permettait de mesurer le taux de cendres brutes contenu dans un aliment.
- B Un appareil à lyophiliser du service de microbiologie, **Figure 49**, utilisé dans les années 80 pour lyophiliser des échantillons de virus et de bactérie, permettant ainsi de conserver des souches pendant des dizaines d'années.
- Plusieurs modèles de centrifugeuses.
- Un autoclave monumental au service de physiologie.
- B Un projecteur de lames du service de parasitologie, **Figure 47**, à visée pédagogique, destiné à projeter sur un écran l'image d'une lame vue à travers le microscope intégré.
- pH-mètres, turbidimètres, extracteur de fraction, etc.

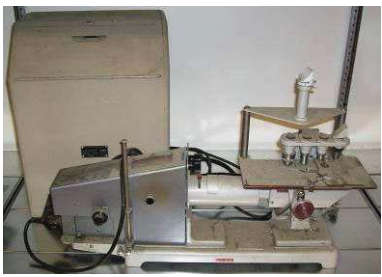

**Figure 47: Projecteur de lame** 

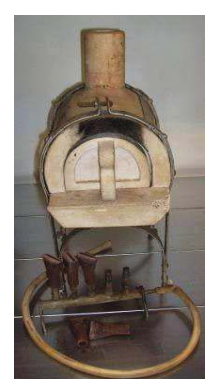

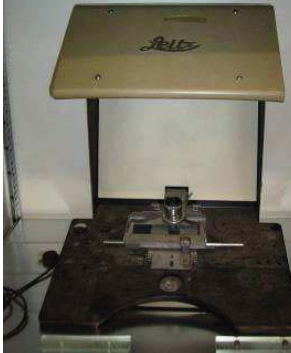

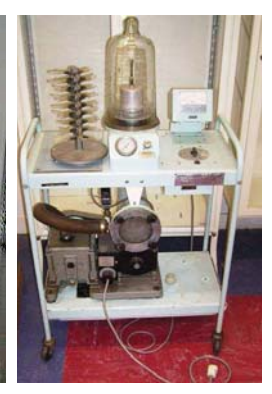

 $min$ éraliser

**Figure 50: Four à Figure 48: Trichinoscope** 

**Figure 49: Appareil à lyophiliser** 

## 4. PROPOSITION DE CONDUITE A TENIR

Un protocole d'inventaire a été mis en place et un inventaire de base a été réalisé pour une partie des collections. Il est indispensable de finaliser cet inventaire. En dehors des deux thèses, la prise en charge du patrimoine de l'ENVT passe par des initiatives ponctuelles et localisées, qui ne concernent qu'une partie des collections. Par exemple, les animaux naturalisés sont restaurés par Pascal Versigny au service de parasitologie, le Professeur Petit veille sur la collection de physique, le service d'alimentation prend en charge la collection de botanique utilisée en TD, le Professeur Toutain met en valeur le patrimoine du service de physiologie, le service d'anatomie assure l'entretien du musée. Malheureusement, qui s'occupait des moulages d'anatomie gravement détériorés dans les sous-sols ? Qu'est devenu le jardin botanique, pourtant encore exploité dans les années 60 au sein de la nouvelle école? Qui nettoie les statues ? Qui a laissé entasser et casser des champignons en plâtre datant pour certains de la fin du XIXème siècle ? Qui vérifie que les instruments de chirurgie, qui ont traversé les décennies et survécu au déménagement, ne disparaissent pas des vitrines ?

Il est donc essentiel que des moyens soient mis en place pour poursuivre l'inventaire et ainsi centraliser cette prise en charge. Ce chapitre donne des indications sur la conduite à tenir en matière de moyens humains. Puis, les intérêts d'une communication autour de la mission et de la mise en valeur du patrimoine de l'ENVT seront exposés. Enfin, des perspectives de mise en valeur du patrimoine seront proposées.

## 4.1. Moyens humains

Le matériel mis en place et le protocole joint sont inutiles si personne ne les applique. Il me parait indispensable d'embaucher du personnel pour renseigner la base de données, mais également de créer des missions liées au patrimoine.

#### 4.1.1. Renseignement de la base de données

Un stage d'une journée de formation à l'utilisation de la base de données est nécessaire. Puis, le temps passé à l'utiliser permettra au personnel d'améliorer son rendement. L'enregistrement initial d'un objet dans la base de données prend environ 5 minutes, mais le renseignement d'une fiche avec bibliographie, recueil de témoignage ou avis d'expert, peut demander un temps considérable, qu'il faudra investir pour obtenir une base de données complète et, par conséquent, exploitable. Il est préférable qu'un nombre limité de personnes

ait accès à la base de données, pour une meilleure homogénéité des fiches. En outre, plus la personne remplira de fiches, plus elle en connaitra la structure et les exigences, et plus elle sera performante.

Il peut s'agir d'un monitorat proposé à des étudiants de première ou deuxième année à l'ENVT, qui pourraient consacrer une partie de leur temps libre au patrimoine de l'école, contre rémunération. Leur position au sein de l'école leur permettrait d'accéder aux personnes référentes pour chaque objet, à la bibliothèque, qui constitue la deuxième source de bibliographie après Internet (livres anciens non numérisés qui relatent l'utilisation des objets) et aux services de l'école qui permettent d'avoir de la documentation spécialisée pour chaque domaine. Ce doit être un travail cadré et réalisé par des étudiants sérieux, qui s'investissent et prennent à cœur leur mission. La formation scientifique dont les étudiants ont bénéficié leur permettra d'embrasser l'ensemble des disciplines nécessaires à la constitution des notices, bien que la plupart des objets fassent déjà l'objet d'une description dans la bibliographie.

Cette possibilité permettrait de renseigner la totalité des fiches de la partie scientifique et technique en 2 ans environ. En effet, la bibliographie est la même pour de nombreux objets, et les recherches seront souvent réalisées par collection. Cependant les moniteurs n'étant pas forcément les mêmes d'une année sur l'autre, il est nécessaire que quelqu'un supervise ces travaux et valide les notices au fur et à mesure.

Une autre possibilité est d'engager une personne à temps plein ou partiel jusqu'à validation de la totalité des fiches. S'il s'agit d'une personne extérieure à l'établissement, il serait judicieux de choisir un profil de conservateur. Le poste d'assistant qualifié de conservation du patrimoine serait adapté : Les assistants qualifiés de conservation du patrimoine sont affectés, en fonction de leur formation, dans un service ou établissement correspondant à l'une des spécialités suivantes de la conservation : musée, bibliothèque, archives, documentation. Ils ont des responsabilités particulières dans le traitement, la mise en valeur, la conservation des collections, la recherche documentaire et la promotion de la lecture publique. Dans chacune de leur spécialité, ils contribuent au développement d'actions culturelles et éducatives. Cette personne pourrait ainsi participer à la mise en valeur du patrimoine en plus de sa mission d'inventaire.

46

#### 4.1.2. Recueil de la mémoire vivante

La mémoire vivante qui accompagne les objets scientifiques et techniques du patrimoine en fait partie à part entière. Il serait dommage de la perdre, ce qui souligne le côté urgent de la réalisation de cet inventaire. Les « parcours de chercheurs » créés dans le cadre de la mission nationale de sauvegarde et de valorisation du patrimoine scientifique et technique contemporain partagent ce concept [6].

Un forum pourrait être mis en place sur Internet pour recueillir des renseignements sur les objets inventoriés dont on ne connaît pas le nom, l'utilisation ou l'histoire (anecdotes), sur la base d'une photographie. Ce site demanderait l'investissement d'un webmaster et imposerait à la personne qui manipule le logiciel Filemaker, et qui est chargée de remplir la base de données, d'y saisir les informations recueillies sur le forum, après les avoir validées. La plupart des vétérinaires, même retraités, qui seraient les mieux placés pour proposer des commentaires sur ce forum, sont en général coutumiers d'Internet. On pourra dans le cas contraire procéder à des recueils de témoignages, pouvant faire partie de la mission du responsable de la base de données.

#### 4.1.3. Encadrement des mouvements d'objets du patrimoine de l'ENVT

Il me semblerait utile qu'une personne à l'ENVT soit responsable de la décision de jeter les objets : lorsque dans un laboratoire un matériel est obsolète, cette personne sera appelée pour savoir s'il doit être gardé ou non, notamment dans la démarche PATSTEC. En effet, de nombreux objets ont déjà été perdus par manque de place, trop dépassé pour être gardé, mais pas assez vieux pour sembler précieux ; On a tendance à penser que lorsqu'on a connu la naissance de l'objet, alors il n'est pas assez vieux… mais avec l'espérance de vie qui augmente et l'accélération des techniques de laboratoire, il faut se rendre à l'évidence : ce qui nous parait tout jeune est parfois vieux à l'échelle de la science… Cette personne pourrait par sa vision globale de l'établissement et grâce à la présence d'une salle dédiée au patrimoine, décider de garder un objet obsolète mais présentant un intérêt particulier pour l'histoire de la recherche, ou de l'école.

Il existe une difficulté majeure dans la mise en œuvre de cet inventaire : Comment en fixer les limites ? L'objet doit-il être conservé ? Nous entrons dans l'ère du virtuel ; est-il nécessaire de garder l'objet si nous en avons l'image, la description, le fonctionnement ? Estil nécessaire de conserver un objet produit en série dont il existe des centaines d'exemplaires à travers les laboratoires du monde entier ? C'est plus facile si l'objet est un prototype, s'il a été

conçu, voire fabriqué, par un chercheur renommé ou s'il est le dernier exemplaire de sa série. Cette question doit faire l'objet d'une réflexion dans les années à venir.

#### 4.1.4. Encadrement du projet dans sa globalité et démarche qualité

Une des menaces qui pèsent sur ce projet est le manque de continuité en cas de changement de personne en charge du patrimoine. Et si les objets une fois inventoriés tombaient aux oubliettes ? Les intervenants qui vont se relayer au service du patrimoine de l'école devront suivre le même protocole et leur travail devra être sauvegardé et s'intégrer dans une démarche qualité qui devra être finalisée par une personne qualifiée, dans le but d'éviter ce genre de déviance. En outre, le protocole d'inventaire devra évoluer et s'adapter aux nouveaux enjeux ou aux partenariats qui pourront être mis en place, en y intégrant d'autres intervenants.

Un responsable du patrimoine à l'échelle de l'école (professeur émérite par exemple) pourra être nommé. L'administration de l'école pourrait également avoir un service culture et patrimoine, comme il en existe un à l'université Paul Sabatier. La mission pourrait être confiée à l'association des anciens élèves et amis de l'ENVT. Un club de bénévoles autour de cette mission pourrait être formé à l'école. Quelle qu'en soit la forme, ce projet, s'il se met en place, devra être encadré par une organisation durable.

Donc, pour finaliser l'inventaire, un investissement humain est indispensable, que l'on parle de main d'œuvre ou d'encadrement. C'est entre autre pour permettre ce recrutement que la mission de sauvegarde du patrimoine de l'ENVT devra être connue et faire l'objet d'une campagne d'information et de mise en valeur.

## 4.2. Intérêts d'une campagne d'information et de mise en valeur

La mise en valeur du patrimoine est un outil d'information et un argument permettant de mobiliser les consciences au sein de l'école, et ainsi de faire évoluer et grandir le patrimoine. Voici les principaux intérêts d'une mise en valeur et d'une communication active autour de cette mission.

#### 4.2.1. Reconstituer les collections

L'évolution de l'inventaire part d'une hypothèse simple mais loin d'être assurée à ce jour : de nouveaux objets doivent être proposés à l'équipe en charge du patrimoine.

Or, les personnes ayant pu sauver des parcelles de notre patrimoine et qui ont passé des années à les couver précieusement s'y attachent tout naturellement. Jusqu'à aujourd'hui, on ne pouvait compter que sur cet attachement pour protéger ces biens. Ces « gardiens » étant parfois les seules personnes ou presque à en connaître la valeur, voire l'existence, il me semble incontournable de compter sur leur participation. Il est donc nécessaire d'informer sur les actions entreprises et d'en prouver le bon fondement et l'efficacité, ce qui seul permettra d'encourager les témoignages et de motiver le retour d'objets au sein de l'école. Cette information devra être diffusée le plus largement possible, mais de façon ciblée.

Les usagers de l'école vétérinaire, personnel, corps enseignant, chercheurs et étudiants constituent le premier front : en contact régulier avec ces objets, ils pourront les signaler au responsable du patrimoine… encore faut-il qu'ils y aient été sensibilisés !

Une information claire doit leur être donnée, et l'avancée du projet peut être diffusée régulièrement. Il peut s'agir de notes de services ou d'un simple mail, mais ces voies manquent parfois d'impact. Cette information pourra prendre la forme d'une conférence interactive et illustrée (ayant pour principal inconvénient de sélectionner les personnes déjà sensibilisées à cette question ou tout du moins curieuses d'en connaître les contours, car l'auditoire sera venu par une démarche active). Des affiches annonçant les conférences pourraient être conçues. La mesure la plus efficace serait de créer des mini-expositions dans chaque service, attirant l'œil et la curiosité, exploitant les vitrines présentes, et qui d'une part permettrait de s'assurer que toutes les personnes travaillant à l'ENVT connaissent le projet (il faut pour cela multiplier les expositions), d'autre part sensibiliseraient les plus réceptifs à cette cause.

#### 4.2.2. Recruter pour la mission de sauvegarde du patrimoine

Il est primordial de présenter le patrimoine aux étudiants, notamment en première année, par l'intermédiaire d'un cours ou pourquoi pas d'un parcours dans l'école sous forme de jeu pendant la semaine d'accueil. Les enseignants peuvent en parler pendant la visite de l'école en petits groupes. L'amicale des élèves peut également ouvrir un club patrimoine, qui pourrait étudier des objets et constituer de petites expositions financées par les laboratoires partenaires, et placées à l'école. Les étudiants informés, il sera possible de recruter, pour les monitorats par exemple.

#### 4.2.3. Responsabiliser les étudiants

L'histoire vétérinaire est absente du programme d'enseignement [14]. Or, la connaissance de ce passé scientifique permettrait aux étudiants de mieux percevoir la signification de leur appartenance au monde vétérinaire, de connaître les enjeux historiques et sociaux de notre profession et de se responsabiliser vis-à-vis de ces problématiques (Notamment l'existence de la thèse vétérinaire, ou du monopole d'exercice). Cette connaissance peut leur être apportée par l'étude de notre patrimoine scientifique et technique, en prenant soin d'associer à chaque objet son contexte historique. Il peut aussi être intéressant de connaître la médecine, la chirurgie et les pathologies qui occupaient nos prédécesseurs.

De plus, une mise en valeur au sein de l'école pourrait dynamiser les lieux en « colorant » le cadre de travail des étudiants.

## 4.2.4. Motiver les dons

La mise en valeur du patrimoine permettrait, en illustrant la prise en charge dont il bénéficie à l'école, de motiver les dons éventuels de vétérinaires ou familles de vétérinaires possédant des instruments chirurgicaux par exemple, ainsi qu'encourager les retours d'objets ayant appartenu à l'école et aujourd'hui disparus. En 2001, Michel Desliens, praticien en Côte-d'Or, décédé depuis, portait le projet d'un musée de la pratique vétérinaire qui se tiendrait à Chatillon-sur-Seine (21) [15]. La nouvelle de ce projet de mise en valeur avait conduit une soixantaine de praticiens à faire don de leurs trésors, permettant ainsi de réunir des centaines d'instruments, sur simple appel de don [16]. La mise en valeur d'un patrimoine permet de le faire vivre, c'est un investissement indispensable dans le cadre d'une bonne prise en charge.

#### 4.2.5. Participer au rayonnement de l'école

L'ouverture du patrimoine vers le grand public présenterait en outre l'avantage non négligeable de faire connaître l'ENVT et donc d'offrir un rayonnement à l'école. Exposer les collections permettrait de présenter la profession vétérinaire sous tous ses aspects : médecine et chirurgie, progrès scientifique, santé animale, santé humaine (maladies contagieuses, inspection des denrées alimentaires, distribution raisonnée du médicament…). Soulignons le message qui pourrait être donné au public à travers des expositions d'objets témoignant du rôle du vétérinaire dans la santé publique, par exemple.

La réalisation de l'inventaire demandera donc du temps et l'investissement de moyens humains et de communication. Cet investissement nécessitera, à mon sens, l'implication de l'administration de l'école, la mobilisation active et éclairée des anciens et amis de l'ENVT et la participation de l'amicale des élèves. Le patrimoine doit concerner les actifs, particulièrement les étudiants, et ne doit pas être réduite à une passion pour retraité. Il devra en outre être pris en charge dans un souci d'ouverture au monde extérieur à l'ENVT, par des partenariats avec le PRES ou avec d'autres musées, dans des projets communs de mise en valeur.

#### 4.3. Propositions de projets de mise en valeur

Mettre en valeur le patrimoine permet de lui donner une dimension concrète. Présenter une pièce maitresse des collections vaut mieux qu'un bon discours, encore faut-il qu'il s'agisse d'une réelle mise en valeur. L'objet doit être vu, susciter l'intérêt, être situé dans un lieu propice à cette découverte et le message qui l'accompagne doit être accessible et clair.

Les propositions de mise en valeur qui suivent ont pour objectif de projeter le lecteur dans un futur proche où le patrimoine ferait partie intégrante de la vie à l'ENVT et où la culture du patrimoine se développerait parmi les usagers de l'Ecole. Ces propositions découlent d'idées développées au cours de cette thèse ou déjà appliquées dans d'autres établissements. Leur possibilité d'application n'a pas été évaluée (qu'il s'agisse du temps de mise en place, des moyens financiers nécessaires ou du retour sur investissement attendu). Elles n'ont qu'une valeur indicative.

#### 4.3.1. Expositions virtuelles

La base de données peut être exploitée en faisant ressortir des objets par thème, par époque, par utilisation, etc. Cette fonctionnalité laisse une grande marge de manœuvre pour la création d'expositions à thème.

L'idée serait que les objets restent protégés à l'ENVT, sans mettre en place de coûteuses infrastructures, la salle du patrimoine et les services de l'école servant de réserve au musée virtuel. Un site internet en lien avec le portail de l'ENVT pourrait être créé. On le visiterait comme un musée. De nombreuses écoles ont déjà ce genre de section sur leur site internet (exemple université Paul Sabatier [17] ou l'école polytechnique Paris-tech [18]). C'est un moyen relativement accessible de mettre le patrimoine à la portée de tous. Une collaboration avec le PRES de Toulouse est tout à fait envisageable pour tous les objets scientifiques du XXème siècle, sur leur exposition virtuelle en place [19].

Par ailleurs ce genre de site peut servir à recueillir des témoignages sur des objets inconnus, soit sous forme de forum, soit sous forme de jeu (voir O.S.N.I. (Objet Scientifique Non Identifié) sur l'exposition virtuelle du PRES de Toulouse [19]).

#### 4.3.2. Expositions temporaires à l'ENVT

Plus percutantes, les expositions réelles permettent d'appréhender directement l'objet. Diverses possibilités apparaissent quand on parcourt l'école. La première serait d'exploiter les vitrines des différents services de l'école, dans le hall d'entrée des bâtiments ou dans les couloirs. Des aménagements seraient nécessaires en matière de protection et d'éclairage, mais cela reste un projet de faible envergure. La composition des expositions pourraient être confiées à des stagiaires, sur offre de l'école, ou à un club patrimoine à l'école, ou par l'intermédiaire de l'association des anciens et amis de l'ENVT, entre autres possibilités. L'inconvénient de ces expositions « à thème », en fonction du service, est que peu de gens en profiteraient : seuls les usagers du bâtiment passeraient devant. Elles permettraient en revanche de toucher un maximum de personnes, puisque la démarche est passive.

Une autre possibilité est de créer une exposition à l'accueil des consultations, pour que les clients en profitent. Cela faciliterait l'attente et permettrait aux gens de connaître mieux la profession. Un renouvellement fréquent de l'exposition véhiculerait une image très bénéfique de l'établissement auprès des clients réguliers. Ce type d'exposition devrait être à la portée de tous, très banalisée.

A contrario, il est envisageable de créer un hall d'exposition devant la bibliothèque ou l'amphithéâtre d'honneur, où l'information délivrée serait plus spécialisée, le public étant constitué des étudiants, des enseignants, des intervenants et des bénéficiaires de la formation continue, pourquoi pas en adaptant les objets exposés au thème de la formation ou de la conférence en cours. Ceci est envisageable grâce aux caractéristiques de la base de données : un moteur de recherche permettant de sélectionner des objets en fonction de leur domaine, de mots clés, de leur période. La notice de chaque objet peut être exploitée en l'adaptant à la situation. Il s'agirait d'expositions thématiques, dans un lieu permettant la discussion, agrémentant ainsi le quotidien de chacun. Ce type d'exposition existe par exemple à la bibliothèque universitaire sciences de l'université Paul Sabatier de Toulouse, qui gère son patrimoine culturel grâce à un service culture [20].

#### 4.3.3. Partenariats pour expositions temporaires hors de l'ENVT

L'école étant un peu excentrée, et peu fréquentée, on peut imaginer toute sorte de partenariats permettant de mettre en valeur le patrimoine au près du grand public toulousain. Des expositions temporaires au Muséum d'histoire naturelle de Toulouse, au jardin des plantes, au musée d'histoire de la médecine de Toulouse (Hôtel-Dieu) ou dans d'autres universités peuvent être envisageables.

Sans faire une exposition spécifique, on peut aussi envisager des transferts d'objets vers des musées vétérinaires existant, qui leur permettrait de compléter leurs collections, mais on perdrait alors le bénéfice médiatique attendu pour l'ENVT.

#### 4.3.4. Création d'un musée

La mise en valeur d'un patrimoine culturel matériel passe de façon classique par la mise en place d'un musée exposant les objets à la vue du public. On pourrait envisager un « Musée des sciences vétérinaires ». Ce mode de mise en valeur est encore d'actualité, et des musées sont créés régulièrement, comme par exemple en 2007 le « musée des sciences biologiques Docteur Mérieux » à Marcy-L'étoile [21]. En France, on trouve le musée de l'Ecole Vétérinaire d'Alfort, de réputation mondiale, connu notamment pour les écorchés de Fragonard ; et plus récemment le projet de musée du praticien vétérinaire de Chatillon-sur-Seine (21) [15], le « musée des vieux outils » à Auterive (31) [22], le musée des arts et métiers de Saint Gildas de Rhuys (56) [23] ou le musée du cheval à Chantilly (60) [24]. On compte une quarantaine de musées vétérinaires dans le monde [25]. La plupart ont une

collection réduite d'instruments, quand ils en ont une. Les collections de l'ENVT peuvent donc être suffisantes pour créer un musée, mais il est difficile d'attirer les visiteurs, contrairement aux expositions qui s'imposent à eux. Toutefois, dans le cas où le musée prendrait assez d'envergure et de renommée, ce projet serait parfaitement envisageable et constituerait un réel aboutissement à la prise en charge du patrimoine à l'ENVT.

## **CONCLUSION**

L'Ecole Nationale Vétérinaire de Toulouse est riche d'un patrimoine culturel scientifique et technique possédant un potentiel certain. En effet, de nombreux projets de mise en valeur pourraient améliorer le rayonnement de l'école, préserver et faire vivre ce patrimoine et informer sur la culture vétérinaire et l'histoire de la place des vétérinaires dans la société. Tous ces projets impliquent cependant la même condition : l'inventaire doit être finalisé et les notices des objets doivent être validées pour pouvoir exploiter au mieux ce patrimoine.

Afin d'atteindre cet objectif, une gestion centralisée du patrimoine devrait être mise en place à l'école. Elle devrait impliquer les acteurs de l'école vétérinaire et permettre des relations avec des organismes tels que le PRES de Toulouse, dont l'action plus large permettrait d'ouvrir l'école vers l'extérieur et de faire profiter un plus large public de cette richesse culturelle. Le réseau social de l'association des amis et anciens de l'ENVT permettrait par ailleurs un enrichissement de ce patrimoine.

La sauvegarde du patrimoine est de la responsabilité de tous. Sa mise en valeur, elle, nécessite des moyens et une politique engagée. La culture est souvent le parent pauvre des budgets, elle ne nourrit pas, elle ne fait pas vivre ou avancer la recherche, elle ne paraît pas essentielle pour former de bons vétérinaires, pourtant elle est indispensable pour faire naître chez les étudiants un sentiment d'appartenance à la grande famille vétérinaire. La diffusion de cette culture ne pourra que renforcer la fierté des praticiens, motiver les chercheurs, diversifier l'image du vétérinaire auprès du grand public, en somme, valoriser la profession en mettant en relief ce qu'elle fut, et ce qu'elle est.

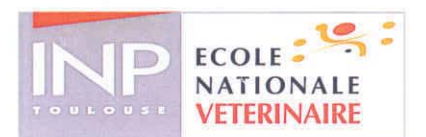

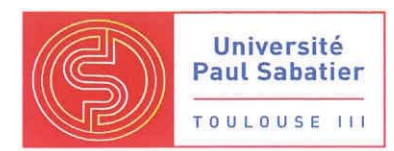

## **AGREMENT SCIENTIFIQUE**

En vue de l'obtention du permis d'imprimer de la thèse de doctorat vétérinaire

Je soussigné, Claude PETIT, Enseignant-chercheur, de l'Ecole Nationale Vétérinaire de Toulouse, directeur de thèse, certifie avoir examiné la thèse de SIVIGNON Anne-Laure intitulée « Inventaire du patrimoine culturel scientifique et technique de l'Ecole Nationale Vétérinaire de Toulouse » et que cette dernière peut être imprimée en vue de sa soutenance.

 $190 - 201$ Fait à Toulouse, le Professeur Claude PETIT **Enseignant chercheur** de l'Ecole Nationale Vétérinaire de Toulouse

 $\frac{1}{2}$ 

 $Vu:$ 

Vu: Le Directeur de l'Ecole Nationale Vétérinaire de Toulouse **Professeur Alain MILON** 

Vu et autorisation de l'impression : Le Président de l'Universite MAI 2011 **Paul Sabatier Professeur Gilles FOURTANIER** 

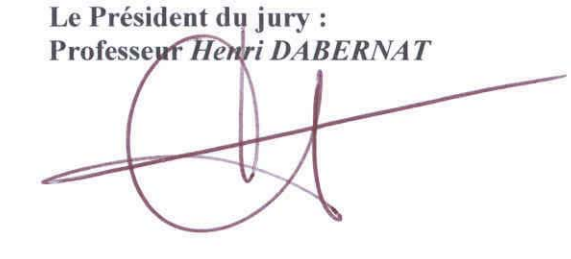

Conformément à l'Arrêté du 20 avril 2007, article 6, la soutenance de la thèse ne peut être autorisée qu'après validation de l'année d'approfondissement.

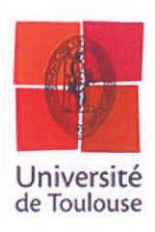

# **BIBLIOGRAPHIE**

# Références bibliographiques I (thèse)

[1] Wikipedia, l'encyclopédie libre. *Patrimoine (culture).* http://fr.wikipedia.org/wiki/Patrimoine %28culture%29. Article, consulté le 4 février 2009.

[2] BLANCHARD V., *Inventaire du patrimoine culturel de l'ENVT : les objets artistiques*, thèse de doctorat vétérinaire, Université de Toulouse, 2010.

[3] ABDESSALAM M., *Histoire de l'ENVT à travers ses archives et celles de la municipalité de Toulouse*. Thèse de doctorat vétérinaire, Université de Toulouse, 2010.

[4] Musée des arts et métiers. *Mission nationale de sauvegarde du patrimoine scientifique et technique contemporain.* www.arts-et-metiers.net/musee.php?P=325&lang=fra&flash=f, consulté le 22 juin 2010.

[5] Musée des arts et métiers. *Patrimoine scientifique et technique contemporain. Base de données PATSTEC*. http://patrimoine.atlantech.fr/atlantech/foffice/portail/accueil.html, consulté le 28 aout 2010.

[6] PRES-Université de Toulouse. *Mission de sauvegarde du patrimoine scientifique et technique de Midi-Pyrénées.* www.patrimoine-scientifique.univtoulouse.fr/PHP/mission.php?lang=, consulté le 5 octobre 2010.

[7] DEGUEURCE C., *Le musée Fragonard de l'Ecole Nationale Vétérinaire d'Alfort, Présentation, bilan et projets*. 2006. 225-226 pp.

[8] Ministère de la culture. *Joconde. Catalogue des collections des musées de France*. http://www.culture.gouv.fr/documentation/joconde/fr/pres.htm, consulté le 23 mai 2009.

[9] Direction des musées de France - Département des Collections. Fiche minimum de diffusion dans Joconde.

http://www.culture.gouv.fr/documentation/joconde/fr/partenaires/AIDEMUSEES/ficheminimum.htm, consulté le15 décembre 2006.

[10] Ministère de la culture. *Joconde. Catalogue des collections des musées de France*. *Méthode d'inventaire informatisé*.

http://www.culture.gouv.fr/documentation/joconde/fr/partenaires/AIDEMUSEES/methode.ht m, consulté le 23 mai 2009.

[11] République française. *Arrêté du 25 mai 2004 fixant les normes techniques relatives à la tenue de l'inventaire, du registre des biens déposés dans un musée de France et au récolement*. NOR : MCCB0400516A. Journal officiel, 12 juin 2004.

[12] Ministère de la culture. *Vade-mecum des marquages l'identification des collections Nationales*. http://www.abracor.com.br/novosite/txt\_tecnicos/mirabile\_marcacao\_vademecum\_fr.pdf, consulté le 3 février 2010, consulté le 12 septembre 2009.

[13] l'Office Central de lutte contre le trafic de Biens Culturels (OCBC). *Photographier ses objets de valeur.* http://www.interieur.gouv.fr/sections/a\_votre\_service/votre\_securite/votredomicile/guide-photoobjet-

valeur/downloadFile/attachedFile/OCBC.pdf?nocache=1183024644.96

[14] *Référentiel de diplôme vétérinaire* 

http://ceveenvt.unblog.fr/files/2009/03/rfrentielvtrinaire.pdf, consulté le 14 octobre 2010.

[15] DESLIENS M., communication du 6 mars 1999, *Présentation du musée de la pratique vétérinaire de Chatillon-sur Seine*, http://musee.vetalfort.fr/Site\_Fr/SFHMSV/SFHMSV\_files/Textes/Activites/Bulletin/Txts\_Bull/B1/Desliens\_B1.pdf, consulté le 14 octobre 2010.

[16] PELLIGAND L. *Musée de Châtillon-sur-Seine*. A comme Alfort, Journal interne de l'Ecole Nationale Vétérinaire d'Alfort, n°4, avril 2000, 3 p.

[17] Université Paul Sabatier, Toulouse III, M*usée virtuel « Universeum »* http://www.upstlse.fr/collections-patrimoine/#KLINK, consulté le 14 octobre 2010.

[18] Ecole polytechnique Paris-Tech. Bibliothèque centrale. *Musée virtuel.* http://softs.polytechnique.fr/dsi/ksup/MuseeVirtuel/W3patrimoine/, consulté le 22 aout 2010.

[19] PRES-Université de Toulouse. *Mission de sauvegarde du patrimoine scientifique et technique de Midi-Pyrénées, exposition virtuelle* http://www.patrimoine-scientifique.univtoulouse.fr/PHP/expositions.php?lang=, consulté le 14 octobre 2010.

[20] Université Paul Sabatier, Toulouse III, *Expositions dans le hall de l'université* http://www.ups-tlse.fr/28535905/0/fiche\_\_pagelibre/&RH=rubviecult06, consulté le 14 octobre 2010.

[21] *Musée de sciences biologiques Docteur Mérieux, Marcy-l'étoile (69)*, http://museescience-merieux.musee-docteur-merieux.com/, consulté le 28 aout 2010.

[22] *Musée des vieux outils,* Auterive (31). http://www.gralon.net/tourisme/loisirs-culturels/infomusee-des-vieux-outils-auterive-7794.htm , consulté le 14 octobre 2010.

[23] *Musée des arts et métiers*, Saint Gildas de Rhuys (56). Instruments du maréchal-ferrant expert. http://www.linternaute.com/musee/diaporama/1/6991/musee-des-arts-etmetiers/5/30681/instruments-veterinaires/, consulté le 5 octobre 2010.

[24] *Musée vivant du cheval, exposition permanente vétérinaire*, Chantilly (60), http://dadagnes.free.fr/Page19chantilly.html, consulté le 14 octobre 2010.

[25] World association for the History of Veterinary Medicine. *Liste des musées vétérinaires dans le monde*. http://www.wahvm.umn.edu/Veterinary%20Museums.pdf, consulté le 25 septembre 2010.

Pour mémoire :

- Association des anciens élèves et amis de l'Ecole Nationale Vétérinaire de Toulouse. *Véto Matabiau - Berceau de l'enseignement vétérinaire à Toulouse*. Alan Sutton,- 2007
- PIERRE E., « Ronald HUBSCHER, Les maîtres des bêtes. Les vétérinaires dans la société française (XVIIIe-XXe siècle), Paris, O. Jacob, 1999, 441 p. », Revue d'histoire du XIXe siècle [En ligne], 20/21 | 2000, mis en ligne le 04 septembre 2008. http://rh19.revues.org/index223.html
- CACHOT C., *L'Enseignement vétérinaire de Toulouse, de 1825 à 1925. Vie et œuvres des Professeurs et Directeurs.* Thèse Doctorat Vétérinaire, Toulouse, 2001, N° 4129

Références bibliographiques II (renseignement des notices)

- THEVES G. La castration par écrasement du cordon testiculaire. Bref aperçu historique. Ann. Méd. Vét., 2003, 147, 283-287.
- BERTHELON M. La Chirurgie du Bétail et des Animaux de Basse-cour. Vigot Frères: Paris, 1939.
- BERTHELON M. La Chirurgie Gynécologique et Obstétricale des Femelles Domestiques, 2ème édition, Vigot Frères, Editeurs, Paris, 1951.
- TAVERNIER H. Guide de Pratique Obstétricale chez les Grandes Femelles Domestiques, 2ème édition, Vigot Frères, Editeurs, Paris, 1955.
- CADIOT P.-J., ALMY J. Traité de Thérapeutique Chirurgicale des Animaux Domestiques, tome second, 3e édition. Vigot Frères : Paris, 1924.
- CATALOGUE HAUPTNER Instruments Vétérinaires. Edition 1914. Berlin, 1914.
- PREUD'HOMME L. Ovariectomie de la vache de réforme. Techniques et intérêts. Thèse de doctorat vétérinaire. Faculté de médecine. Nantes. 1998.
- SOLLEYSEL J.- Le Parfait Maréchal. 1ère éd., chez Gervais Clousier, 1664.

Annexes

# **ANNEXES**

# Annexe 1 : Exemple de fiche de la base PATSTEC

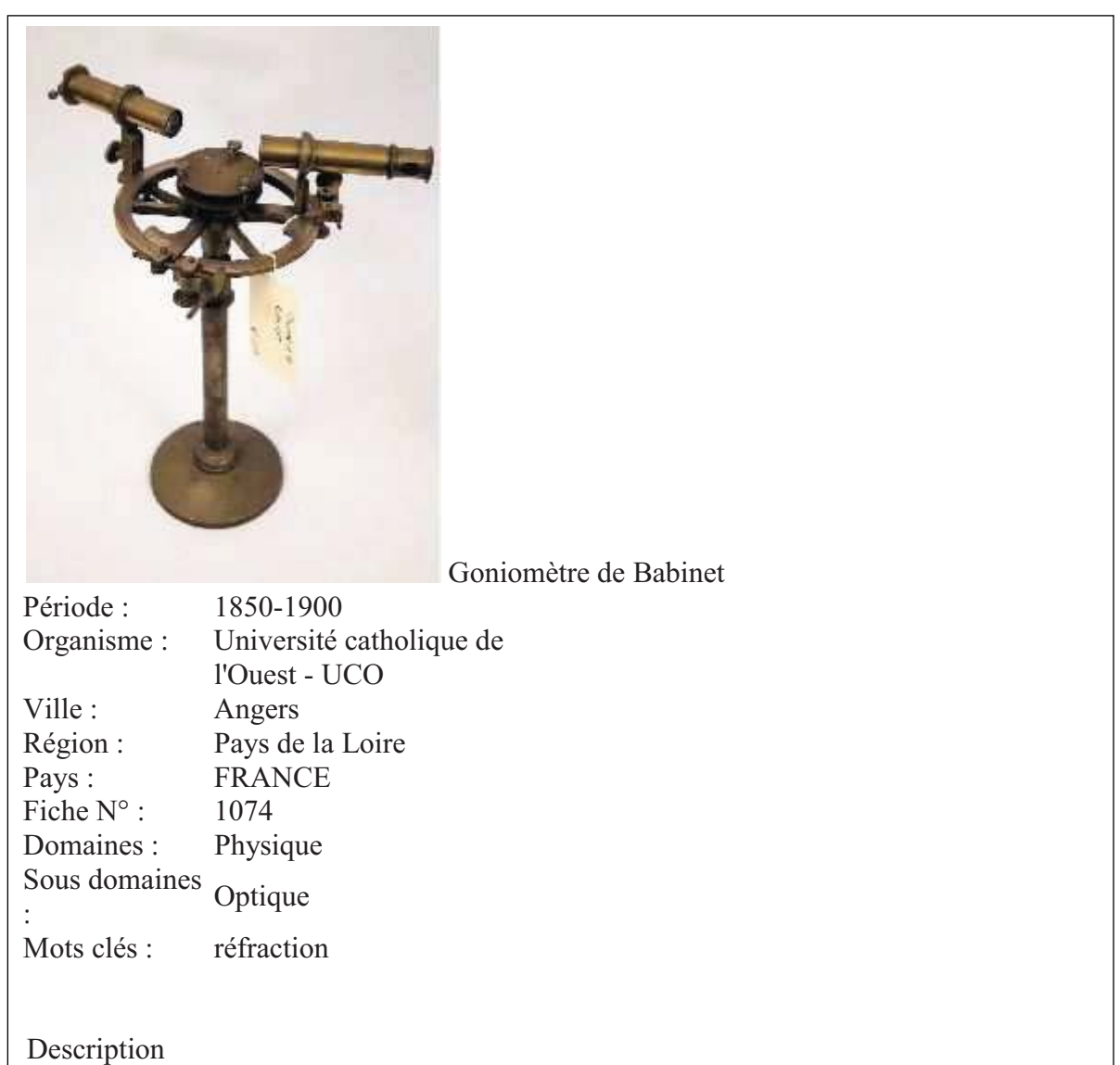

Jacques BABINET (1794-1872), physicien français, astronome et spécialiste de l'optique, perfectionna le goniomètre. L'appareil comprend un collimateur horizontal, une lunette de visée et un plateau sur lequel est placé le dièdre à mesurer. Collimateur, lunette et plateau peuvent se déplacer sur un cercle horizontal gradué en degrés.

## Utilisation

L'appareil permet de mesurer les indices de réfraction de substances transparentes solides ou liquides.

Annexes

# Annexe 2 : Exemple de fiche de la base Joconde

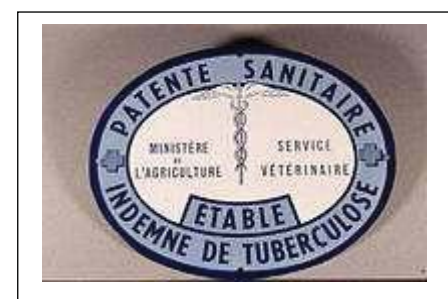

Domaine hygiène - médecine - santé

Type d'objet plaque

Appellation plaque de patente sanitaire

# Période création/exécution 20e siècle

Matériaux/techniques émail (peint)

DescriptionPlaque émaillée de forme ovale présentant sur son bord un liseré bleu. Sur tout le pourtour dans une bande bleu ciel inscription séparée au milieu par une croix hachurée de chaque côté. La partie centrale de la plaque possède un fond blanc sur lequel se détache un caducée ailé enlacé de deux serpents affrontés. De part et d'autre du caducée inscription : "ministère de l'agriculture", "service vétérinaire". Revers de couleur noire

MesuresH. en cm 20 ; l. en cm 25.5

## Inscriptions texte (français)

Précision inscriptionstexte imprimé : sur le pourtour de la plaque en lettres bleues, PATENTE SANITAIRE ETABLE INDEMNE DE TUBERCULOSE ; texte imprimé : Au centre de part et d'autre du caducée, MINISTERE DE L'AGRICULTURE SERVICE VETERINAIRE

Utilisation/destination hygiène

Précision Cette plaque prouvait que le test de la tuberculose bovine avait bien été utilisation/destination réalisé sur les animaux de la ferme et qu'ils n'étaient pas atteints de la maladie transmissible dans le lait

Lieu de conservation Rouen; musée Flaubert & d'Histoire de la Médecine

*Musée de France* 

*au sens de la loi n°2002-5 du 4 janvier 2002*

Statut juridique propriété de la région ; Haute-Normandie ; achat ; Rouen ; CHU Date acquisition 2002

Anciennes appartenances Despres Christophe

Numéro d'inventaire 2002.8.1 ; 002.1.28 FE (Ancien numéro)

Copyright notice© Rouen, musée Flaubert et d'Histoire de la Médecine, © Direction des musées de France, 2006

Crédits photographiques© CHU Rouen

commande reproduction et/ou conditions d'utilisation

renseignements sur le musée

Contact musée

site du musée

07340000424

# Annexe 3 : Descriptif de la base de données du patrimoine de l'ENVT

*La base de données est un fichier Filemaker Pro permettant de créer une fiche unique par objet du patrimoine. Les fiches sont constituées de 81 champs qui seront renseignés en fonction de l'objet. Ce document présente une fiche dans un premier temps puis présente une méthodologie de renseignement des champs. Pour les consignes précises à suivre pour chaque champ, se référer aux fiches des différents champs regroupées par ordre alphabétique dans le manuel d'utilisation qui se trouve dans la salle du patrimoine, ou sur l'ordinateur de la salle pour la version informatique.* 

## I/ Présentation d'une fiche objet

Un bandeau en haut de la fiche permet de situer l'objet dans la base de données (renseignement automatique des champs en italique):

- *Numéro fiche*
- Division
- Numéro objet(s) associé(s)

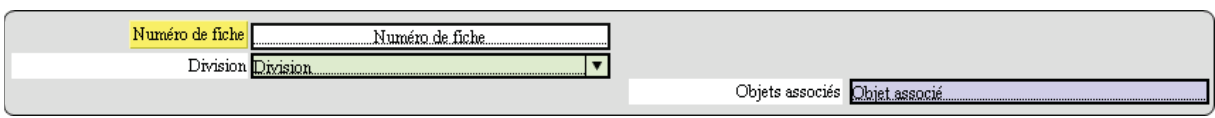

Puis la fiche se compose de 4 parties à vocations différentes :

- Identifier et décrire l'objet

Cette section contient tous les champs destinés à permettre une identification de cet objet précis, sans confusion possible. Il s'agit de décrire l'objet physiquement et fonctionnellement et de le situer dans le temps. Une photographie apparaît ici permet d'étayer les propos et facilite la reconnaissance de l'objet. Les champs à renseigner sont les suivants (champs essentiels en gras, champs à vocabulaire contrôlé avec \*):

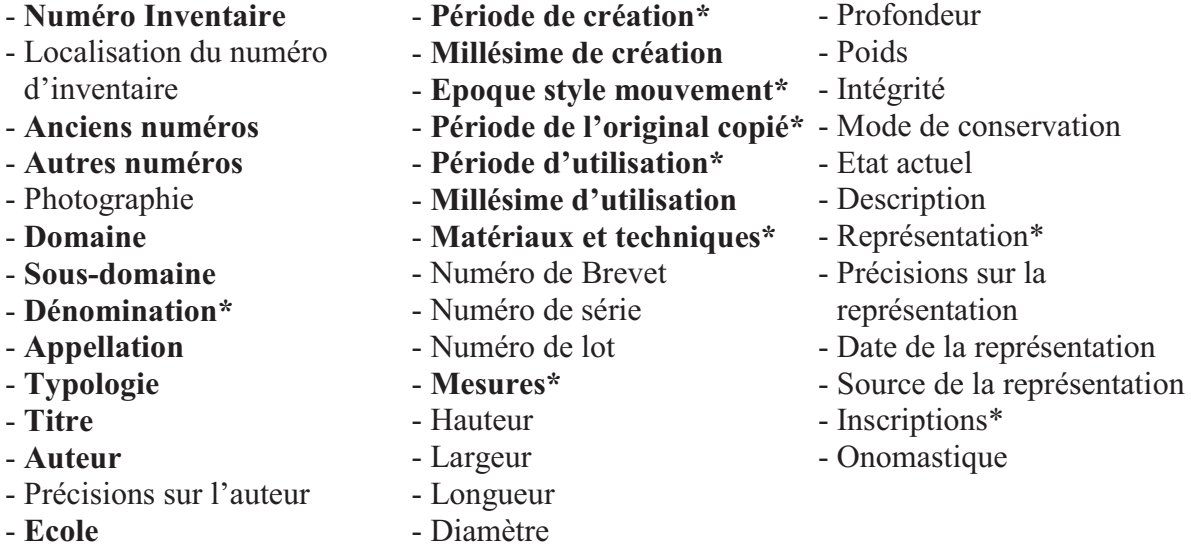

## - Précisions sur les inscriptions

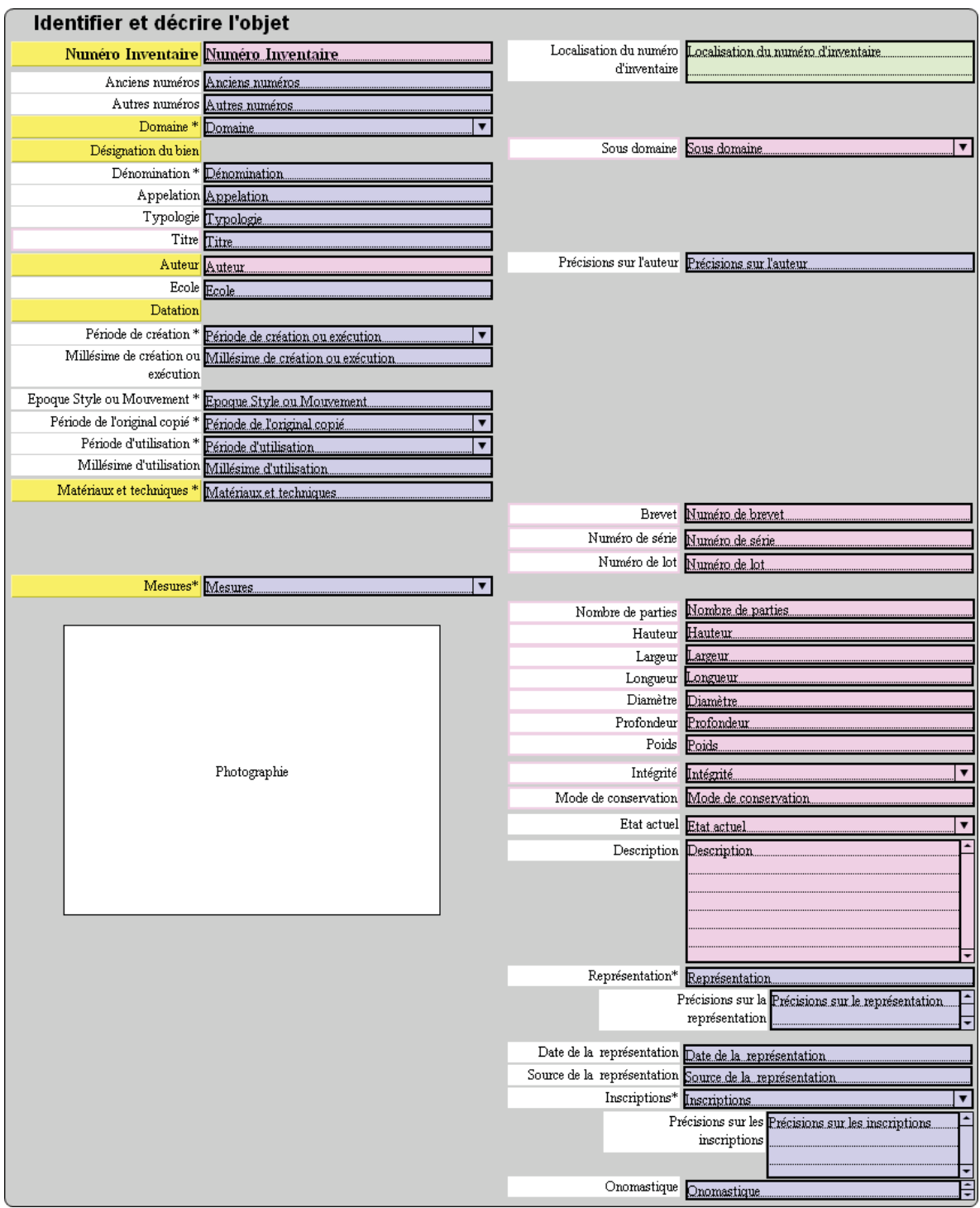

- Contenu historique de l'objet

Cette section a pour vocation de situer l'objet dans le temps et de raconter son histoire. Les champs à renseigner sont les suivants (champs essentiels en gras) :

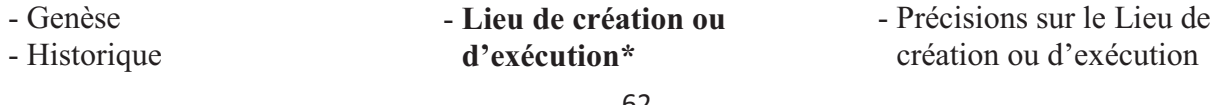

- **Géographie historique**  - **Lieux d'utilisation\***
- Précisions sur le lieu d'utilisation - **Utilisation\***
- Précisions sur l'utilisation

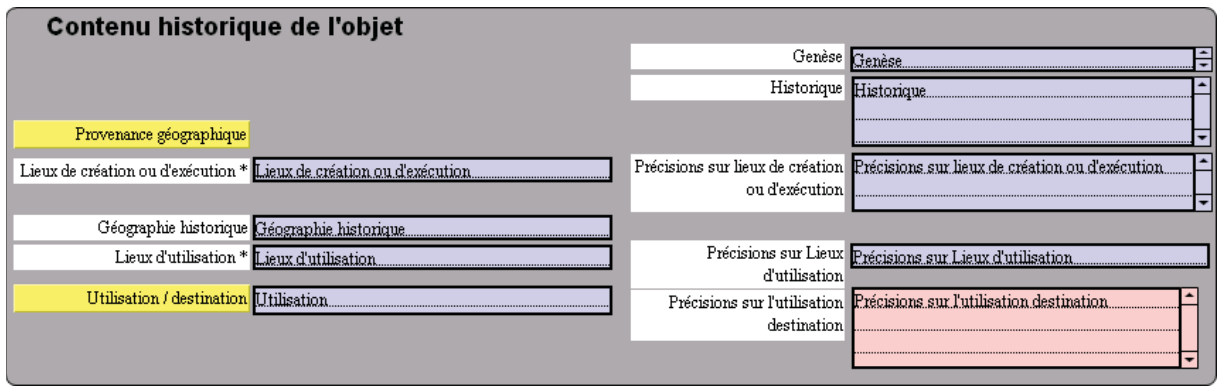

- Statut juridique et conditions d'acquisition

Cette section permet de situer l'objet d'un point de vue juridique. Cela garantie une sécurité pour l'objet et une traçabilité utile en cas de contentieux. Les champs à renseigner sont les suivants (champs essentiels en gras) :

- **Type de propriété\***
- **Mode d'acquisition\***
- Prix d'achat
- Etat du bien au moment de l'acquisition
- **Institution propriétaire**
- **Etablissement affectataire**
- **Date de l'acquisition**
- **Nom du**
- **donateur/vendeur**
- Anciennes
- appartenances
- **Ville**
- **Organisme**
- Région
- Pays
- Service
- Salle
- Emplacement dans la salle de sauvegarde

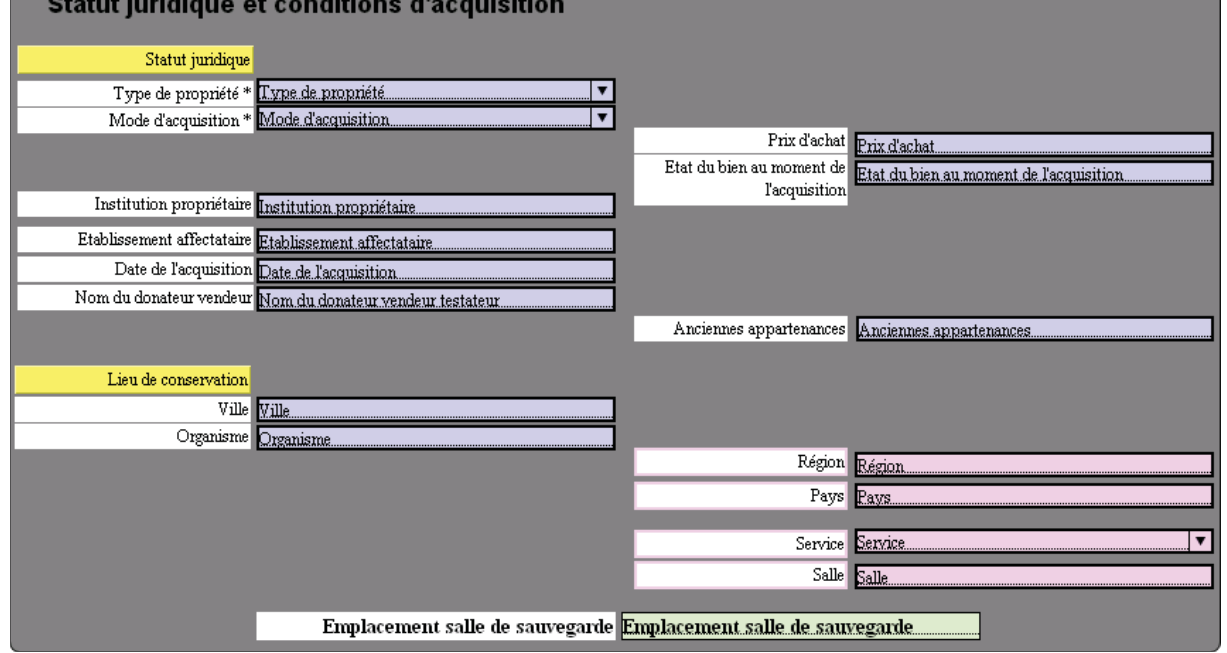

# - Autres informations

Des informations complémentaires relatives à la base de données et des renseignements divers apparaissent dans cette section. Les champs à renseigner sont les suivants (champs essentiels en gras) :

- **Crédit photo**
- Bibliographie
- Exposition
- Commentaires
- Personnage référent - **Rédacteur de la notice**
- *Date d'inscription au* 
	- *registre d'inventaire*
- *Date de modification de la notice*
- **Date de validation**
- Etat de la notice

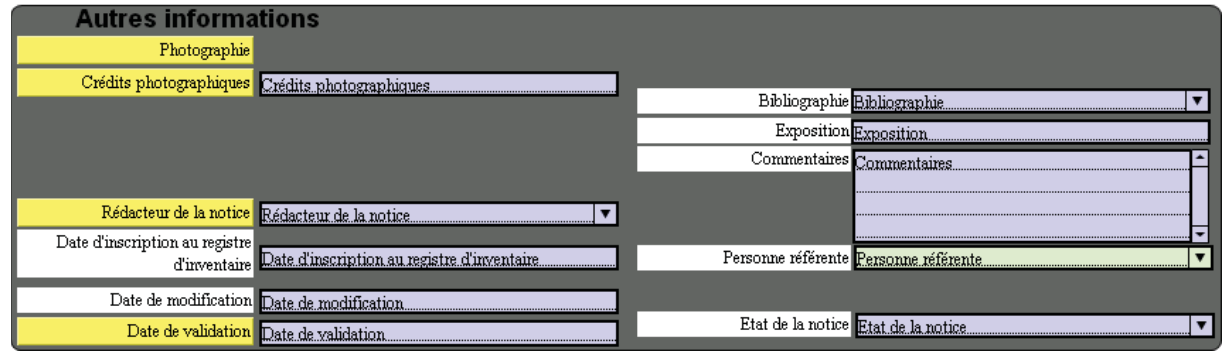

## II/ Interface logiciel

L'utilisateur a le choix entre une interface sous forme de fiche individuelle par objet ou sous forme de tableau regroupant tous les objets de la base, ou une liste d'objets sélectionnés.

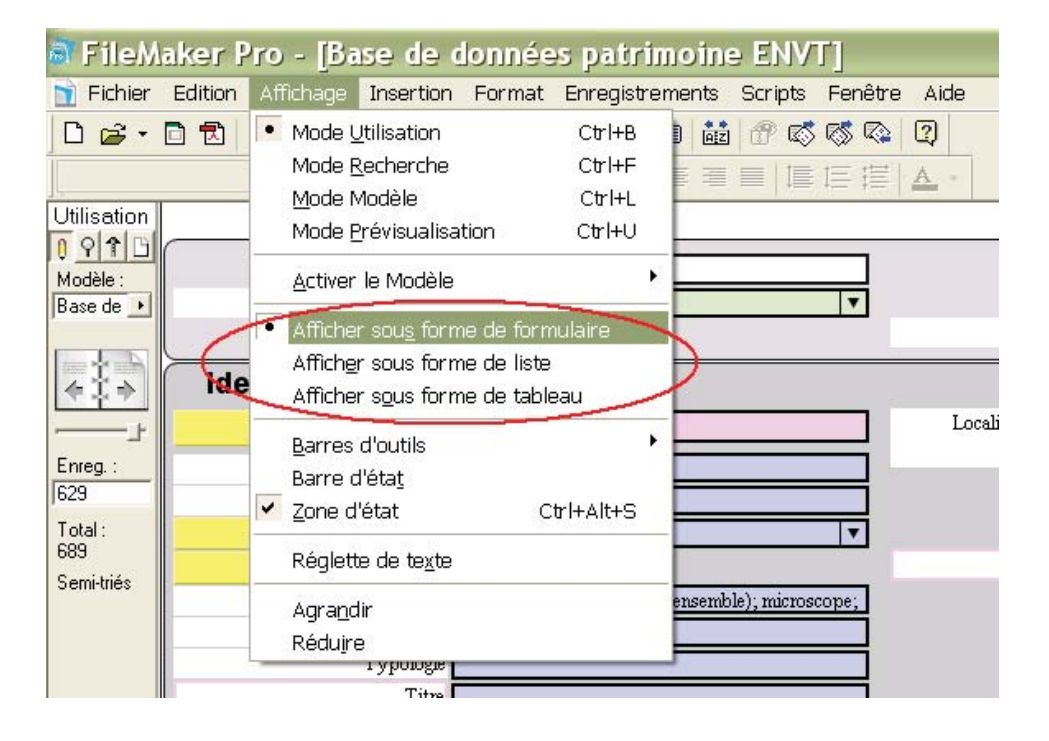

L'interface « formulaire » de la base de données est organisée de la façon suivante :

- Les champs de la **colonne de gauche** sont les rubriques essentielles pour publier les notices sur la base Joconde des musées de France (sous réserve d'être un musée), les champs de la colonne de droite dont facultatifs mais permettent d'aller plus loin dans la connaissance de l'objet.
- Les titres sur **fond jaune** indiquent le début des sous-sections pour plus de facilité d'utilisation.
- Les champs dont l'intitulé est **encadré en rose** n'ont d'utilité que pour renseigner la base de données du PRES, et doivent donc être renseignés pour les objets de la division scientifique et technique qui sont susceptibles d'intéresser la mission de sauvegarde du patrimoine scientifique contemporain de Midi-Pyrénées (Appareillage scientifique et technique des  $XIX^{\text{ème}}$  et du  $XX^{\text{ème}}$  siècle).
- Les champs sur **fond rose** pourront être utilisés également pour renseigner le PRES.
- Les champs sur **fond vert** sont propres à l'inventaire de l'ENVT et n'ont pas d'utilité à être exportés vers d'autres bases de données.

III/ Renseignement des champs

L'explication de chaque champ et les consignes à suivre pour les renseigner (vocabulaire contrôlé pour les champs suivis d'un astérisque) sont dans le « manuel de renseignement des champs » mis à disposition dans la salle du patrimoine et dont la version informatique se trouve sous forme de fichiers Word dans l'ordinateur de la salle.

A la création d'une fiche, les champs suivants seront renseignés automatiquement et ne seront plus modifiables :

- Numéro de fiche
- Date d'inscription à l'inventaire
- Date de modification

Les champs suivants seront renseignés automatiquement car correspondent à la majorité des objets, mais leur compatibilité avec l'objet devra être vérifiée par le rédacteur de la notice.

- Mode de conservation : sec
- Type de propriété : propriété de l'Etat
- Institution propriétaire : -
- Etablissement affectataire : Toulouse : Ecole Nationale Vétérinaire
- Ville : Toulouse
- Organisme : Ecole Nationale Vétérinaire de Toulouse
- Pays : France
- Région : Midi-Pyrénées
- Crédits photographiques : Ecole Nationale Vétérinaire de Toulouse
- Etat de la notice : En cours
- Mode d'acquisition : mode d'acquisition inconnu

Les premiers champs à être renseignés le plus systématiquement possible seront :

- Division
- Numéro d'inventaire
- Autres numéros
- Numéros de fiches
- associées - Localisation du numéro
- d'inventaire
- Photographie de l'objet
- Domaine
- Dénomination
- Nom de
- donateur/vendeur
- Date de l'acquisition
- Prix d'achat
- Etat du bien au moment de l'acquisition
- Emplacement dans la salle de sauvegarde
- Service
- Salle
- Personne référente
- Rédacteur de la notice

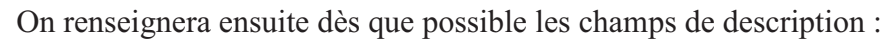

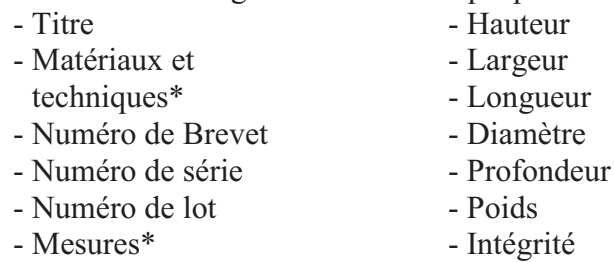

- Etat actuel - Description
- Inscriptions\*
- Précisions sur les
- inscriptions

Certains champs demanderont une connaissance et une étude approfondies de l'objet, entre autres les champs liés à l'histoire de l'objet :

- Autres numéros - Appellation - Typologie - Sous domaine - Auteur - Précisions sur l'auteur - Ecole - Période de création\* - Millésime de création - Epoque style mouvement\* - Période de l'original copié\* - Période d'utilisation\* - Millésime d'utilisation - Représentation\* - Précisions sur la représentation - Date de la représentation - Source de la représentation - Onomastique - Genèse - Historique - Lieu de création ou d'exécution\* - Précisions sur le Lieu de création ou d'exécution - Géographie historique - Lieux d'utilisation\* - Précisions sur le lieu d'utilisation - Utilisation\* - Précisions sur l'utilisation - Anciennes appartenances - Exposition

Tout au long de l'étude de l'objet, on pourra utiliser les champs :

- Bibliographie

- Commentaires

Enfin la date de validation sera renseignée, de même que le champ état de la notice indiquera « validée » lorsque le responsable scientifique des collections validera la notice. Cette notice validée sera un point de départ pour une mise en valeur, mais permettra également de protéger l'objet en lui donnant une existence juridique par la publication de la fiche sur la base Joconde, ou en fournissant une copie de l'inventaire aux archives départementales.

Annexe 4 : Inventaire mobilier et fournitures pour la salle du patrimoine

- Etagères (1 pan de mur)
- Bureau  $(4)$
- Chaise  $(2)$
- Ordinateur (Logiciel Filamaker Pro avec licence)
- Appareil photo numérique et son câble USB
- Lampe de bureau  $(1)$
- Sous main  $(1)$
- Cutter  $(1)$
- Règle  $50cm (1)$
- Bloc post-it  $(12)$
- $-$  Stylo bleu  $(5)$
- Stylo rouge  $(5)$
- Paraloïd B72  $(500g)$
- Acétone (1L)
- $-Pi$ nceau de conservation  $(1)$
- Rouleau papier  $(1)$
- Ramette feuille A4  $21x29,7(1)$
- Bloc brouillon  $A4(1)$
- Stylo Rotring pointe  $0,5$ mm  $(1)$
- Flacon encre Rotring  $(2)$
- Marqueur noir  $(1)$
- Rouleau de scotch  $(1)$
- Dévidoir  $(1)$
- Eprouvette graduée  $100mL(1)$
- Masque de protection  $(1)$
- Gants en latex
- Classeur A4 $(1)$
- Intercalaires alphabétiques (1 jeu)
- Planche de couleur beige environ  $1m<sup>2</sup>$
- Eponge  $(1)$
### Annexes

### Annexe 5 : Protocole de prise en charge du patrimoine

### **Introduction**

La personne en charge de la mission de sauvegarde du patrimoine devrait suivre la démarche présentée ci-après de façon à garder une homogénéité et permettre une coordination des différents acteurs qui gravitent autour du patrimoine de l'école. Chaque nouvelle pièce, identifiée comme appartenant au patrimoine de l'Ecole Nationale Vétérinaire de Toulouse, devra être observée à sa place initiale et il incombe à cette personne de décider de mettre la pièce à l'abri dans la salle de sauvegarde ou de la laisser sur place pour des raisons pratiques telles que l'impossibilité de la déplacer, les bonnes conditions de conservation et de protection dans lesquelles elle se trouverait déjà, ou la mise en valeur aux yeux du personnel de l'école et des étudiants dont elle ferait déjà l'objet. Un recueil de témoignage concernant cette pièce ou cette collection sera recherché. Ce point est essentiel pour garder une dimension historique à cet inventaire et connaître l'utilité de chaque objet et le contexte dans lequel il s'intégrait.

La procédure qui suit devra être suivie au mieux, mais il faut garder un esprit pratique et une logique garantie par la communication des différents acteurs et la prise en compte des préférences des personnes ayant protégé les objets jusqu'alors.

### **Procédure à suivre face à un nouvel objet:**

Le responsable pourra suivre la démarche suivante (voir aussi arbre de décision à *Annexe 6*):

- B Décider de l'appartenance de l'objet au patrimoine culturel de l'école. Dans le cas contraire, il pourra référer l'objet à un organisme pouvant s'y intéresser.
- Bécider de la catégorie de l'objet : scientifique et technique, artistique, mobilier, documentaire. Un responsable pouvant être désigné pour chaque catégorie :
	- artistique
	- $\checkmark$  scientifique et technique
	- mobilier
	- documentaire
- Identifier l'utilisation actuelle de l'objet ou son obsolescence :
	- Objets utilisés :
		- Exemple : collection utilisée à des fins pédagogiques en salle de TD (Collection de bromatologie en Alimentation)
		- Exemple : Statue à l'extérieur (*Statue allégorie la science en physiologie)*
	- Objets obsolètes : ils ont été remplacés et ne sont plus utilisés.
- B Pour les objets utilisés : Appliquer les étapes 2, 3, 4, 5 et 7 du protocole d'inventaire suivant et laisser l'objet sur place.
- Pour les objets n'étant pas utilisés, déterminer leur niveau de sécurité :
	- Exemple : Vitrine fermée à clé dans couloir d'un service fermé à clé = bon niveau de sécurité (Collection d'instruments de physique au service de pharmacologie)
	- Exemple : Placard non fermé à clé dans salle de TD = faible niveau de sécurité (Collection de parasites de Neumann au service de parasitologie)
- Pour les objets n'étant pas en sécurité : protocole complet.
- B Pour les objets étant en sécurité, déterminer leur niveau de mise en valeur :
	- Exemple : Vitrine éclairée avec fiche explicative accompagnant l'objet = bonne mise en valeur (Pas d'exemple à l'ENVT)
	- Exemple : Objets entassés maladroitement dans un carton (Champignons en plâtre de l'ancienne école au service d'alimentation)
- B Pour les objets étant mis en valeur : Appliquer les étapes 2, 3, 4, 5 et 7 du protocole d'inventaire et laisser l'objet sur place.
- Pour les objets n'étant pas mis en valeur : protocole complet

### **Protocole complet de prise en charge d'un objet:**

L'opérateur mandé par le responsable pour prendre en charge l'objet devra suivre scrupuleusement les étapes suivantes (rappelées sur l'affichette correspondante) :

- 1) Acheminer l'objet jusqu'à la salle de stockage à l'aide de la voiture mise à disposition. L'opérateur a pour devoir de mettre en place toutes les mesures nécessaires à la protection de l'objet pendant le transport. Une détérioration devra être signalée dans la fiche d'inventaire de l'objet. Un reçu signé sera fourni au responsable du service de façon à laisser une trace de ce déménagement.
- 2) Attribuer un numéro d'inventaire unique à l'objet selon le protocole de numérotation (*Annexe 8*).
- 3) Inscrire le numéro d'inventaire sur l'objet en suivant le protocole de marquage (*Annexe 9*).
- 4) Photographier l'objet sur la zone prévue à cet effet, en s'assurant de la propreté du fond et de l'objet. Si le numéro d'inventaire n'est pas visible, coller un post-it de rappel à coté de l'objet de façon à ce que le numéro apparaisse sur la photo de l'objet.
- 5) Charger le fichier photo sur l'ordinateur à l'aide du câble USB, dans le dossier C:\base de photographies. Renommer le fichier photo selon le numéro d'inventaire. Recadrer et retoucher la photographie si nécessaire (cadrage, exposition, netteté, etc.). Si la photographie est mauvaise, recommencer.
- 6) Ranger l'objet sur une étagère métallique en notant son emplacement (une lettre correspondant à l'étagère et un nombre correspondant au linéaire en cm, précision : tous les 5cm. Exemple : A255 = étagère A, 255 cm en partant de la gauche voir *Annexe 10*).
- 7) Créer et renseigner une fiche d'inventaire propre à l'objet :
	- B Ouvrir le fichier C: \ base de données ENVT avec le logiciel Filemaker pro 9
	- Créer un nouvel enregistrement

Annexes

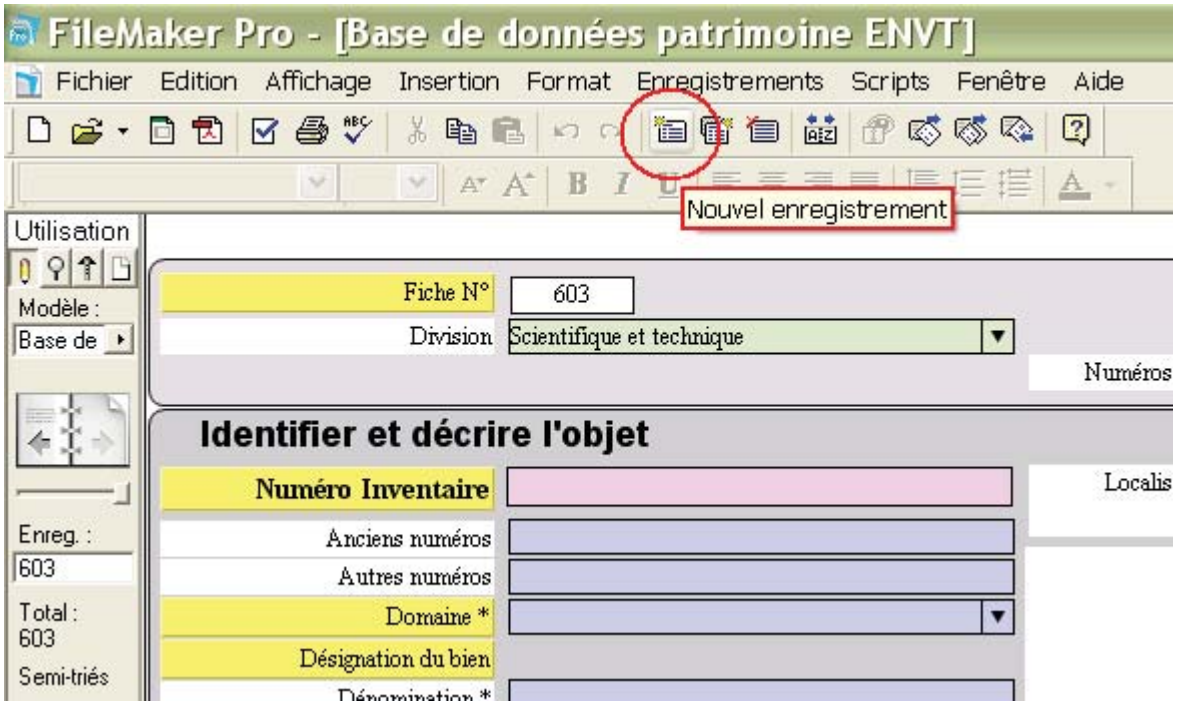

- B Renseigner les champs suivants en suivant les instructions du *Manuel de renseignement des champs* (Classeur bleu dans la salle du patrimoine) :
	- $\checkmark$  « Division »
	- « Numéro d'inventaire » et les numéros de « fiches associées » s'il y en a
	- « Emplacement du numéro d'inventaire »
	- $\checkmark$ « Photographie » de l'objet : insérer la photographie
	- $\checkmark$  « Dénomination » si connue
	- « Emplacement de l'objet dans la salle de sauvegarde », sauf pour les objets restant sur place
	- Localisation initiale de l'objet : « Service » et « Salle »
	- « Personne référente »
	- « Rédacteur de la notice »
	- $\checkmark$  « Etat de la notice »
	- « Commentaires », si besoin, relatif à la prise en charge de l'objet
- Autres champs si des informations ont déjà été recueillies.
- Les champs restant seront renseignés après bibliographie et recueil de témoignages.

NB : Tout objet n'étant pas placé dans la salle de sauvegarde devra porter une étiquette bien visible en plus de son identification pour signaler à tout un chacun son appartenance à un inventaire et au patrimoine de l'école.

Lorsque toutes les fiches seront renseignées et validées, l'inventaire sera terminé. Il pourra évoluer au gré des nouvelles acquisitions (dons, trouvailles).

Annexes

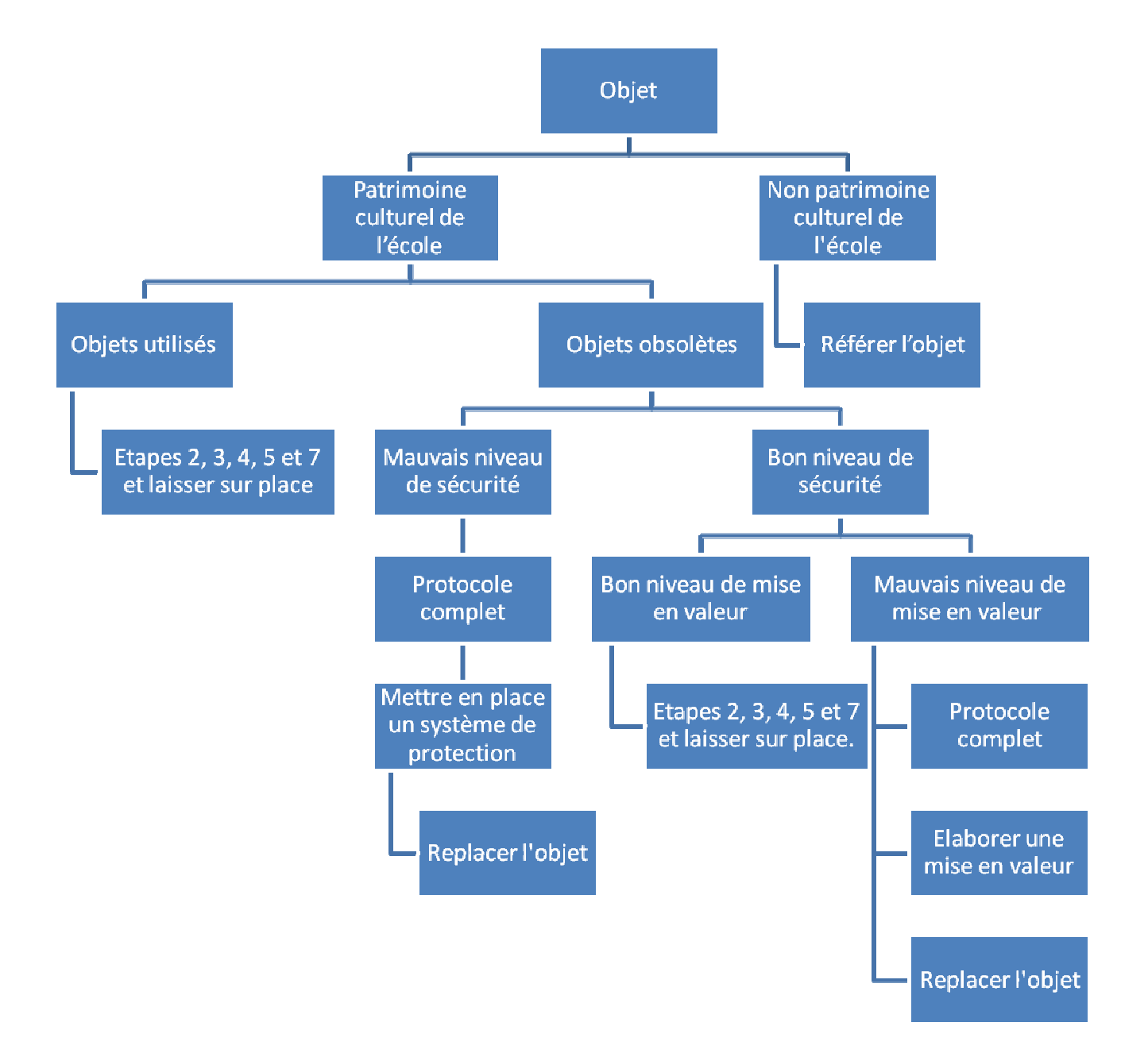

### Annexe 6 : Arbre de décision face à un nouvel objet

### Annexe  $7:$  Affichette  $N^{\circ}1$

# PROTOCOLE D'ADMISSION DES OBJETS

# Matériel :

- Appareil photo numérique
- Planche couleur crème de 1m<sup>2</sup>  $\overline{a}$
- Poste de travail informatique
- Logiciel Filemaker Pro 9
- Post-its
- 1 stylo

### Méthode:

# 1- Attribution d'un numéro d'inventaire unique

Attribuer un numéro d'inventaire à l'objet selon le protocole de numérotation.

# 2- Marquage de l'objet

· Inscrire le numéro d'inventaire sur un post-it ou directement sur l'objet en suivant le protocole de marquage.

### 3- Photographie

· Photographier l'objet déposé sur la planche, en s'assurant de la propreté du fond, numéro visible.

· Charger le fichier photo sur l'ordinateur, dans le dossier C:\base de photographies

# 4- Rangement de l'objet

• Ranger l'objet sur l'étagère métallique en notant son emplacement (une lettre correspondant à l'étagère et un chiffre au linéaire lu de gauche à droite)

### 5- Création  $d'$ une fiche d'inventaire

Ouvrir le fichier C:\ base de données patrimoine ENVT avec le logiciel Filemaker pro 9

• Créer un nouvel enregistrement

Pour plus d'information se référer au manuel d'utilisation de Filemaker.

# 6- Renseignement de la fiche

· Les champs suivants doivent être renseignés à l'admission de l'objet :

- « Division » et « Domaine »
- « Numéro d'inventaire » et les  $\overline{a}$ numéros des « Objets associées »
- « Localisation numéro inventaire »
- « Photographie » de l'objet
- « Dénomination » si connue
- « Emplacement de salle de sauvegarde »
- Localisation initiale de l'objet :  $\overline{a}$ « Service » et « Salle »
- « Personne référente »
- « Rédacteur de la notice »
- « Etat de la notice »

autres champs Les pourront renseignés ultérieurement.

Pour plus d'information se référer au manuel de renseignement des champs.

Annexe  $8:$  Affichette  $N^{\circ}2$ 

# PROTOCOLE DE NUMEROTATION DE L'OBJET

Le numéro d'inventaire se compose, à la base, de trois éléments séparés par des points :

### Exemple: 2010.0.234.2

.  $I<sup>er</sup>$  élément : **millésime** de l'année d'acquisition en 4 chiffres

·  $2^{eme}$  élément (de 1 à n) : numéro d'entrée de l'acquisition, pour une année d'acquisition considérée. O si c'est un inventaire rétrospectif (l'objet était présent mais non enregistré dans l'inventaire en cours)

 $\cdot$  3<sup>ème</sup> élément : **numéro du bien** au sein d'une acquisition donnée (s'informer dans la base de donnée du dernier numéro attribué)

 $\cdot$  4<sup>ème</sup> élément (facultatif) : à utiliser uniquement dans le cas d'ensembles dont les éléments sont inventoriés spécifiquement pour des raisons pratiques ou scientifiques.

> Ensembles simples : Objets dont les parties sont amovibles, mais non autonomes

(exemple pot de pharmacie et son couvercle)

Ensembles complexes : Objets dont les parties sont amovibles et autonomes.

Dans ce cas, créer une fiche "mère", dont le 4e élément du numéro d'inventaire est alors égal à 0. Cette fiche "mère" permet de rapprocher l'ensemble des éléments, d'introduire éventuellement une synthèse descriptive et analytique, et de simplifier la recherche.

### On doit toujours faire apparaître le numéro attribué sur l'objet.

### Annexe 9 : Affichette  $N^{\circ}3$

# **PROTOCOLE DE MAROUAGE DES OBJETS**

### Matériel :

- Gants en latex
- 1 pinceau
- Acétone
- Paraloïd B72 en granules
- 1 Rotring 0,5mm encre noire

### Méthode:

# 1- Préparation du paraloïd

Mettre une paire de gants et le  $\bullet$ masque

· Mesurer un volume d'acétone à l'aide de l'éprouvette graduée et verser dans le récipient en verre

Ajouter  $1/5^{\text{ème}}$  de ce volume en granules de paraloïd B72 à l'aide de l'éprouvette préalablement séchée et de la cuillère

Agiter doucement le récipient en verre contenant les granules et jusqu'à complète l'acétone dissolution des granules (quelques minutes)

# 2- Préparation de la zone de marquage

La zone de marquage est décidée  $\bullet$ à l'appréciation du manipulateur selon les critères suivants :

Discrétion : préférer le dos des objets, les recoins

· Propreté : préférer les zones les plus saines, où le matériau est en bon état, et où le nettoyage est aisé

La zone sélectionnée est ensuite nettoyée et séchée à l'aide du papier absorbant et de l'acétone.

- 1 récipient en verre hermétique
- Papier absorbant
- 1 éprouvette graduée
- 1 cuillère

Ne pas appliquer sur le plastique !!!!

# 3- Marquage

· Enduire la zone de marquage d'une couche de paraloïd à l'aide du pinceau

· Laisser sécher 1 minute

Inscrire le numéro de l'objet au Rotring sur la zone enduite de paraloïd

Laisser sécher 2 minutes  $\blacksquare$ 

Appliquer une nouvelle couche de paraloïd par-dessus l'inscription.

Si l'étendue du paraloïd est trop importante, il pourra être retiré à l'acétone.

# 4- Consignes matériel

Bien nettoyer le pinceau à l'aide  $\bullet$ de l'acétone, le sécher et le ranger dans son étui

Bien fermer le récipient  $\bullet$ contenant le paraloïd dissout dans l'acétone, jusqu'à sa prochaine utilisation.

**Bien** refermer  $1a$ bouteille d'acétone.

Annexe 10 : Affichette N° 4

# Consignes pour localiser un objet sur l'étagère

plafond

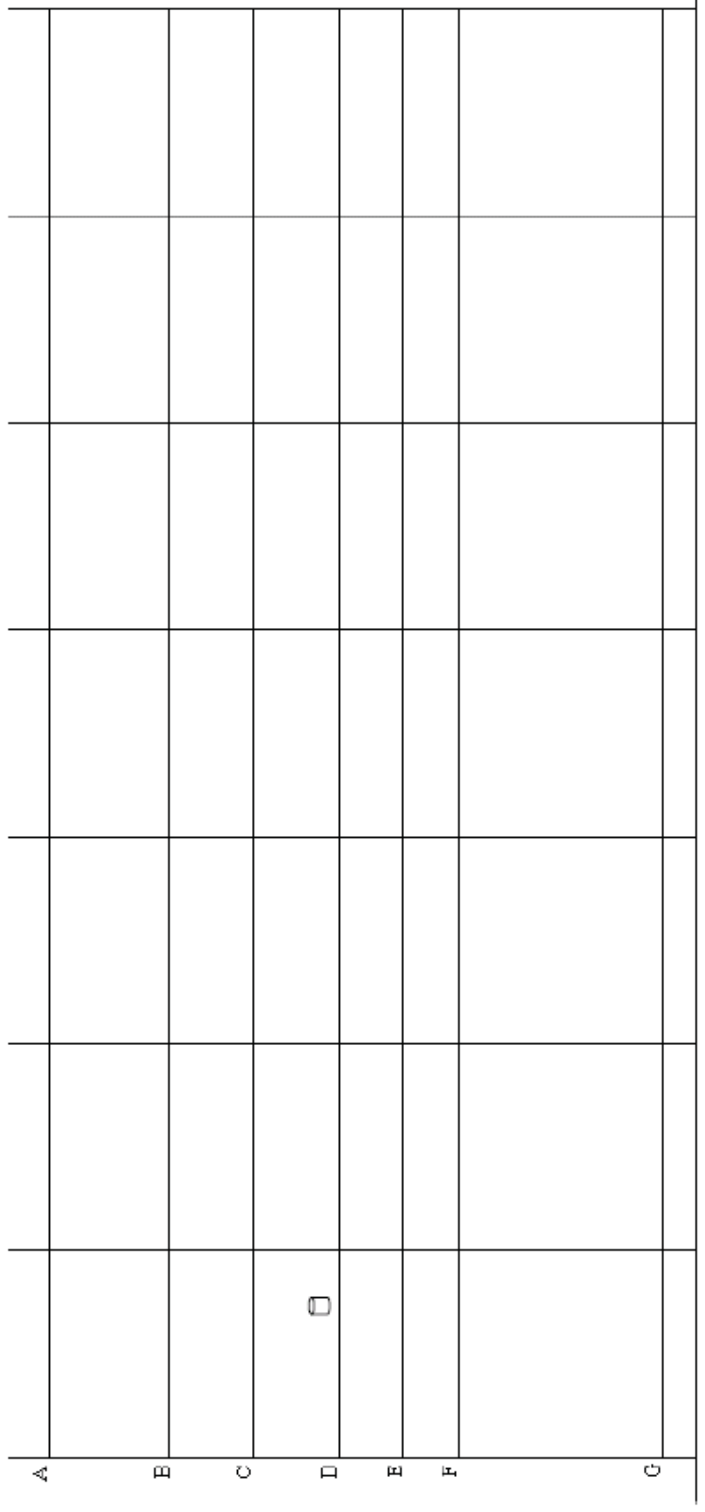

Sens de lecture du linéaire

 $\tilde{a}$ 

- 1) Identifier l'étagère sur laquelle se trouve l'objet en hauteur (de A à G)<br>2) Regarder à l'aplomb de l'objet la graduation en mètres et centimètres à laquelle il se trouve<br>3) Bilan : un objet sur la 2ème étagère en part
- partant de la gauche sera situé en B345, code à reporter sur la fiche de l'objet.

### **NOM: SIVIGNON**

TITRE : INVENTAIRE DU PATRIMOINE CULTUREL DE L'ECOLE NATIONALE VETERINAIRE DE TOULOUSE : LES OBJETS SCIENTIFIQUES ET TECHNIQUES MISE EN PLACE D'UNE PROCEDURE D'INVENTAIRE ~ PERSPECTIVES DE SAUVEGARDE ET DE MISE EN VALEUR

RESUME : L'Ecole Nationale Vétérinaire de Toulouse possède un patrimoine scientifique et technique lié à ses fonctions d'enseignement et de recherche. Son histoire et ses professeurs ont permis la constitution de ce patrimoine. Un état des lieux effectué en 2008 montre que ce patrimoine ne fait l'objet d'aucune prise en charge officielle. Un protocole d'inventaire a été rédigé et des moyens techniques ont été mis en place pour l'appliquer. Le protocole a été appliqué à une partie des objets, aboutissant à une base de données. Cette base de données est compatible avec la base Joconde des musées de France et permet l'ouverture des collections vers différents partenariats. Lorsque la base de données sera suffisamment renseignée, elle pourra être utilisée dans la mise en place de projets de mise en valeur de ce patrimoine, proposés dans cette thèse.

MOTS-CLES : Patrimoine, Inventaire, Ecole Nationale Vétérinaire de Toulouse, Histoire, Culture, Collections, Musée.

ENGLISH TITLE : Inventory of the cultural heritage of the Toulouse Veterinary School in France: scientific and technical objects

Implementation of a procedure of inventory  $\sim$  Perspectives of preservation and development

ABSTRACT : The Toulouse Veterinary School possesses a scientific and technical heritage bound to its functions of teaching and research. Its history and the famous people having teached at the school led to the constitution of this heritage. The study of the situation in 2008 establishes that there is no official care given to the heritage. An inventory procedure was drafted and applied thanks to technical means. The procedure was applied to a part of scientific and technical objects, ending in a database. This database is compatible with the base "Joconde" from "Musée de France" and allows an opening of the collections towards various partnerships. When the database will enough be filled, it can be used in the implementation of projects, proposed in this thesis, in order to valorise this heritage.

KEYWORDS: Heritage, Inventory, Toulouse Veterinary School, History, Culture, Collections, Museum.